Nº 486 Mai 198

# **AMSCOM:** liaisons inter **AMSTRAD** via minitel Coupure automatique pour chargeurs d'accus

 $-18,00 F$ 

 $-486$ 

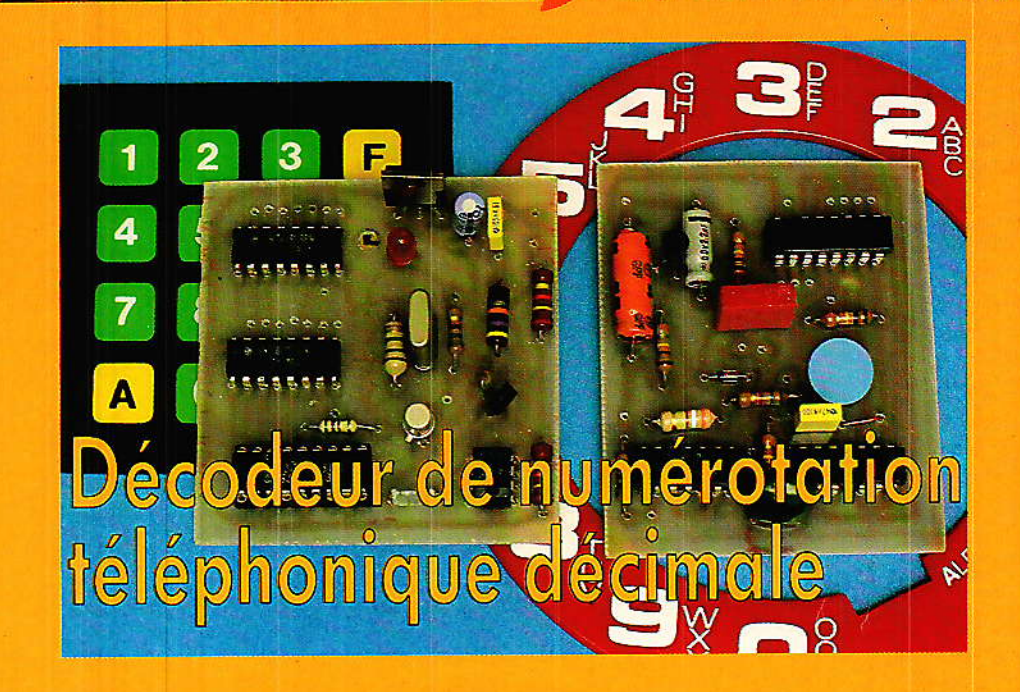

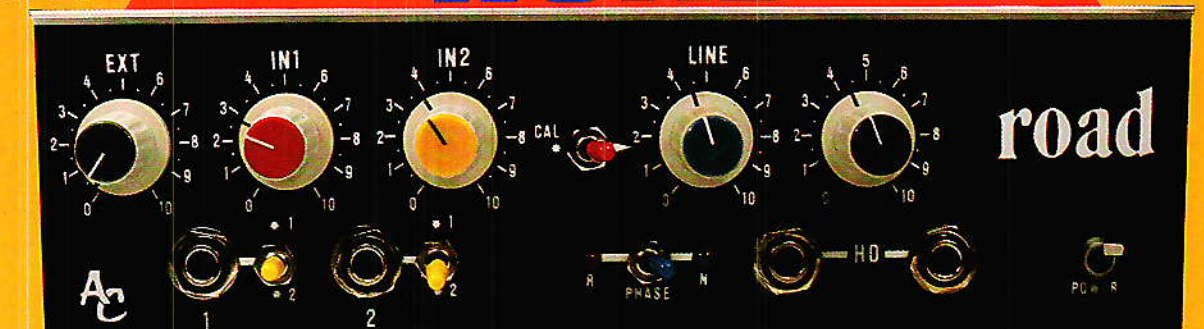

 $\left( \bullet \right)$ 

П

OAD R es instruments de musique<br>électriques

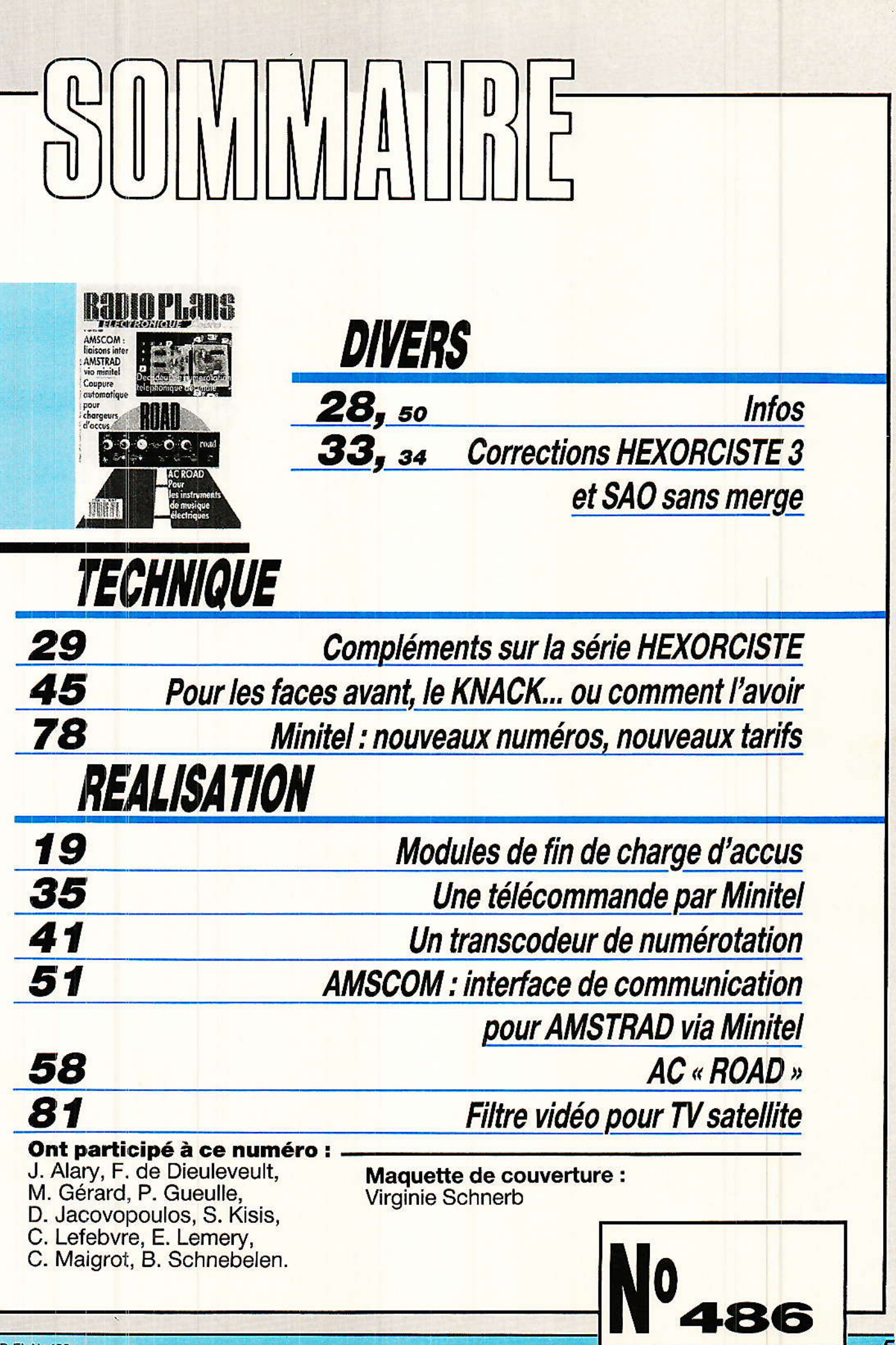

# **REALISATION**

# Chargeur d'accus : les modules de coupure automatique de fin de charge

es modules de coupure d'alimentation en fin de charge sont destinés à assurer votre tranquilité d'esprit lorsque vous chargez rapidement des accumulateurs. La charge rapide d'un accumulateur Nichel-Cadnium se fait à courant élevé. En fin de charge, la pression monte à l'intérieur de l'accumulateur étanche et risque de produire une ouverture de la soupape de sécurité. A la limite, un dégagement excessif entraîne une explosion de l'accu... Si vous êtes très soigneux, vous aurez une minuterie ou encore un voltmètre qui assurera la protection. Ce que nous vous proposons ici, c'est une détection de paramètres de fin de charge, une double détection plus particulièrement adaptée aux accumulateurs Nickel-Cadnium.

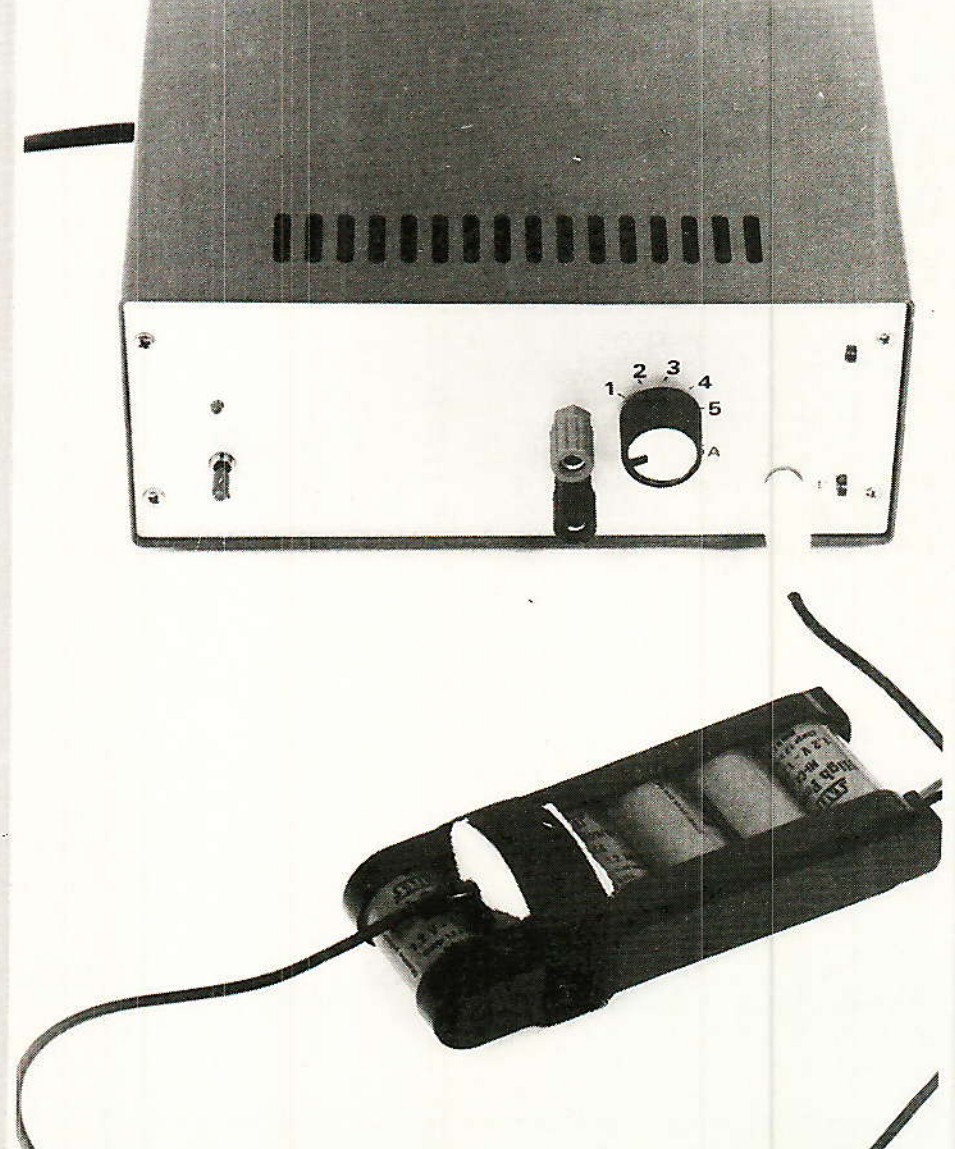

Le chargeur, en service ou presque, il<br>reste à alimenter l'accu !

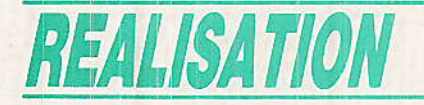

# La fin de charge

e problème est de détecter la Ifin de la charge. Nous vous proposerons ici deux méthodes complémentaires, l'une assurant la sécurité en cas de défaillance de l'autre. La solution la plus intéressante serait de détecter la variation de pression en fin de charge, une méthode quasiment impossible à exploiter car les éléments sont scellés. Sans doute pourrait-on faire intervenir un capteur mesurant les variations géométriques des éléments, une formule délicate à mettre en œuvre. Cette technique aurait par ailleurs l'inconvénient de demander une adaptation mécanique selon l'apparence des éléments utilisés.

La coupure du courant en fin de charge évitera les dégagements gazeux : dégagements d'oxygène qui réduisent la durée de vie de l'accumulateur. Au prix où sont ces accumulateurs, autant les soigner...

Donc, la mesure de pression est rejettée. Un paramètre relativement simple à surveiller est la tension, les constructeurs donnent des courbes de variation de cette tension, mais comme elle varie avec le régime de charge, son emploi demande quelques précautions. Autre paramètre, utilisé commercialement : la température de l'élément. Ce paramètre varie en fonction du courant de charge mais subit une augmentation importante en fin de charge : une fois la charge terminée, pratiquement toute l'énergie est convertie en chaleur.

constructeurs donnent Les quelques renseignements concernant ces paramètres, notamment des courbes. Général Electric a publié, en 75, un manuel d'application des accumulateurs Nickel Cadnium où sont détaillés les paramètres de charge des accumulateurs étanches ou non, figure 1. Chez SAFT, les courbes de tension en fonction du temps de charge s'accompagnent de leurs variations en fonction de la température, figure 2. Sanyo, dans sa documentation générale, fait figurer des courbes de tension, de température et de pression interne.

20

Ces courbes correspondent le plus souvent à une charge en une heure de l'accumulateur, les courbes de charge en un quart d'heure, comme celle pratiquée dans le domaine du modèle réduit, ne sont pas publiées. Ce mode de charge réduit la durée de vie des accumulateurs et demande bien sûr une surveillance renforcée.

## La surveillance de la température

Il s'agit là du principe de surveillance de charge le plus utilisé, une surveillance élémentaire que nous avons appliquée et pratiquée à la main, en constatant l'échauffement de l'accumulateur. Une méthode qui manque de précision et risque de prolonger la charge au-delà de la durée normale, avec les conséquences que l'on peut redouter.

La conception d'un système

détecteur de température ne pose pas de gros problèmes, le plus délicat consistant à installer le capteur sur l'accumulateur : on devra le mettre en place au moment de la charge et l'enlever une fois la charge terminée.

Il existe un moyen simple de détecter la température;  $\blacksquare$ consiste à installer, à l'intérieur même de l'accumulateur, un thermo-rupteur, interrupteur au travers duquel passera le courant de charge de l'accumulateur. Une fois la charge terminée, l'accumuchauffe, l'interrupteur lateur s'ouvre et stoppe la charge jusqu'à ce que la température de l'accu soit descendue assez bas, l'interrupteur se referme alors et la charge reprend. Ce principe limite alors le courant moyen en fin de charge mais la charge se poursuit. Pour l'améliorer, il faudrait donc associer à l'interrupteur un système d'alerte relativement simple et intervenant dès la première ouverture.

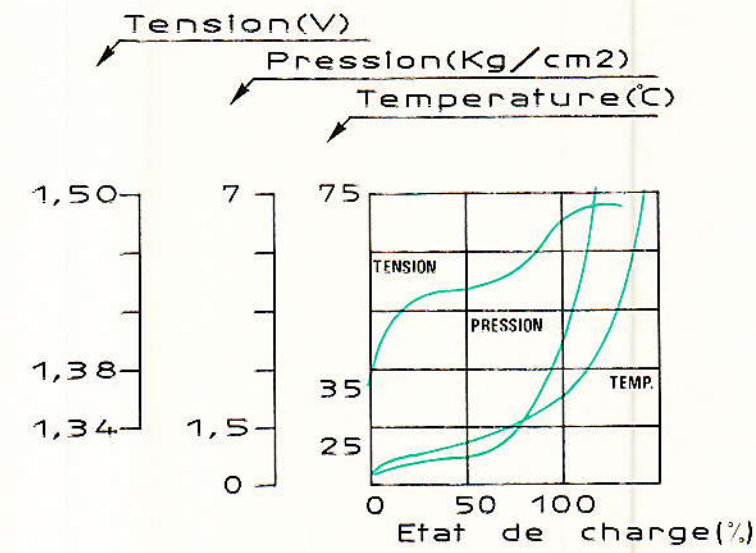

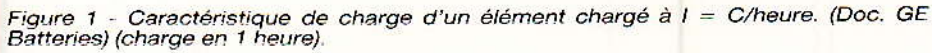

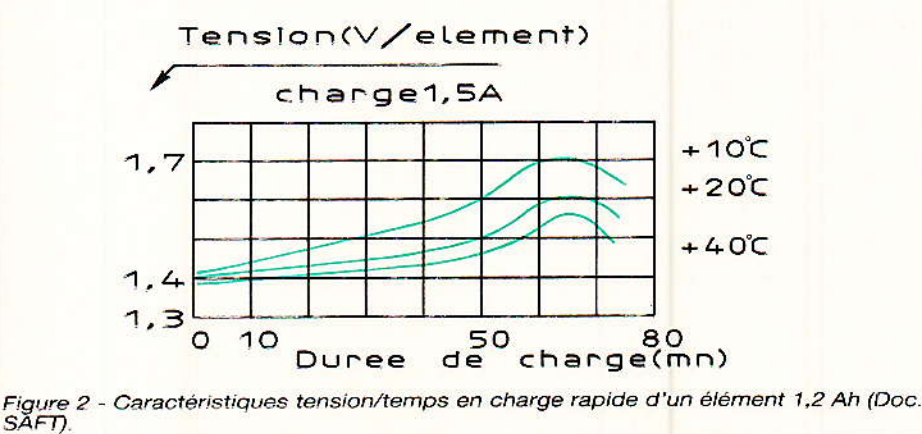

### **Chargeur d'accus**

Nous avons choisi une option différente. Elle consiste à utiliser  $\mathbf{u}$ capteur de température linéaire assurant une conversion température/tension. Avec certains capteurs, la relation entre la température et la tension est connue par construction ce qui permet d'étalonner immédiatement le système.

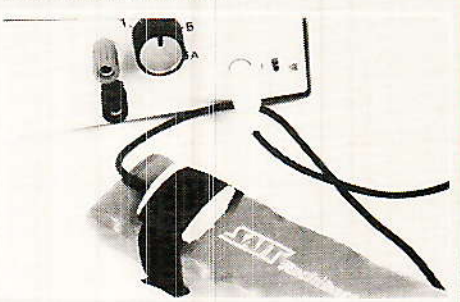

Détail de la sonde thermique, le capteur de température est collé dans un douillet nid de mousse. Le Velcro est collé, côté crochets et envers sur la mousse. La face<br>velours s'y accroche, on referme le tout pour former un bracelet.

La figure 3 donne le schéma de principe de notre capteur de température destiné à s'adapter aux chargeurs.

Le capteur utilisé est un LM 35 de NS, dont la tension de sortie est de 10 mV/° C. Comme il s'agit d'un circuit intégré à trois fils et que nous avons voulu simplifier la connectique, nous utilisons un branchement en « deux fils ». Ce

circuit nous donne sa tension de sortie entre sa borne de sortie et la masse, en utilisant le capteur en série avec une résistance R1 de valeur égale à celle montée sur le capteur, R<sub>c</sub>, nous aurons aux bornes de R<sub>1</sub> pratiquement la même tension que celle développée aux bornes de Rc.

Il y a toutefois une erreur due au passage du courant de repos du circuit dans la résistance, ce courant est de 60 µA environ, il produit une chute de tension de  $13 \text{ mV}$ correspondant à une erreur de l'ordre de 1º.

Compte tenu du mode d'exploitation, cette erreur sera considérée comme négligeable. La tension de sortie du capteur est injectée à l'entrée d'un amplificateur opérationnel LM 358 monté en comparateur. Le potentiomètre P<sub>2</sub> permet de régler la température de déclenchement. Dès que la tension aux bornes de R1 a dépassé le seuil, c'est-à-dire la tension réglée par P<sub>2</sub>, la sortie passe à l'état 1, la résistance R5 rend l'entrée 3 du circuit intégré encore plus positive et confirme donc l'état de charge de la batterie.

La résistance R<sub>5</sub> a été ajustée de façon à ce que l'hystérésis soit suffisamment importante pour qu'il n'y ait pas de redéclen-

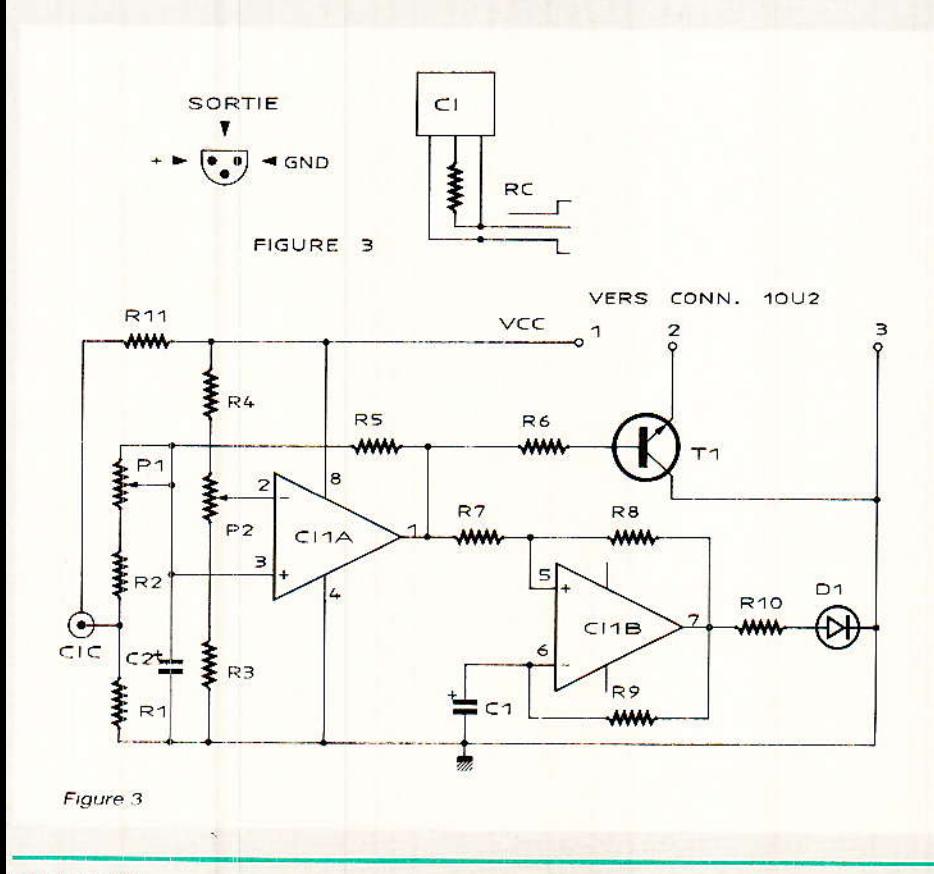

chement de la charge, même une fois la batterie refroidie.

Pour réamorcer la charge, il n'y a qu'une solution : enlever le capteur de température. P1 sera réglé de façon à ce que la tension de l'entrée non inverseuse de l'ampli op soit inférieure à celle de l'entrée inverseuse lorsque le capteur de température est déconnecté. En sortie de l'ampli op. nous avons un transistor qui a la particularité d'être monté à l'envers, on injecte ici le courant dans la jonction base/collecteur et non la base/émetteur, cette méthode branchement permettant de d'obtenir une tension de saturation du transistor plus faible qu'avec un branchement normal. Dans le sens normal, la tension de saturation du transistor est encore trop élevée pour permettre la coupure totale du courant de charge.

Comme nous avions à notre disposition deux demi-amplis opérationnels, nous avons utilisé la seconde moitié comme indicateur. Nous avons réalisé un oscillateur astable qui, lorsque la sortie 1 du circuit intégré est à la masse, oscille lentement, confirmant ainsi le branchement du système. Une fois la température de consigne atteinte, la sortie passe à l'état positif et la diode D<sub>1</sub> reste allumée.

En débranchant le capteur (on peut éventuellement utiliser un bouton poussoir), la diode devra s'éteindre.

Le réglage de la température se fera vers 35°C; en effet, comme le capteur n'est pas directement en contact avec le métal des accumulateurs, sauf cas spécial, il faudra tenir compte de la résistance thermique relativement élevée de l'emballage des accumulateurs. On pourra donc régler P2 pour que le déclenchement se fasse à 350 mV, autrement dit, on peut directement mesurer la tension du curseur du potentiomètre P2 et la régler à 350 mV.

Nous avons ajouté un condensateur C<sub>2</sub> par rapport à notre prototype de base ; ce condensateur sert à initialiser le système à la mise sous tension, sans lui, le montage peut bloquer la charge lors de cette opération, ce qui oblige alors à débrancher le capteur pour la remise à zéro.

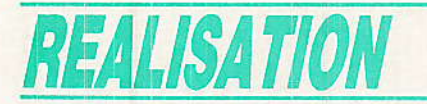

Notre montage prend place sur le petit circuit de la figure 4 et il est implanté selon la figure 5.

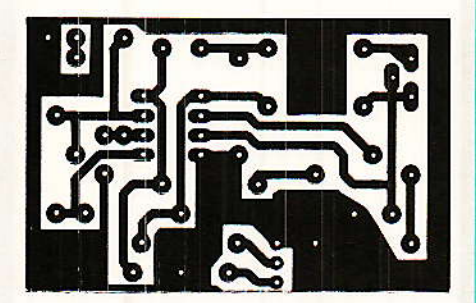

Figure 4 - Tracé du CI AT.

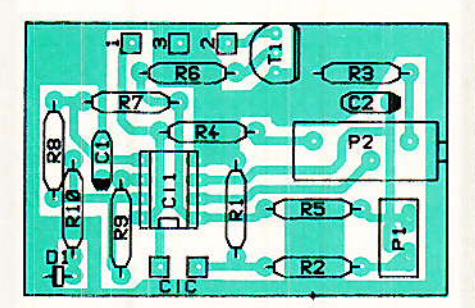

Figure 5 - Implantation des composants

### Réalisation du capteur

Ce que l'on demande au capteur, c'est de rester en contact le plus intime possible avec la batterie. Il doit recevoir sa chaleur sans être perturbé par la température de l'air extérieur. Nous lui avons donc conçu une coquille de protection faite dans du polystirène expansé et maintenant, par l'intermédiaire d'une « sangle » élastique ou fermée par du Velcro, le capteur en contact avec l'extérieur de la batterie. A vous de réaliser votre capteur en fonction des batteries que vous utilisez. N'oubliez surtout pas au moment de la charge de mettre le capteur en place.

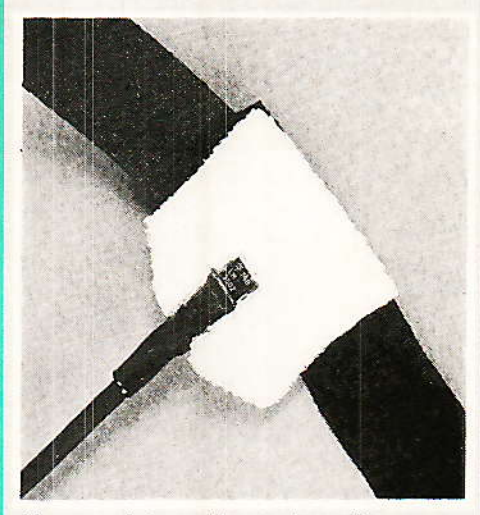

L'accumulateur et la sonde, cette dernière, une fois réglée, s'ajuste comme<br>un bracelet.

Le capteur est relié au chargeur par une prise RCA mâle. La partie femelle sera isolée de la façade.

## Surveillance de la tension

i la mesure de la température Sest une opération relativement facile, l'exploitation de la tension de la batterie n'est pas très aisée, surtout si on veut que le principe de la coupure de charge soit indépendant du nombre d'éléments de la batterie. objectif que nous nous sommes fixés depuis le début de la conception de ce chargeur.

Nous n'allons donc pas tenir compte ici de la valeur absolue de la tension au cours de la charge mais de la variation de la tension de la charge. Les courbes de tension de charge en fonction du temps montrent plusieurs phases. Dans la première partie. la tension augmente régulièrement en fonction de la charge. Nous atteignons alors un palier où la tension aux bornes de la batterie ne varie plus, puis une zone de décroissance de la tension de la batterie.

C'est cette décroissance que nous allons mettre à profit.

La figure 6 donne le synoptique du système de contrôle de charge par tension. Un amplificateur différentiel prend la tension aux bornes de la batterie, cette tension est ensuite échantillonnée tous les cinquantièmes de seconde puis envoyée sur un circuit de mémoire de crête, cette tension est transmise à un comparateur. Lorsque la tension sur l'entrée inverseuse  $(-)$  devient inférieure à celle de l'entrée non inverseuse  $(+)$ , un interrupteur commande la coupure de la charge et un témoin s'allume.

Un circuit de synchronisation commande l'échantillonnage de la mesure, un circuit annexe de temporisation joue sur la charge du condensateur de mémoire de crête et intervient à la mise sous tension pour éviter les perturbations dues aux tensions transitoires qui chargent le condensateur en excès et entraînent une coupure immédiate...

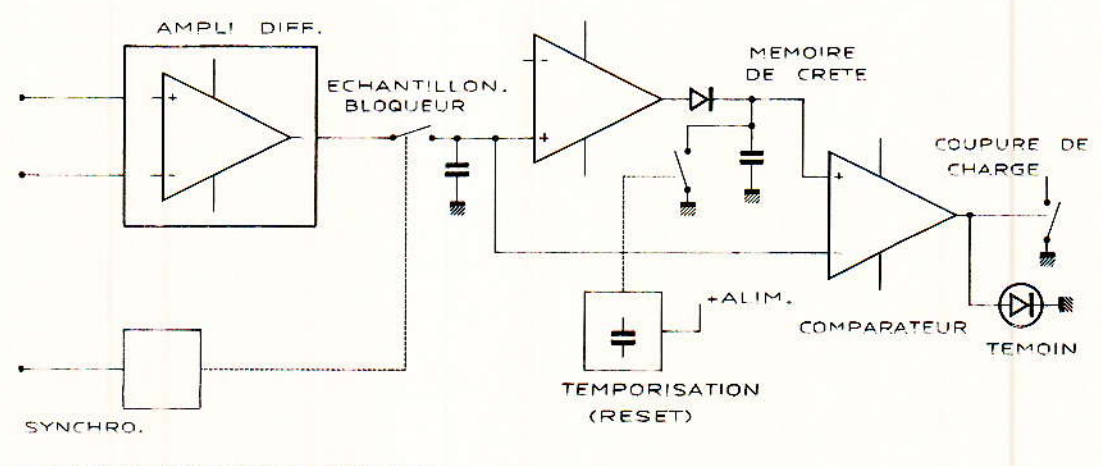

Figure 6 - Synoptique du détecteur AU

22

RP-EL Nº 486

### Le schéma de principe

Ce schéma est plus complexe que celui du contrôle par la température, il est donné figure 7. Nous retrouvons un transistor de coupure de charge T<sub>3</sub> monté à l'envers, la structure à collecteur ouvert des deux interrupteurs de coupure de charge permet de coupler ensemble plusieurs systèmes de coupure, ainsi, la coupure par réduction de tension sera complétée utilement par une coupure par élévation de température.

L'entrée différentielle est imposée par la structure même du chargeur, le pôle positif de la batterie étant relié directement à la sortie positive du redresseur. Nous utilisons un amplificateur différentiel dont le gain a été réglé à un peu moins de 0,5, ce qui permet de contrôler la charge de batterie Nickel-Cadnium comportant jusqu'à 8 éléments. Pour un nombre supérieur d'éléments, on augmentera la valeur des résistances R<sub>1</sub> et R<sub>2</sub>.

Cet amplificateur différentiel travaille avec une tension d'entrée en mode commun très supérieure à ce que l'ampli peut admettre, nous avons donc installé deux diodes zener, D4 et D6 qui protègent l'amplificateur. Ces diodes perturbent le fonctionnement de l'amplificateur mais à des instants où cette perturbation n'a aucune importance.

En effet, la mesure de la tension de la batterie aura lieu au voisinage du zéro et par conséquent, à un moment où la tension redressée sera proche de zéro. A ce moment, la tension mesurée sur la borne positive du redresseur sera égale à la tension de la **batterie** 

La synchronisation se fait à partir du générateur de signaux carrés du chargeur, le carré est différencié par un réseau RC, la résistance R20 est là pour filtrer un parasite qui se produit au moment du déclenchement du passage du courant dans le thyristor. Rappelons que la charge des accumulateurs se fait par un courant pulsé. Si la mesure de la tension se fait au moment où le courant est maximum, c'est-àdire à l'amorçage, la mesure de la tension sera perturbée.

Le circuit de commande se compose d'un seul transistor saturé. A chaque front descendant du signal caré, nous retrouvons sur le collecteur de T<sub>1</sub> un signal impulsionnel de 1 à 2 ms de durée approximative. Le commutateur de l'échantillonneur/ bloqueur est simplement constitué d'un quart de 4066 dont le courant de fuite est suffisamment

faible pour ne pas gêner la mesure. Le condensateur est suivi d'un détecteur de crête capable de conserver l'amplitude de la tension pendant un temps assez long. La mémorisation se fait dans le condensateur C<sub>2</sub>, condensateur à diélectrique plastique chargé par un étage à très haute impédance d'entrée. Le montage détecteur utilise non un simple redresseur de crête mais un montage plus complexe, avec deux diodes D<sub>1</sub> et D<sub>2</sub>. La résistance R<sub>6</sub> porte l'anode de D<sub>2</sub> au potentiel de la sortie de CI<sub>2b</sub>, cette diode ne conduit pas et son courant de fuite sera pratiquement nul.

Le condensateur C<sub>2</sub> permettra de constituer une mémoire analogique dont la chute de tensionsera de l'ordre de 1 à 2 mV par minute, sa constante de temps sera donc adaptée à la surveillance de la charge. Il importe ici de disposer d'un commutateur analogique dont le courant de fuite est très faible, c'est le cas des circuits CMOS type 4066.

Un mot en ce qui concerne les amplificateurs opérationnels que nous avons sélectionnés. Pour CI<sub>1</sub>, nous avons conservé un douampli op classique, ble  $\mathbf{u}$ LM 358. Cet ampli est adapté au travail avec entrée à la masse et alimentation asymétrique. Son faible courant d'entrée permet de

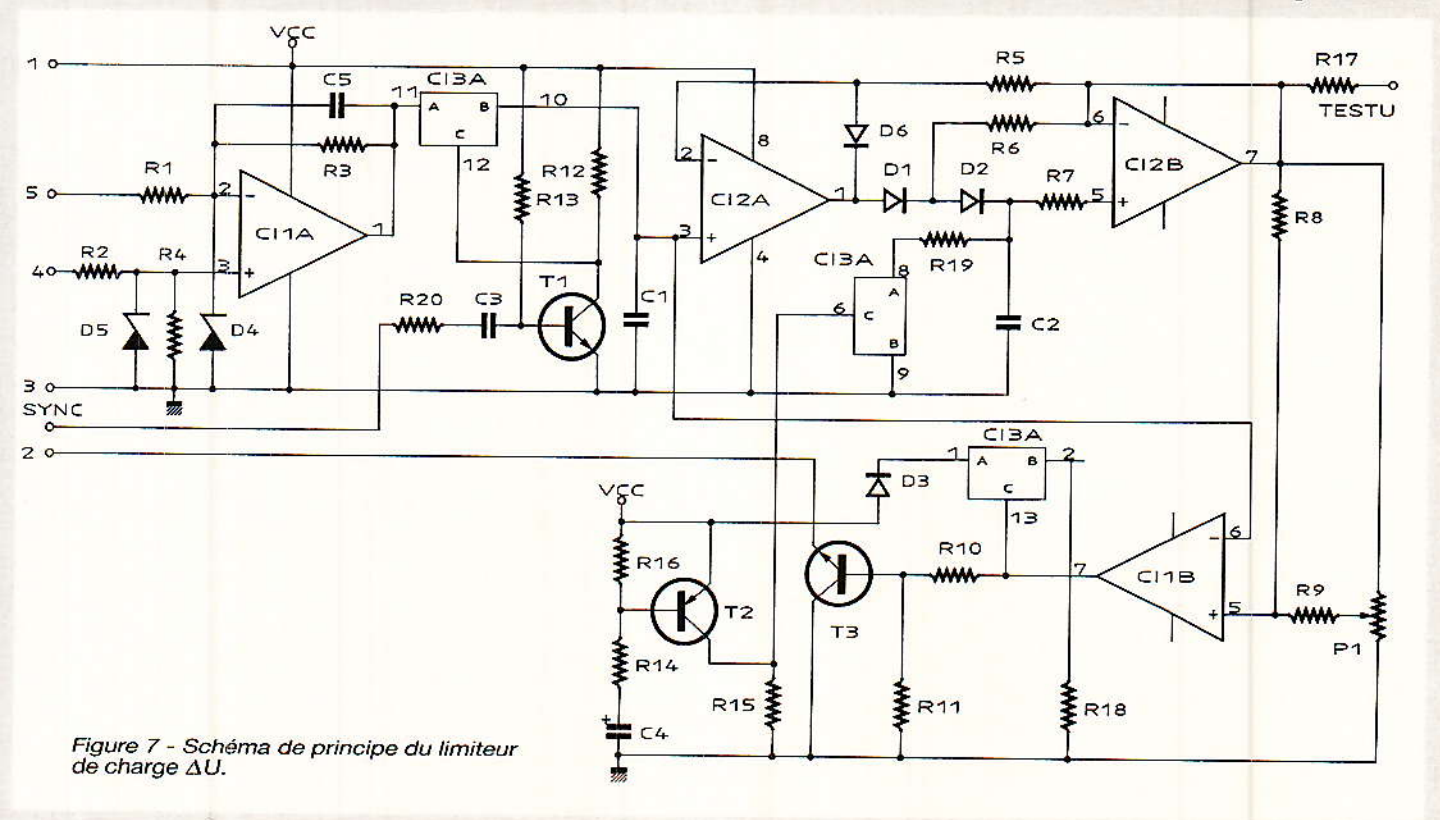

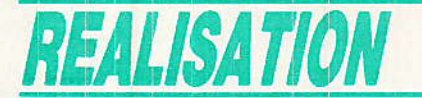

l'utiliser avec une entrée reliée directement à C<sub>1</sub>, le condensateur rechargé toutes les 20 millisecondes.

Pour C<sub>2</sub>, il nous faut une très haute impédance de charge associée à une possibilité de travail avec une tension d'entrée « swingant » très près de l'alimentation négative, ici la masse.

Nous avons utilisé un double ampli de la série LINCMOS de **Texas Instruments.** 

 $Ces$ amplificateurs utilisent une structure MOS complémentaire avec transistors à grille de polysilicium qui leur confère des propriétés supérieures, en linéaire, aux effets de champ à grille métallique. Ces amplis se caractérisent par un courant d'entrée très faible et la possibilité de les alimenter par une source de l'ordre du volt. Autre point intéressant : la consommation de ces amplificateurs est faible, elle dépend du type de circuit choisi, cette consommation est programmable sur les amplificiateurs simples et fixe, avec plusieurs versions, pour les amplis doubles et quadruples. L'augmentation de la consommation se traduit également par une plus grande vitesse de balayage.

Le circuit utilisé est un TLC 272 ; notre maquette, qui n'a pas besoin d'être rapide utilise une version à faible consommation: TLC 27L2.

Un autre double ampli opérationnel CMOS pourra également être utilisé, par exemple un<br>CA 3260 de RCA.

La sortie du détecteur de crête est reliée à un comparateur. L'entrée non inverseuse est reliée au condensateur C<sub>1</sub>, l'autre va vers la sortie de CI<sub>2b</sub> par R<sub>8</sub>, résistance à laquelle nous avons associé un circuit qui modifiera l'offset d'origine du circuit. Le potentiomètre est relié à la sortie de CI<sub>2b</sub>, ce qui permet de changer automatiquement l'offset en fonction du nombre d'éléments de la batterie utilisée. Sans ce circuit, le réglage de P<sub>1</sub> ne peut être le même pour toutes les batteries à charger.

L'indicateur de fin de charge est constitué d'un élément du 4066 qui commande une diode LED, avec une résistance de limitation de courant. Cette sortie commande aussi le transistor T3 comme pour la commande thermique.

24

T<sub>2</sub> est monté en temporisateur. A la mise sous tension, le condensateur C<sub>4</sub> est déchargé, il se charge au travers de R<sub>16</sub> et de la jonction base-émetteur de T2. La tension positive développée aux bornes de R<sub>15</sub> commande un élément du 4066, élément qui décharge C<sub>2</sub> ou plus exactement maintient sa tension proche de sa valeur finale pendant l'établissement de l'alimentation. Il est ici impératif d'éviter un dépassement de la tension, ce dépassement entraînerait une coupure automatique de la charge, un phénomène que nous avons rencontré au cours de nos mises au point.

Pour combattre.  $1e$ nous aurions pu installer un poussoir jouant manuellement le rôle de CI<sub>3c</sub>, nous avons préféré l'automatisme total ce qui libère l'utilisateur de la plupart des opérations, il ne reste que le réglage du courant de charge.

Le potentiomètre P<sub>1</sub> se règle de la façon suivante : on met un accumulateur en charge, P1 est réglé de façon à ce que la diode D<sub>3</sub> soit éteinte, on place aux bornes de l'accumulateur une résistance de 10 Ohms, 10 W. Au moment de sa mise en place, le voyant doit s'allumer.

Le tracé du circuit imprimé du détecteur AV est donné figure 8, son implantation figure 9.

## Liaisons avec le chargeur

out d'abord, une modification est à effectuer sur le circuit imprimé de commande. La connexion de coupure de la charge, borne 2 des connecteurs de liaison CONN 2 et 3 ne va plus sur le point chaud du potentiomètre mais directement sur le circuit intégré, borne 2 de ce dernier. En effet, pour couper complètement la charge, il est impératif de court-circuiter directement l'entrée du circuit intégré, ce que l'on n'obtient pas systématiquement à partir du montage proposé dans la version initiale.

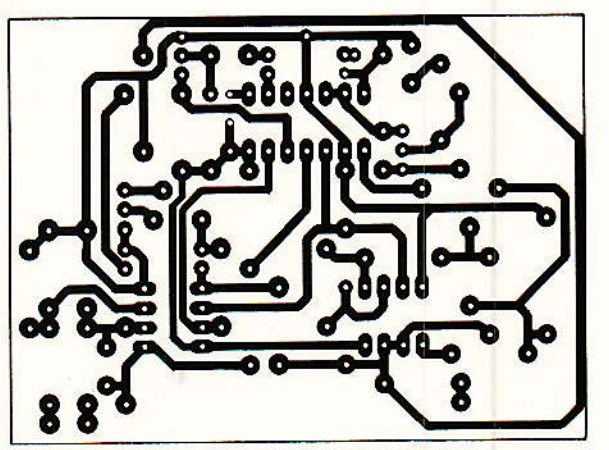

Figure 8 - Circuit imprimé du détecteur AU.

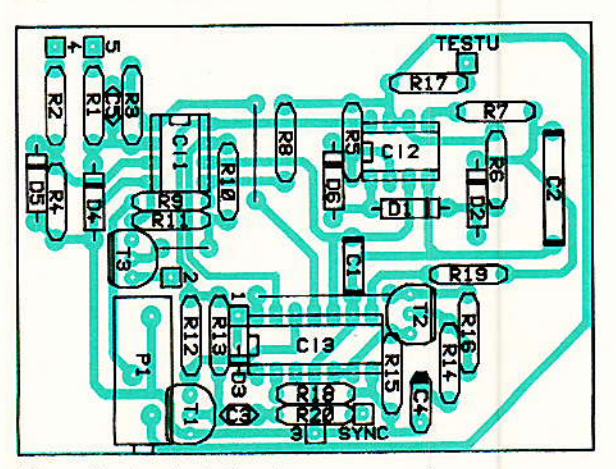

Figure 9 - Implantation des composants.

### **Chargeur d'accus**

Cette coupure de charge peut très bien fonctionner pour certains réglages du potentiomètre mais pour une position intermédiaire du potentiomètre, le courant est réduit mais pas complètement coupé. La modification se fait simplement en omettant le strap venant de la borne 2 de CONN 2/3 et en reliant directement la pastille inférieure du strap à l'extrémité de la résistance R<sub>24</sub>.

Si vous n'avez pas encore réalisé votre circuit imprimé, nous vous en proposons une version légèrement modifiée figure 10 avec adjonction d'un troisième strap. Nous en profitons pour redonner l'implantation où il manquait les deux straps... figure 11.

Seconde modification. elle concerne un point que nous n'avions pas sorti dans la première version, où il n'était pas utile. Cette sortie est baptisée synchro, le point est pris sur la sortie 7 de CI2b, point commun aux résistances R<sub>3</sub> et R<sub>6</sub>. Ces modifications figurent sur le circuit imprimé.

### Installation dans le coffret

Si vous avez opté pour un coffret Retex RS 12 ou 11, il est intéressant de monter les circuits sur la pièce métallique interne de droite qui restera solidaire de la façade. Les circuits sont montés sur des pièces isolantes de 1 cm de haut, nous les avons prises dans des plaques d'altuglas sciées et taraudées.

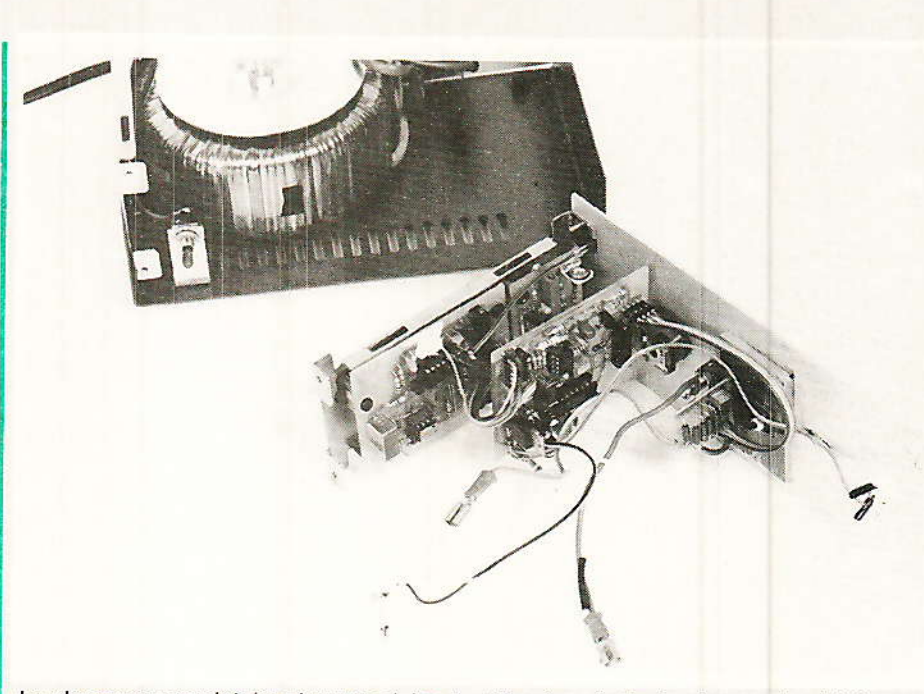

Le chargeur complet, les deux modules de détection de fin de charge et celui de commande de courant sont associés sur une ensemble mécanique comportant<br>également le thyristor et sa plaque de refroidissement. Il reste à tout relier, par 4 cosses, au pont redresseur.

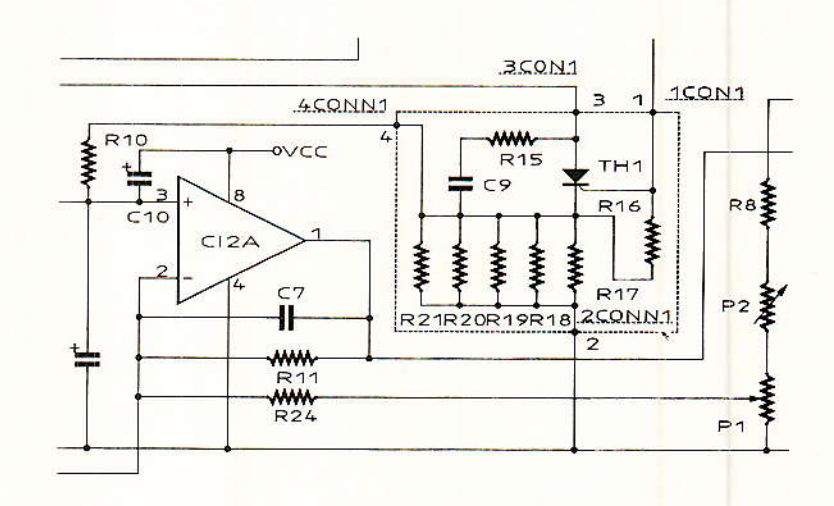

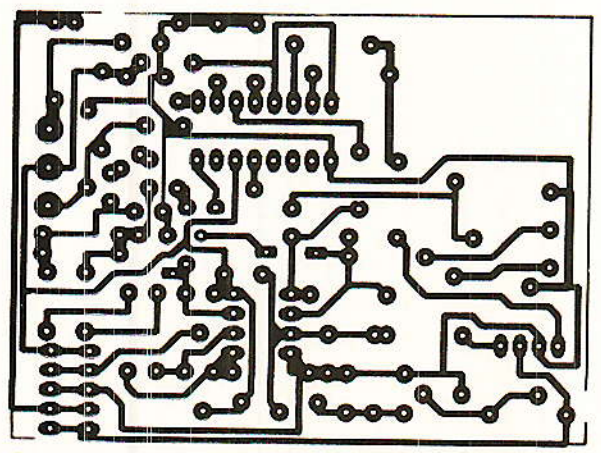

Figure 10 - Nouveau tracé du chargeur.

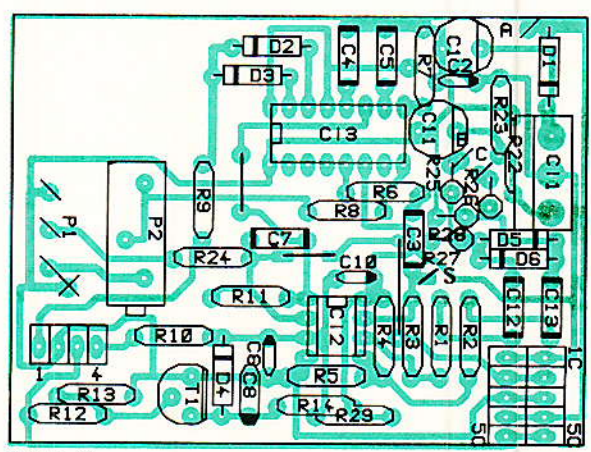

Figure 11

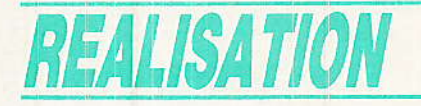

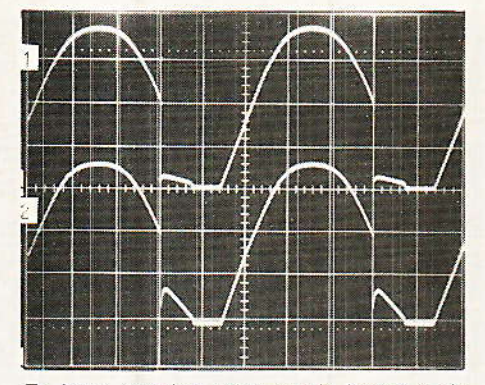

En haut, tension prise sur la borne 4 du L'intention prise sur la bonne-teur 2/3, en bas, tension prise sur<br>la borne 5. Le chargeur est ici branché<br>sur une batterie Ni/Cd de 6 éléments. Au<br>4<sup>e</sup> carreau, on trouve la tension de la<br>batterie. (10 V/division, 2 ms/di

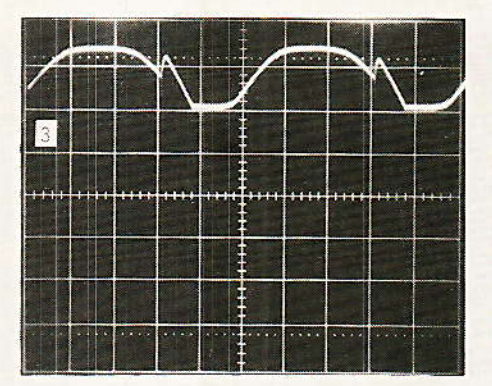

Nous avons ici la tension de sortie de CI1 a, au 4<sup>e</sup> et au 9<sup>e</sup> carreau, nous avons une<br>tension proportionnelle à celle de la batterie. (2 V/division, 2 ms/division).

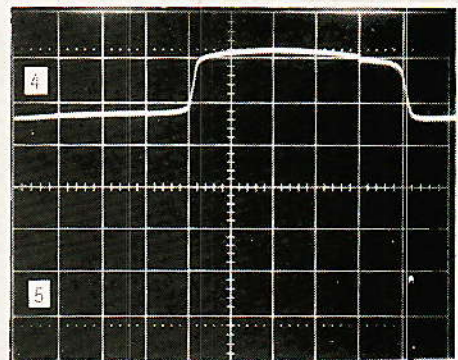

Cet oscillogramme montre la tension de synchronisation issue de l'ampli op de mise en forme du chargeur, en bas, nous avons pris la tension de commande de la<br>porte d'échantillonnage, l'impulsion se produit à un moment où, en sortie de .<br>CI1a, nous avons la tension de la batterie.<br>Synchro : 2 V/division, Impulsion 5 V/division. (2 ms/division).

pourquoi nous n'avons pas intégré cette formule.

Si vous chargez des accumulateurs au plomb, de 12V par exemple, vous pouvez limiter la charge par un comparateur qui mesurera la tension de la batterie et coupera le courant lorsque la tension sera de 2,4 V par élément. Un comparateur qui pourra utiliser le système d'échantillonnage décrit. Son entrée pourra être reliée à la prise de test de notre carte. Prévoir dans ce cas une commutation du système en fonction du nombre d'éléments que l'on aura à charger...

### Conclusion

a charge d'accumulateurs est a charge u accumulation encore épuisé, nous avons d'autres pro-

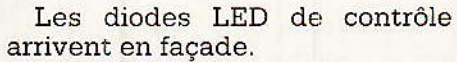

Avec ce type de câblage, on obtient un bloc électrique qui se raccorde uniquement sur le pont redresseur. Pour enlever ce bloc. il conviendra toutefois de dévisser l'interrupteur secteur. Une formule pratique également pour réduire la lonqueur des fils de câblage interne.

### Contrôle

Le système de coupure à la température se contrôle en mesurant la tension aux bornes de R<sub>1</sub>, la sonde pourra être échauffée en posant la panne du fer à souder sur le boîtier, la température étant contrôlée au voltmètre ou avec un simple contrôleur universel. Pour le système de coupure par variation de tension, nous avons pris une série de clichés vous donnant les oscillogrammes que vous devez obtenir sur votre maquette. Vous aurez éventuellement à changer la valeur de C3 pour adapter la largeur de l'impulsion d'ouverture de porte en fonction du gain du transistor  $T_1$ .

### Rééquilibrage

Les accumulateurs Nickel Cadnium n'ont pas toujours une capacité rigoureusement identique. Si un accumulateur voit sa capacité varier, sa charge sera terminée avant les autres et il chauffera avant. Pour éviter les problèmes dus au déséquilibrage de la batterie, comme par exemple l'inversion de l'un des élé-

Le module électronique en L se glisse<br>d'avant en arrière dans le bloc ampli.

ments, il est bon de rééquilibrer la charge des éléments en les chargeant très au dessus de leur charge maximale mais avec une intensité qu'ils sont capables de supporter en permanence, c'està-dire 1/20<sup>e</sup> de la charge.

Les chargeurs pourront éventuellement être modifiés pour travailler dans de telles circonstances. Pour celà, il faut jouer sur la valeur de la résistance placée en série avec le thyristor, le réglage du courant se faisant alors par une résistance placée en série avec le transistor de coupure de courant de charge. On peut également prévoir, en parallèle sur le thyristor, un circuit qui laissera passer en permanence ce courant de charge au 1/20<sup>e</sup>. Notre version de base a été prévue pour une charge rapide, ce qui explique

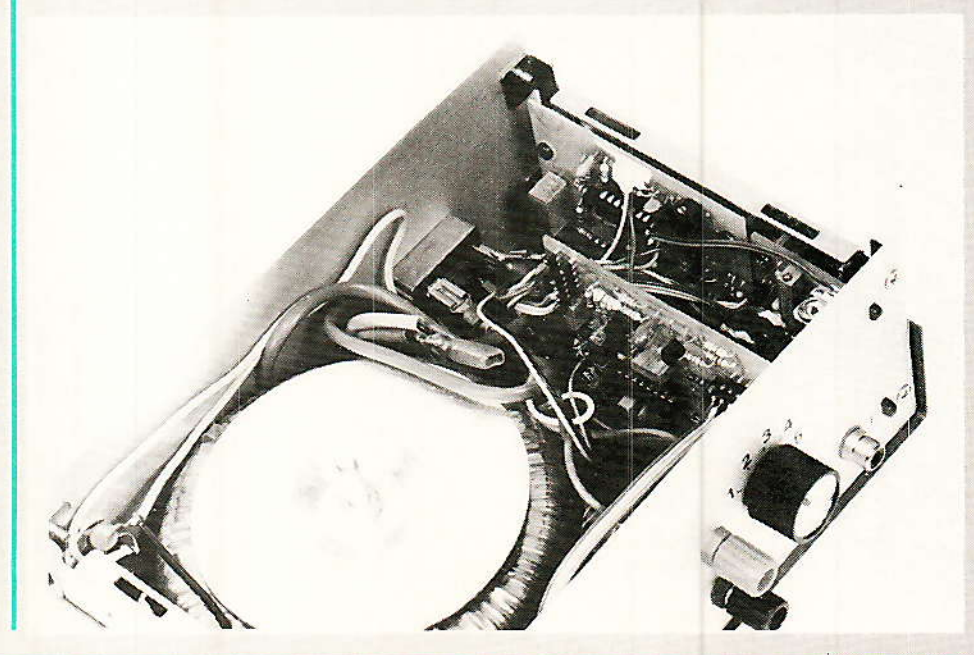

26

### **Chargeur d'accus**

jets dans nos cartons, une affaire à suivre par conséquent... Mais nous ne vous donnons pas encore de date...

**Etienne LEMERY** 

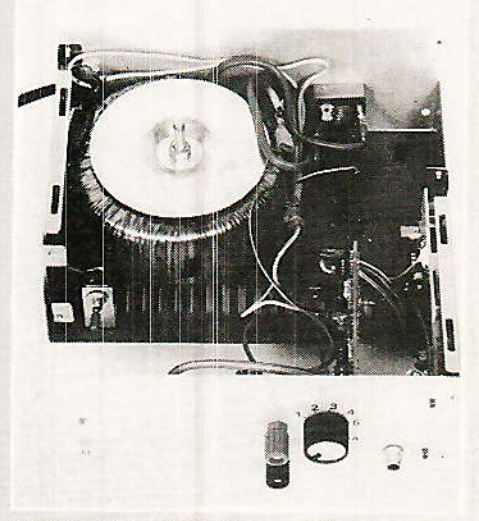

Le chargeur terminé, il ne reste plus beau-<br>coup de place !

 $k\Omega$ 

 $k\Omega$  $k\Omega$ 

# **Nomenclature** Détecteur thermique

### **Résistances**

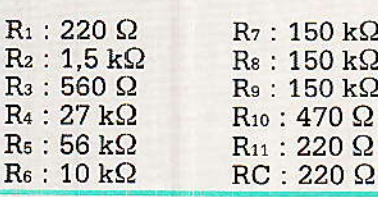

### **Condensateurs**

 $C_1$ : 4,7 µF tantale 10 V  $C_2$ : 1 µF, 10 V tantale

### Circuits intégrés

CI<sub>1</sub>: LM 358  $CI<sub>c</sub>$ : LM 35

### Semi conducteurs

T<sub>1</sub>: Transistor BC 238 D<sub>1</sub> : Diode LED  $P_1$ : Pot. ajust. 4,7 k $\Omega$ P<sub>2</sub> : Potentiomètre ajustable 10 tours 2.2  $k\Omega$ 

### **Divers**

Prises mâle et femelle (femelle isolée du chassis).

### Détecteur  $\Delta V$

#### **Résistances**

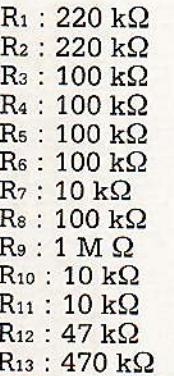

 $R_{14}: 220 k\Omega$  $R_{15}: 47 k\Omega$  $R_{16}: 100 k\Omega$  $R_{17}: 1 k\Omega$  $R_{18}$ : 560 $\Omega$  $R_{19}$ : 10  $k\Omega$  $R_{20}:47 k\Omega$  $P_1$ : Pot. ajust. 10 t, 47 k $\Omega$ 

### **Condensateurs**

 $C_1$ : 47 nF MKT 7,5 mm  $C_2$ : 2,2  $\mu$ F MKT 15 mm  $C_3$ : 4,7 nF Céramique<br> $C_4$ : 2,2 µF, 10 V Tantale C<sub>5</sub>: 39 pF Céramique

### **Diodes**

 $D_1$ : 1N 4148  $D_2: 1N 4148$ D<sub>3</sub> : Diode LED  $D_4$ : Zener 6,8 V  $D_5$ : Zener 6,8 V  $D_6$ : 1N 4148

### **Transistors**

 $\begin{array}{c} T_1: BC\ 238 \\ T_2: BC\ 308 \end{array}$  $T_3$ : BC 238

### Circuits intégrés

CI<sub>1</sub> : LM 358 CI2: TLC 272, 27L2, 27 M2, CA 3260 CI<sub>3</sub>: CD ou HEF 4066

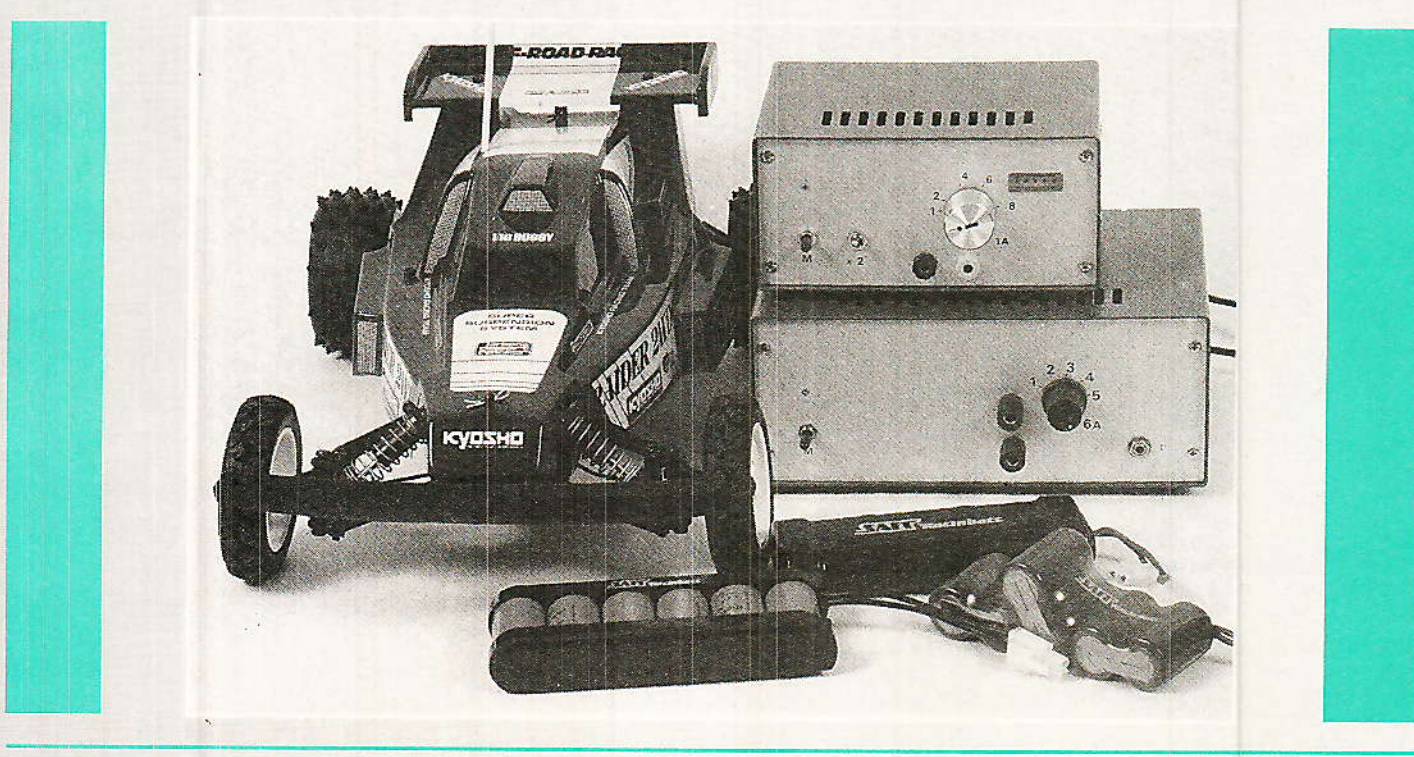

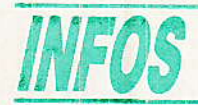

### Alarme-Sécurité

En matière de surveillance et de protection des locaux d'habitation ou commerciaux, les systèmes de détection à infra-rouges passifs ont largement pris le pas sur d'autres moyens tels les radars hyperfréquence ou la simple détection de rupture de boucle.

Spécialisée dans la distribution de matériel de surveillance, la société Bloudex électronic's propose deux nouveaux modèles de infra-rouges, détecteurs les modèles REDLINE 1800 DP et GOLD LINE 1900 BL/DPM. La première référence définit un produit particulièrement bien adapté à la surveillance volumétrique.

Le système optique dont il est équipé autorise une détection sur trois niveaux divisés en secteurs : 5 secteurs pour le niveau bas, 8 secteurs pour le niveau moyen et 11 secteurs pour le niveau haut. Un règlage en hauteur du circuit imprimé dans le boîtier permet de modifier la position du capteur pyroélectrique derrière le système optique et d'agir ainsi sur la géométrie de l'espace surveillé.

Un réglage de sensibilité affine la qualité de la détection \*. Les lettres DP contenues dans la référence signifient « dual pulse » c'est-à-dire que la partie traitement de la détection ne délivre

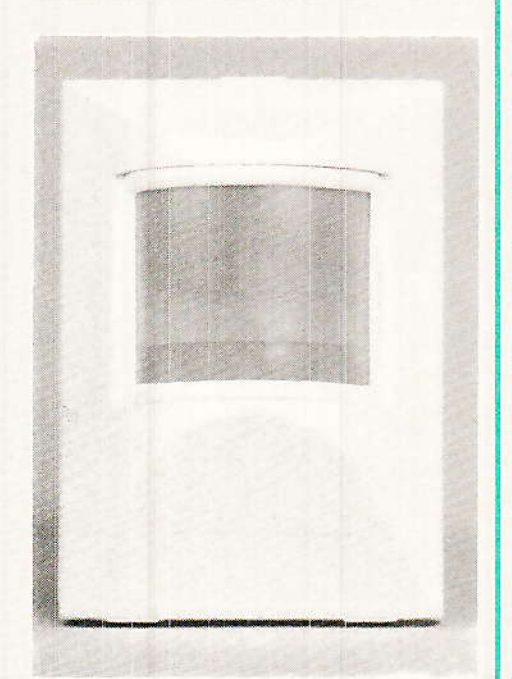

\* Placé à 3 m de hauteur, le Red Line peut avoir une portée d'une vingtaine de mètres, le détecteur est auto-protégé à l'ouverture par un micro switch.

28

un message d'alarme vers une centrale qu'après avoir détecté deux faisceaux coupés.

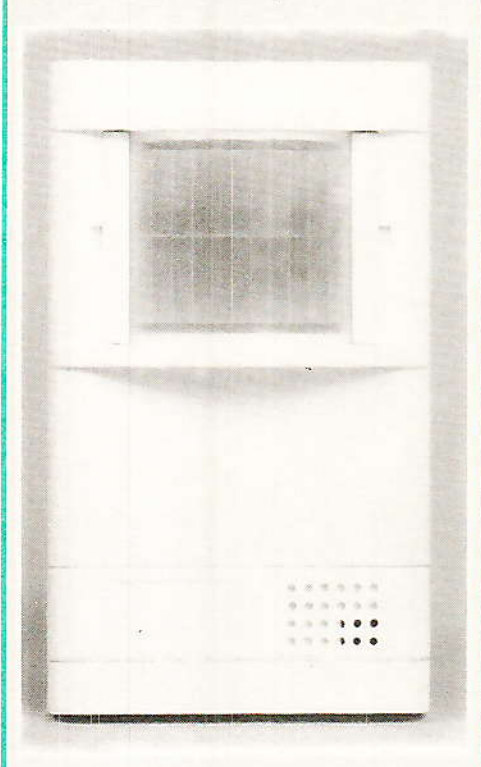

L'alimentation du module se fait en 12 à 14 Vcc sa faible consommation (15 mA) confère au système d'alarme en fonctionnement sur batterie uniquement (secteur coupé) une confortable autonomie.

Le modèle 1900 BL reprend pour le traitement infra-rouge la même électronique que le précédent. Par contre, il possède une section « détection de bris de glace » composée d'un capteur de son suivi d'un amplificateur et d'un filtre opérant dans la bande de fréquence caractéristique des vitres qui se brisent... Quatre types d'optiques peuvent être montées sur ce détecteur.

L'une est la même que pour l'appareil précédent, une seconde permet une couverture plane sur 140°, une troisième une couverture horizontale (effet de rideau), enfin la dernière permet une détection à longue portée  $(30 \text{ m}).$ 

Facile à installer et d'une grande fiabilité, la détection par infrarouge est un système de surveillance moderne. Pour optimiser les systèmes de surveillance, la tendance actuelle est à la prédétection, permettant de surveiller des périmètres plus éloignés

que l'habitation (jardin, portails...) ici ce type de détection n'est plus approprié.

**BLOUDEX** 43.71.22.46

# Saft : un nouvel élément haute température

La série d'accumulateurs étanches VT 037 s'enrichit d'un nouvel élément au format Cs. l'un des plus demandés du marché, le VT Cs 037.

Ce nouvel élément marque un accroissement très significatif des performances de charge à haute température (jusqu'à 65°C). Cette amélioration est obtenue en particulier par la noutechnologie d'électrode velle négative plastifiée associée à un électrolyte à base de soude. Par ailleurs, le séparateur, spécialement conçu pour cette ligne de produits apporte une excellente capacité de charge et ce avec une durée de vie accrue.

Ces caractéristiques le désignent donc tout particulièrement pour des applications nécessitant un secours d'énergie en charge continue dans des conditions de températures élevées : éclairage<br>autonome de sécurité, éclairage de secours, alarmes, systèmes de communication, stockage de l'énergie solaire d'origine photovoltaïque. Cet élément trouve également son application dans le secours de mémoires dans les mêmes conditions de températures.

### **SAFT**

Division Accumulateurs étanches 156, avenue de Metz 93230 Romainville Tél.: 48.43.93.61

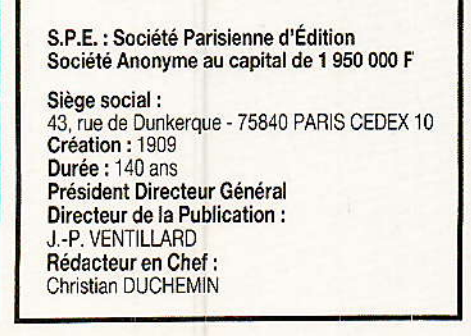

# **TECHNIQUE**

# Compléments sur nos amplis **HEXORCISTE à MOSFET**

a parution de ces articles et particulièrement les versions II (nº 479) et III (nº 483) de 50 et 100 W respectivement a rencontré un vif succès auprès des amateurs de fines plaisanteries. Il est vrai que nous pensons avoir fait « avancer le schmilblic » en matière de réalisme d'écoute, et ce principalement grâce aux fantastiques transistors HEXFET d'International Rectifier.

Nous donnons ici un supplément d'informations et les détails de la procédure de compensation du type HEXORCISTE III qui est exactement celle d'un amplificateur opérationnel.

# 1 - Sur la série **HEXORCISTE**

es trois appareils ont été decoutés par des gens très différents avec des musiques différentes en des endroits divers et avec des maillons Hifi (sources et enceintes) très variés. L'auteur a même écouté des cordons de liaisons, des secteurs 220 V et la prise de courant elle-même !

Au bout du compte, diverses remarques valent d'être mentionnées :

Curieusement, l'HEXORCIS-TE I qui plaît à l'écoute est moins estimé, peut-être parce qu'il fait figure de « brouillon » à côté du II qui a déclenché le phénomène du courrier.

- Les HEXORCISTE II et III sont identiques à la puissance près et suscitent les mêmes commentaires d'écoute. Toutefois, parce qu'à forte puissance, le 100 W « respire » mieux que le 50 W, la grosse cote est semble-t-il pour l'HEXORCISTE III qui aurait dû se présenter aux élections !

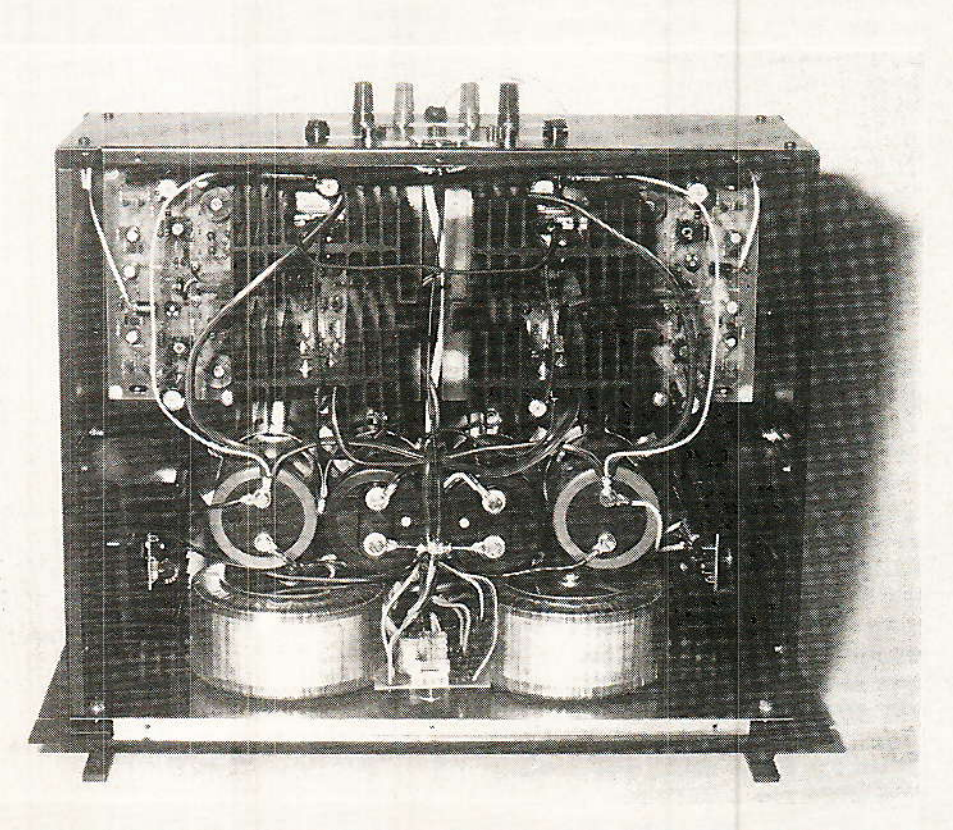

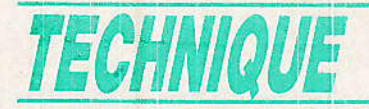

- De ce fait, nous avons dérangé quelques sommités du pavillon auditif, chez notre confrère Hifi Stéréo pour obtenir un jugement d'expérience (ils écoutent tout ce qui existe jusqu'aux chaînes à 20 millions de centimes). II nous a été dit après l mois de mise à I'épreuve que |HEXORCISTE IIl méritait de figurer dans la gamme des amplis vendus de 20 000 F à 45 000 F par les marques commerciales,

- M. G.P., testeur, a précisé qu'avec I'ampli de M. Cochet (à Iampes 2 x 40 W), I'HEXO III était l'ampli qu'il préférait écouter personnellement, bien que possédant du Mac Intosh (série haute) et du Mark Levinson. IL a ajouté qu'il penchait un peu pour l'ampli à lampes pour la chaleur du son, l'HEXO III lui semblant un tantinet plus froid. En revanche, en montant Ie volume, le MOSFET restait Ie seul en piste car I'ampli à lampes est de faible puissance et aussitôt « larqué ».

- La morale de ceci est qu'il fallait certainement compenser l'ampli (le « brider ») ou l'amortir. ou 1es deux, les enceintess du testeur étant des  $6\Omega$  « complexes », c'est-à-dire fortement inductives et probablement affectées d'un composante capacitive nécessitant les précautions omises sur l'HEXORCISTE III (détaillées plus loin) tandis que présentes sur le II qui était retenu ailleurs pendant ce mois.

### 2 - Sur les kits

ce jour, seuls les gens de **ASELECTRONIC** ont l'accord de I'auteur pour diffuser des kits HEXORCISTE II et III, toute autre proposition étant aux risques de I'acheteur {équivalence = danger).

L'équipe de SELECTRONIC a formé un kit repensé qui améliore I'HEXORCISTE III par divers détails qui comptent tels les ccircuits imprimés revus par CAO, etc. De plus, les composants critiques sont dispónibles et les prix réalistes (forte clientèIe professionnelle). La passion de la Hifi véritable et le soin d'ensemble ont emporté la décision de l'auteur qui est soucieux de savoir le lecteur à I'aise dans une réalisation pratique...

### 3 - L'art de brider un HEXORCISTE III

I faut bien réaliser que les HEXORCISTE II et III sont de véritables amplificateurs opérationnels « discrets » parfaitement assimilables aux « intégrés » TL 71 ou LF 357, NE 5534,<br>etc.

L'analyse d'une compensation en ftéquence ou d'immunisation aux charges fortement capacitives (enseintes difficiles et électrostatiques) s'opère donc de façon similaire, mais n'est pas une notion acqùise par la plupart d'entre-vous. Il faut savoir que les compensations doivent être minimes ou évitées si possible, parce que I'on marche mieux sans béquilles.

La figure 1 montre l'HEXOR-CISTE III sous I'aspect d'un ampli-op avec Ia configuration « amplificateur non-inverseur » qui le caractérise en Hifi. On peut oublier pour le raisonnement les capacités de couplage alternatif C<sub>25</sub> et C<sub>20</sub>. Il reste C<sub>19</sub> (en contreréaction) et C<sub>26</sub> (en limiteur de vitesse d'entrée). Ces deux condensateurs doivent être faibles car ils jouent contre la bande passante (que les deux limitent dans l'aigu) et le temps de montée (que C<sub>19</sub> ralentit).

La nécessité de base pour compenser en fréquence un ampli conte-réactionné est de ne pas permettre à la pente d'atténuation en fréquence du gain de boucle de dépasser 12 dB/octave lorsqu'il décroît jusqu'au gain unitaire. La figure 2 montre ce que signifie « gain de boucle » : la boucle de contre-réaction est ouverte en sotie et les sources d'entrées sont figurées par leurs<br>résistances équivalentes. La équivalentes. réponse est alors mesurée en incluant le réseau de contre-réac-<br>tion

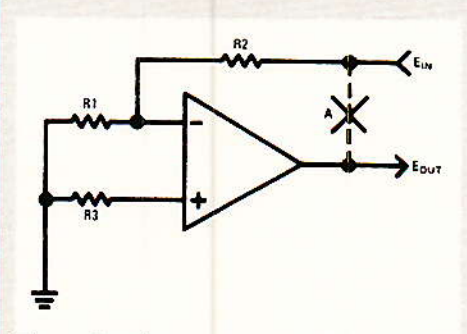

Figure 2 - Comment mesurer le gain de<br>boucle.

La figure 3 compare les relevés effectués avec des amplis-op compensés et non-compensés (source : Ns/Fatchild). Un type non-compensé atténue ordinairement selon une pente de 6 dB/ octave, puis 12 dB/octave et même 18 dB/octave quand divers facteurs de limitation en fréquence entrent en jeu à l'intérieur même de l'ampli.

Si on reboucle un système ayant ce type de réponse, il oscille immédiatement. La compersation en fréquence permet au gain de s'atténuer selon une pente régulière de 6 dB/octave jusqu'au gain unitaire, ce qui laisse une marge pour des atténuations à pente supérieure dans la circuiterie exteme. C'est le cas typique des LM 301 ou NE 5534 (non compensés), puis du µA 741 (compensé).

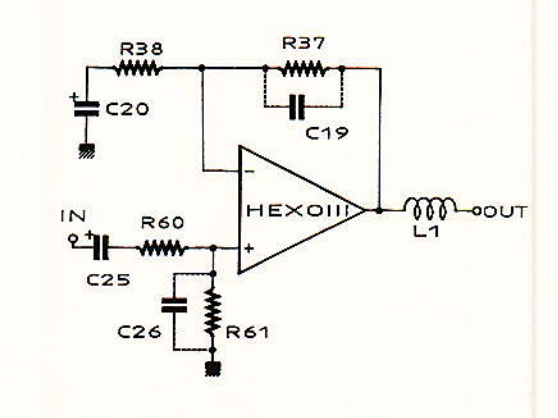

Figure 1 - L'hexorciste III vu comme un ampli opérationnel.

RP-EL Nº 486

### **Compléments sur nos amplis HEXORCISTE à MOSFET**

La figure 4 montre quelquesunes des influences externes affectant la stabilité d'un amplificateur opérationnel. L'une est la capacité de sortie qui est, soit due à la charge (Hifi), soit due au câblage cuivré et aux fils de liaison (circuits intégrés de préampli par exemple). Cette capacité travaille contre l'impédance de sortie de l'ampli en atténuant les hautes fréquences.

Si d'aventure son atténuation (pente) additionnelle se produit avant que le gain ne soit à zéro, elle va causer l'instabilité, ce qui est quasi-général en Hifi. Il faut noter que ce seul point d'atténuation peut donner une pente supérieure à 6 dB/octave car l'impédance de sortie de l'ampli peut avoir tendance à augmenter avec la fréquence.

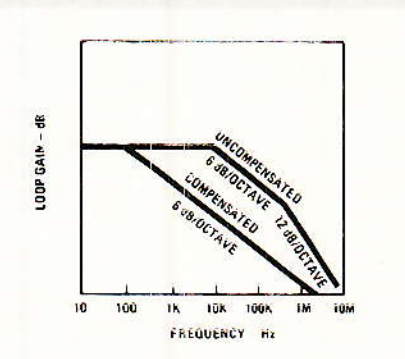

Figure 3 - Diagramme de Bode du gain de boucle

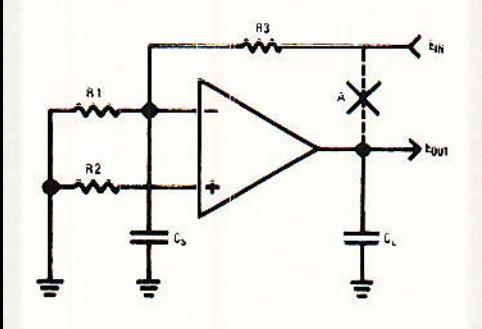

Figure 4 - Emplacement des capacites parasites équivalentes dans la boucle.

Une autre source d'atténuation excessive est la capacité parasite rapportée à l'entrée inverseuse topologie du circuit par la. imprimé et la taille des composants sur carte. Elle devient très importante avec des résistances de boucle élevées. Une méthode assez simple de compensation consiste en un condensateur d'avance sur la résistance de contre-réaction comme l'indique la figure 5 avec  $C_1$  sur  $R_2$ .

Idéalement, le rapport de la capacité parasite à celle de compensation C<sub>1</sub> devrait être égal au gain de boucle fermé de l'amplificateur. En pratique, on ignore la valeur de capacité parasite à corriger et sur l'HEXORCISTE II ou III, la piste concernée « fréquente » bien des potentiels distincts pour compliquer le tout. La correction sera donc empirique, avec une valeur typique de 10 pF pour nos circuits (C<sub>19</sub>/fiqure 1).

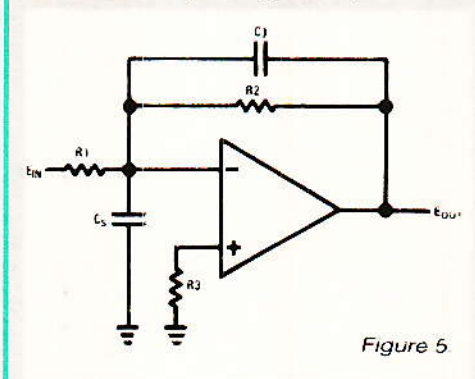

On sait que son inconvénient est de réduire un peu la bande passante, mais sur les HEXO II et III, il y a beaucoup de marge ! Par ailleurs, l'adoption de faibles valeurs ohmiques pour les composants de la figure 1 réduit bien des nécessités de compensation. Les essais se font en signaux carrés de 1 à 20 kHz et à diverses puisances.

Quand il existe une composante capacitive importante dans la charge de sortie d'un ampli, la stabilité est mise en péril et l'on voit le signal carré affecté de forts dépassements (overshoots) suivis d'oscillations amorties le long des paliers horizontaux du signal.

La figure 6 montre comment corriger ceci dans un ampli inverseur en circuit intégré, où l'on voit la sortie du circuit isolée de la charge réactive par une résistance, avec contre-réaction sur la charge et compensation de sor-

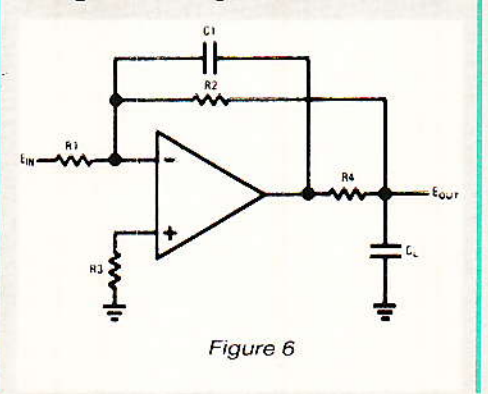

tie assurée par C<sub>1</sub>. Aux fréquences élevées, le chemin de contreréaction passe par le condensateur d'avance C<sub>1</sub> pour que le retard causé en sortie ne cause pas d'instabilité.

Paradoxalement. cette méthode augmente la susceptibilité d'un amplificateur vis-à-vis des charges capacitives et ne fonctionne bien que pour les circuits intégrés compensés par ailleurs pour un fonctionnement stable en gain unitaire (exemple µ 741).

En figure 6, la valeur de C<sub>1</sub> est maintenant moins délicate et l'on peut estimer que le minimum de sa réactance capacitive (Xc) doit être du dixième de la valeur de R<sub>2</sub> à la fréquence où le gain de l'ampli devient unitaire. A ce stade, il faut un peu d'aspirine puisque toutes les données requises sont des inconnues.

C'est pourquoi nous suggérons le schéma de la figure 7 qui rassemble la panoplie complète des non-linéarités que l'on peut ajouter à une structure HEXORCIS-TE II ou III. Supposons que l'on ait sur la table le 100 W publié qui n'est pas bridé, contrairement au 50 W qui l'était. On travaille en signaux carrés à un niveau de puissance correspondant à l'écoute habituelle de l'utilisateur :

 $C_1$  sera choisi en premier pour éliminer les pics de dépassement visibles sur le carré de sortie. A cet instant, toutes les compensations sont autres. absentes et la forme d'onde au point X est mesurée avec une sonde d'oscilloscope accordée préalablement sur le point IN pour y visualiser le carré le plus exact possible. On revient en X et l'on cherche le défaut qui est perceptible entre 1 et 20 kHz. Un petit céramique de 10 pF devrait suffire (en C<sub>19</sub>, couper l'ampli avant montage).

- L<sub>1</sub> et R<sub>1</sub> seront mis au point en second si la charge est nettement capacitive. Ici c'est plus long car il faudrait savoir quelle capacité il faut compenser. Le réseau parallèle L<sub>1</sub>/R<sub>1</sub> forme une impédance complexe dans l'aigu où la résistance shunte la bobine devenue opérationnelle.  $On$ donne couramment les valeurs de 10 µH  $(L_1)$  et 10  $\Omega$  (R<sub>1</sub>). Nous pré-

# TECHNIQUE

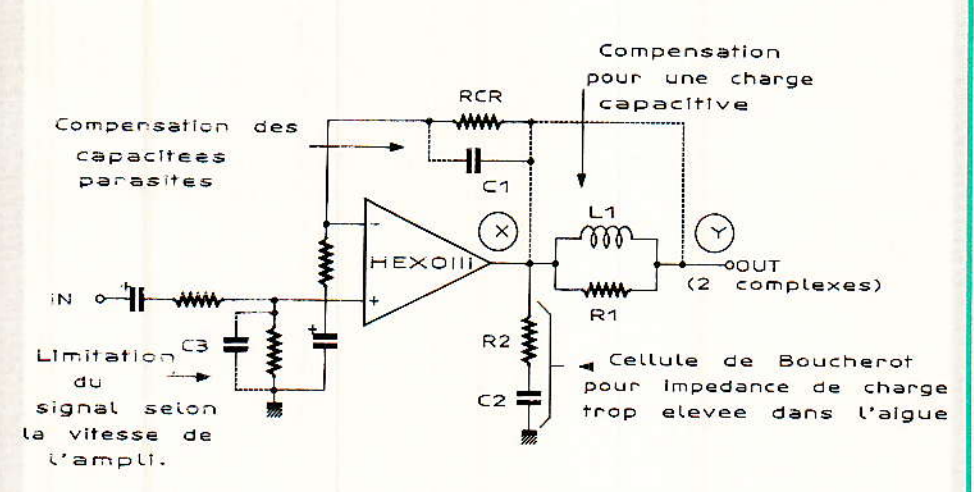

Figure 7 - Schema complet incluant toutes les corrections possibles.

conisons habituellement plus d'inductance et moins de résistance : bobiner sur un axe de diamètre 10 mm 15 spires jointives de fil émaillé 15/10 ou 18/10, puis revenir par 15 autres spires jointives bobinées par dessus jusqu'au point de départ. Gratter et étamer les bouts et les placer en L<sub>1</sub>, puis tester différentes résistances bobinées (5 à 10 W) de 10 à 1 $\Omega$  pour obtenir une bonne tenue du signal carré en présence de la charge capacitive *simulée* éventuellement par  $0.1 \mu$ F/250 V). Le but est d'obtenir un amortissement assez rapide vers 15 kHz de l'overshoot du signal carré. Il est normal de voir ce carré prendre une allure de trapèze, c'est pourquoi le réseau L1/R1 ne concerne que les charges capacitiives, rester d'origine dans les autres cas.

- On peut à ce stade tester le point idéal de contre-réaction où aboutit RcR, et qui de X peut être porté en Y si le résultat est meilleur à l'oscilloscope. Pour ceci, C<sub>19</sub> (qui est C<sub>1</sub> en figure 7) doit être en place a priori, comme expliqué plus haut. A ce moment, Res qui sur l'ampli est le R37 doit être dessoudée côté sortie, soulevée et reliée par fil en sortie HP (point Y de la figure 7). Nous n'avons pas eu à tester cette configuration et avons laissé la contre-réaction en X avec L1 décrite et R<sub>1</sub> de 2,2  $\Omega$ /16 W (charge  $8 \Omega + 0.1 \mu F$ ), ceci pour fixer les idées.

- On peut au besoin disposer la cellule de Boucherot (R<sub>2</sub> et C<sub>2</sub> en figure 7) au point X, éventuellement au point Y, voire en placer une à chaque point. C'est une charge supplémentaire constituée habituellement de 20 à  $27 \Omega/5$  à 10 W avec 47 nF ou 0,1 µF. Son vrai rôle est d'empêcher un ampli asymétrique de flasher si l'on débranche le HP. Un HEXORCISTE archi complémentaire s'en moque et on peut y penser exclusivement dans le rôle de compensation supplémentaire, par exemple pour une enceinte dont le module d'impédance passerait (de 8) à 25 ou 50 Ω en aigu et ce uniquement si un fort déphasage tension/courant était observé simultanément.

Finalement C<sub>3</sub> doit être examine: il s'impose sur n'importe quel ampli dont la section puissance est bipolaire (Darlington inclus) du fait du manque de vitesse de telles puces. En HEXORCISTE, la question ne se pose plus et c'est une autre idée qui prévaut : la stabilité du préampli, généralement douteuse avec un long câble de liaison, l'overshoot apparaît et C<sub>3</sub> le corrige  $(100 \text{ pF})$ typiquement, 470 pF maximum). Attention à ce stade à tester le potentiomètre et plus généralement à placer le signal carré du générateeur BF en entrée auxiliaire ou CD pour observer « quel carré parvient à l'entrée de votre ampli ».

Cette dernière remarque est si importante qu'elle peut vous conduire à reprendre en totalité la compensation de votre ampli en fonction du signal observé, toujours attristant pour l'oeil.

C'est pourquoi nous ignorons la valleur et même le type de compensation qu'il vous faut (s'il en  $f$ aut $)$ 

L'auteur pour sa part se console en méditant de longue date le théorème suivant : Il est strictement impossible à un Hifi ensemble d'acheminer jusqu'à votre oreille un signal carré qui pourtant vient d'y entrer. Il sortira toujours enrichi ou appauvri en harmoniques et c'est tant mieux parce qu'un carré est de toutes façons auditivement insupportable. Ceci montre l'importance de l'humour nécessaire en ce domaine.

# 4 - L'ésotérisme bon marché est valable

In amplificateur sonne-t-il mieux les nuits de pleine lune ? Voilà bien une question de type ésotérique et la réponse est souvent oui. Simplement parce que nombre d'individus sont plus réceptifs dans de telles conditions. Voici maintenant quelques éléments plus sûrs que des essais nous ont montrés.

- Le sens de la prise secteur change le son. La nature même du secteur également avec du pire au meilleur : le 220 V pris entre deux phases du triphasé, le 220 V diphasé obtenu à partir du 2 x 110 V, le monophasé véritable. Les parasites quant à eux (frigos, ascenseurs, électroménager, moteurs, etc.) ne peuvent être éliminés que par un filtre 50 Hz indisponible (sur lequel nous travaillons). A noter que le meilleur son a été obtenu sur<br>onduleur 220 V (générateur BF 50 Hz, 220 V sinusoïdal, 1 kW) mais c'est mieux. Essayer l'inversion de la prise secteur, c'est une réalité qui fait réfléchir...

- Le son est meilleur après un quart d'heure de fonctionnement. Ceci est moins surprenant mais pour un ampli bipolaire ou à lampes, c'est encore plus vrai. La mise en température est et reste une donnée importante pour tout ensemble Hifi.

- Les cordons ont un impact considérable. Avec en priorité les cordons HP qui devront toujours être de même longueur pour les deux voies. Le gros fil rigide convient aux graves, le Multi-

### Compléments sur nos amplis HEXORCISTE à MOSFET

brins à l'aigu. Employer du 2,5 mm mmultibrins est un bon départ. Le cuivre peu oxygéné est une plaisanterie en revanche. Côtés blindés, le treillis du blindage doit être très enveloppant et le barrage magnétique réel. Préférer les tresses de couleur étain à la couleur cuivre jaune. Le téflon est idéal mais dangereux au contact de la peau, alors que le coaxial type TV (pas le vrai câble TV bien sûr) marche fort bien. Les connexions dorées sont un plus véritable, surtout au plan de Ia longévité: elles sont immédiatement et durablement bonnes.

- La phase des HP fait l'objet de controverses. Il existe en effet une école de pensée qui déclare plus agréable l'écoute d'une stéréo où l'un des câbles HP a été inversé à l'entrée de l'enceinte. D'âprès nous, sile son n'est effectivement pas nul comme il le serait en moins (par soustraction acoustique mutuelle), Ie résultat dépend du goût de I'utilisateur et n'emballe pas tout le monde-

- Les cônes sous les enceintes. c'est fabuleux. Presque toutes Ies enceintes sont souvent mal posées à même le sol. Les résonnances mécaniques de la caisse

sont bridées et certains sols vibrent par suite avec un son désagréable. Avec des cônes métalliques posés par terre et l'enceinte placée sur les pointes (hauteur 3 à 5 cm environ), la caisse respire et le grave devient tout autre: naturel, précision, réalisme surgissent immédiate ment. C'est très important en d'une extrême vérité et plein de vitamines !

D, JACOVOPOULOS

# **CORRECTIONS HEXORCISTE III, Nº 483**

### 1) Les rares coquilles

ur le circuit imprimé habillé P en figure 19 (page 33), il manque une piste reliant la BF d'entrée côté préampli négatif. On doit donc ajouter cette piste entre R<sub>59</sub> et la base de Q<sub>3, Ou</sub> disposer une ldngueur de 3 cm environ de fil rigide fin, coudé, entre ces 2 points. La partie positive sert d'exemple (liaisor R5s à base de  $Q_1$ ) et la correction porte sur les figures 18 et 19.

Un autre oubli sur Ia figure 19 est Ie numéro de Ia résistance placée à gauche de 05, soit au dessus de Di {et du point P). Cette résistance est R24, symétrique de R<sub>25</sub>. Nous n'avons rien trouvé d'autre surcette figure 19.

Le réveillon a dû embrouiller I'alphabet de la nomenclature, car en page 64 les darlingtons sont des BDV (et non BVD, ni même BHV) en version plastique (gui est suffisante). L'antiparasite d'alimentation alternative  $C_1$ est un 33 nF à 47 nF/400 V ( et non  $\mu$ F !). Les rondelles plates sont entre autres des « LL » (et non  $\kappa$  U  $\kappa$ ).

De la même façon, Ia nomenclature ampli en page 65 laisse apparaître de surprenants «  $\mu$ F  $\mu$ au lieu de « nF », il s'agit de :

 $*C<sub>1</sub>$  à  $C<sub>6</sub> = 10$  nF (miniature ou MKT)

 $*C<sub>9</sub> + C<sub>13</sub> + C<sub>21</sub> = 47 nF/250 V$  $(MKT)$ 

Les brochages des semiconducteurs sont donnés dans la description de l'HEXORCISTE II soit dans le numéro 479 (qui était corrigé par le nº480). Nous prions les lecteurs de bien vouloir pardonner ces diverses coquilles.

### 2) Compléments d'informations

e châssis est normalement porté à la masse par Ie corps métallique des fiches RCA d'entrée (dorées si possible) et théoriquement nulle pârt ailleurs. Veiller cependant à ne pas ajouter de points de masse au châssis par les fixations sur entretoises des cartes amplis {placer une rondelle nvlon),

Le tracé du circuit imprimé publié en figure 18 diffère quelque peu de celui de I'auteur et risque ici où là de modifier, capacités parasites (génantes dâns les bases de Or à Oa et dans les collecteurs de Q<sub>5</sub> et Q<sub>7</sub>) et inductances parasites (gênates dans les circuits de source de  $Q_{12}$  à  $Q_{17}$ , telle la piste de R<sub>18</sub>).

Il peut er résulter une légère altération visible à I'oscilloscope de préférence en signaux carrés, mais on ne devrait pas en percevoir d'inconvénient acoustique ou musical, Il est par contre impératif d'étamer copieusement tout le cuiwe d'un tel tracé qui manque de largeur sur les Drains de

Q<sub>12</sub> à Q<sub>17</sub>, leurs sources égalemert doivent être musclées.

Enfin, la masse est trop fine dans les coins de la figure 19 côté entrée BF (ces coins servent de fixation mécanique) ce qui impose également une bonne épaisseur de soudure ftaîche et l'isolement de la vis du coin droit (placé par mégarde au milieu). Ceci est de moindre importance qu'au paragraphe ci-dessus,

### 3) Evidences pas évidentes

es IRF 633 et 9633 sont <mark>mon</mark>tés sans aucun isolemen électrique sur leurs radiateurs respectifs. Le thermomètre Z12. (Q<sub>6</sub>) doit par contre être monté isolé sur mica avec canon, La graisse est obligatoire partout où l'on en parle.

Les radiateurs BF sont évidemments portés respectivement aux potentiels symétriques d'alimentation, et ne doivent pas être reliés entre eux. Ils tiennent chacun par les 9 broches de Ieurs HEXFET, et un peu de colle néoprème en finition.

Au niveau performances :

- L'appareil sort avec les deux canaux ensemble  $2 \times 111$  W/8  $\Omega$ et  $2 \times 200$  W/4  $\Omega$  avant écrêtage (régulations réglées à  $\pm 58$  V).

- Les diverses courbes aimablement relevées par notre excellent confrère d'Hifi-Stéréo, sortent

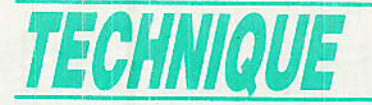

peu lisibles en page 65. La réponse en fréquence est tout simplement plate de 20 Hz à 100 kHz, avouons que c'est plus drôle.

- la distorsion diminue quand la fréquence augmente, ce qui est une exclusivité impossible en bipolaire, fort remarquée elle aussi.

- Enfin, le meilleur grave est celui qui n'est pas coupé, c'est pourquoi on conseille d'adopter 47µF en liaison d'entrée (C<sub>25</sub> des amplis), en signalant que l'idéal est atteint avec un tantale non polarisé en cartouche (composant militaire). Sinon un chimique de qualité suffit, la perle au tantale est par contre déconseillée.

- Avec 47µF, on note que le déphasage entrée - sortie de 20 Hz à 20 kHz va de -  $4^{\circ}$  à +  $4^{\circ}$ . Actuellement, l'auteur poursuit en moto 750 cm<sup>3</sup> certains composants du préampli pour gagner du temps. S'il parvient à les attrapper, le préampli sortira dans quelques mois dans cette

revue...

# **CORRECTION SAO SANS MERGE, Nº 484**

Dans cet article faisant le point sur le logiciel SAO et sur les améliorations pouvant lui être apportées, la figure 6 concernant le fichier Plus.bin. est erronée.

Nous vous fournissons donc le nouveau listing de DATA'S à resaisir entièrement, avec toutes nos excuses.

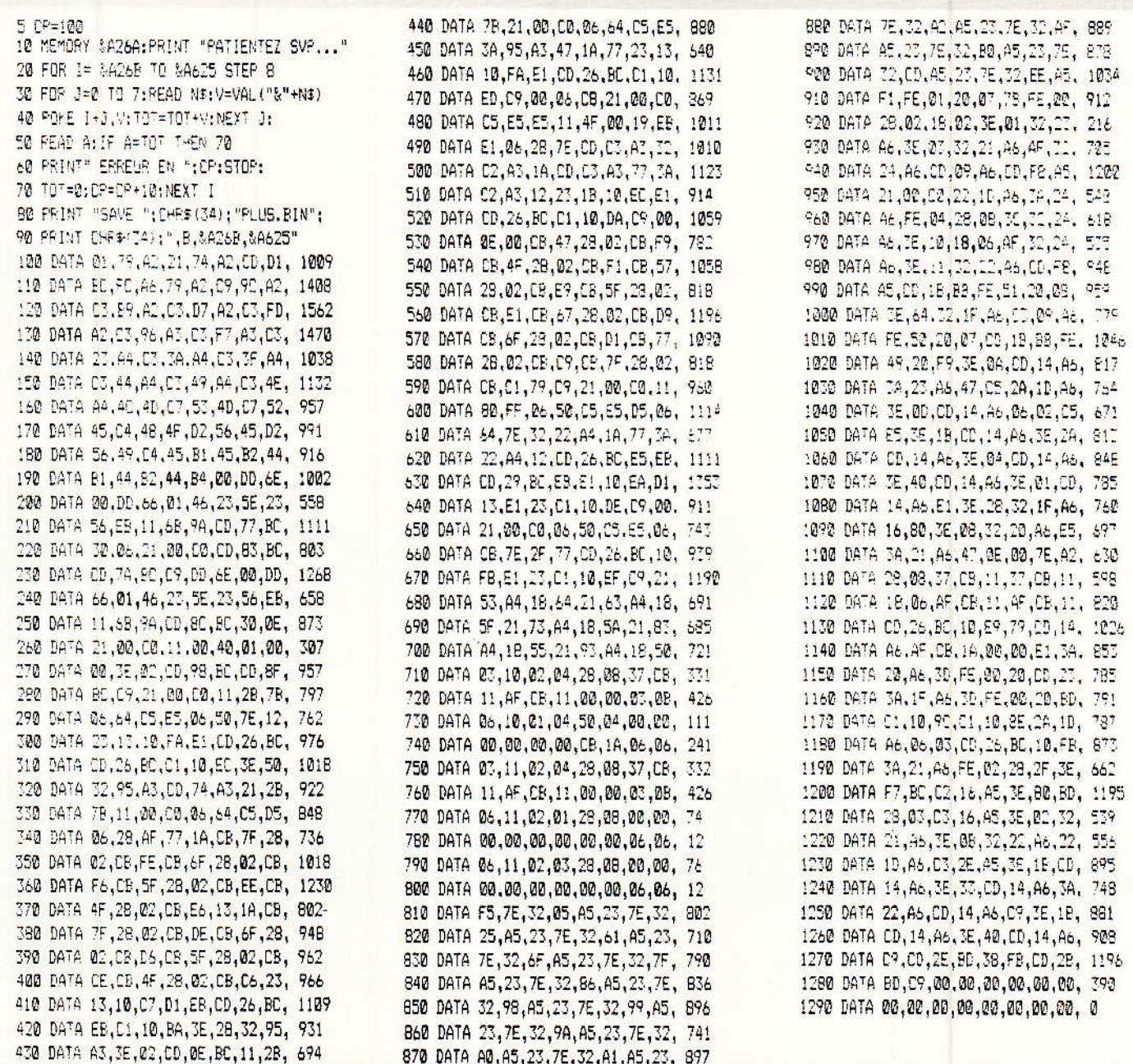

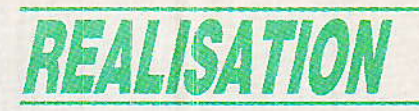

# EUne télécommande par le minitel—

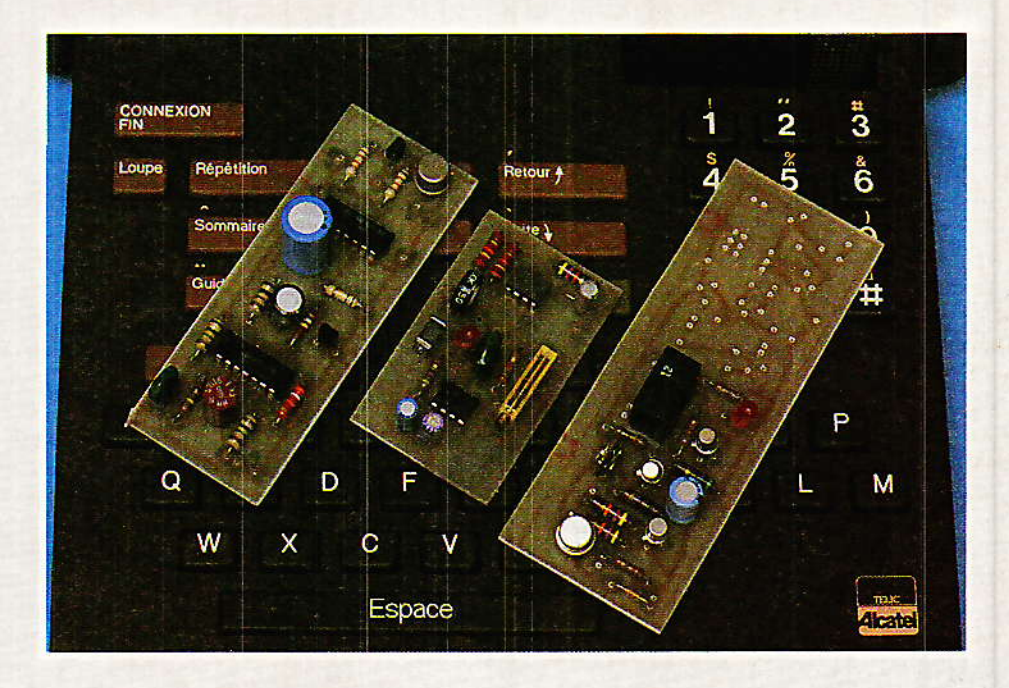

e Minitel peut servir à une foule de choses, mais vous ne vous doutez peut-être pas qu'il est très capable de télécommander toutes sortes d'équipements : le chauffage de votre maison de campagne, votre magnétoscope, ou tout simplement votre répondeur téléphonique. Il suffit de réaliser un accessoire qui n'a rien de bien compliqué. Le Minitel coûte cher, objecteront certains : exception qui confirme la règle, cette utilisation particulière semble, vérification faite, très peu couteuse ! Comme il est possible de la mettre en œuvre avec du matériel « agréé PTT », il serait vraiment dommage de ne pas s'v intéresser.

### Les secrets du  $\frac{u}{3618}$

I'm bon « Minitéliste » ne peut guère ignorer en quoi consiste le «  $3618$  » : le serveur accessible par ce numéro de téléphone permet la communication directe de Minitel à Minitel, notamment à l'intention des malentendants.

Normalement taxé comme le « kiosque » à une unité toutes les 45 secondes, ce service n'est guère intéressant qu'à titre occasionnel (l'abonnement au Minitel « dialogue » est souvent plus indiqué).

Il est cependant très instructif d'étudier de plus près le fonctionnement du système, à la fois côté demandeur et côté demandé (facile lorsque l'on dispose de deux lignes et d'un compteur de taxes).

La figure 1 résume ce que nous avons pu apprendre de cette façon :

Le poste téléphonique ne sert qu'à appeler le « 3618 », qui<br>répond par une tonalité de 2100 Hz comme le « 11 » ou n'importe quel accès Télétel. Il faut alors « connecter » le Minitel en pressant « connexion-fin » pour engager le dialogue sur l'écran. Il suffit alors de composer un numéro de téléphone sur le clavier du Minitel (ce qui n'est guère habituel !) puis de presser ENVOI, pour que le serveur appelle ce numéro à ses frais!

Des messages écrits rendent compte de toutes les étapes de l'acheminement de cet appel :

- La communication est en cours d'établissement, veuillez patienter.

- Votre correspondant a décroché son téléphone.

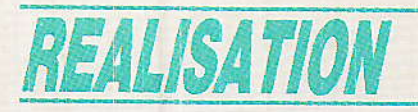

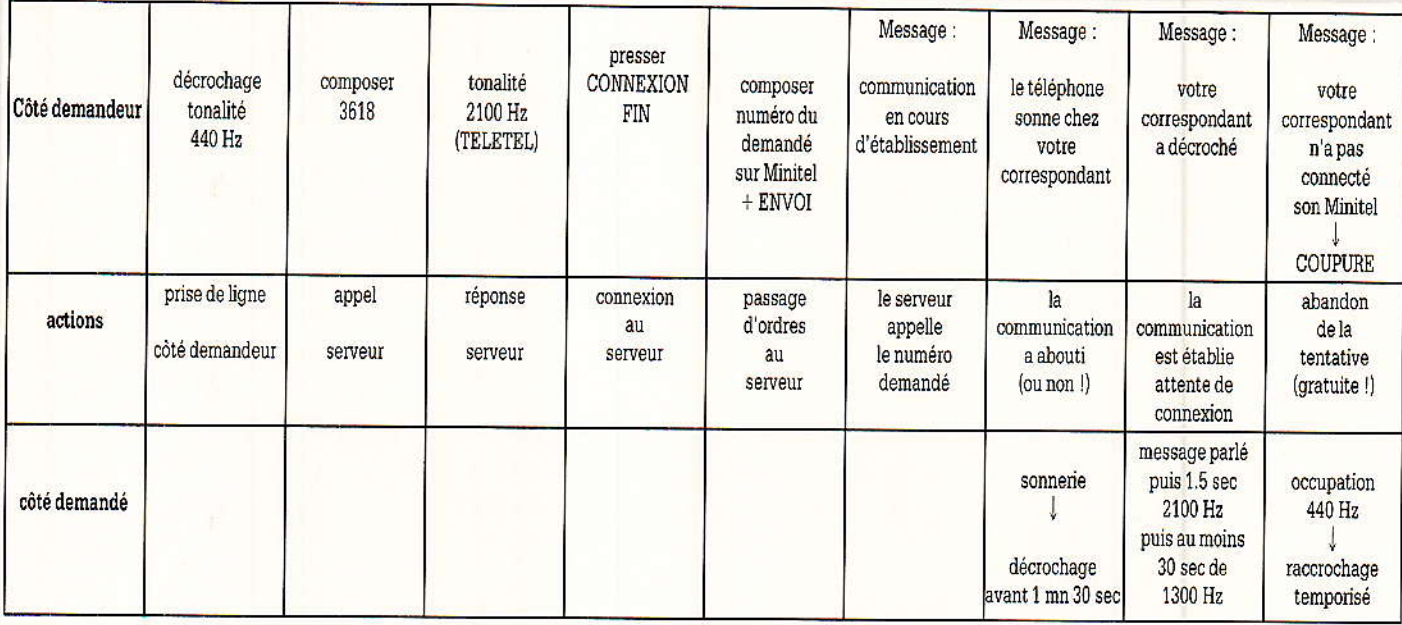

Figure 1

A ce moment, le demandé reçoit un message parlé l'invitant à allumer son Minitel et à presser CONNEXION-FIN dès le signal sonore (2100 Hz toujours).

S'il ne le fait pas (peut-être parce qu'il ne possède pas de Minitel !) le 2100 Hz devient du 1300 Hz puis au bout d'une bonne quarantaine de secondes le serveur « raccroche ».

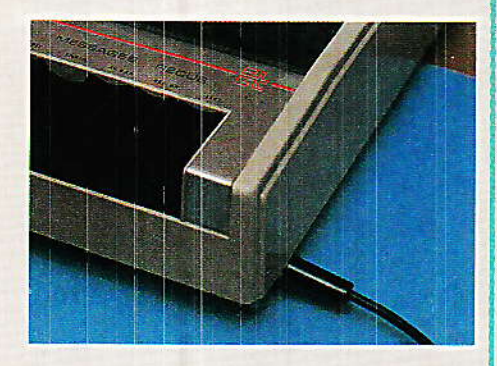

Le demandeur peut alors lire un texte du genre :

- Votre correspondant n'a pas connecté son Minitel, puis la communication est interrompue.

Le point important est que ce genre d'appel sans suite est absolument gratuit : le but du service est de faire communiquer des Minitel à titre payant, mais il serait anormal de taxer des appels ne donnant pas lieu à une communication proprement dite. Or, les PTT ne vous taxent pas les appels téléphoniques qui échouent sur une « occupation », ce qui revient à peu près au même.

Cependant, un signal à 1300 Hz est tout de même délivré côté demandé, et rien n'interdit de le détecter par un montage approprié adjoint à un répondeur ! Cette fréquence bien particulière n'a pratiquement aucune chance d'apparaître pendant un temps aussi long en dehors d'un appel par le « 3618 » : on peut donc l'interpréter comme un ordre de télécommande dont on pourra faire usage...

Bien évidemment, la réception de ce genre de signal nécessite un système à réponse automatique : on peut songer, comme à la figure 2, à notre « répondeur discret » décrit dans le Nº 479, et réglé sur une temporisation que ne devra pas excéder 1 mn 30 s car le « serveur » ne laisse pas sonner beaucoup plus longtemps sans annoncer :

- Votre correspondant ne répond pas, veuillez rappeler ultérieurement.

Il suffirait d'ajouter un détecteur de 1300 Hz et une temporisation de 30 secondes pour attaquer un relais en toute sécurité.

Ce matériel n'étant pas agréé et cette utilisation n'étant pas très « normale », nous recommanderons plutôt à nos lecteurs la configuration de la figure 3 : un répondeur-enregistreur agréé (genre EGT CM 52, modèle très

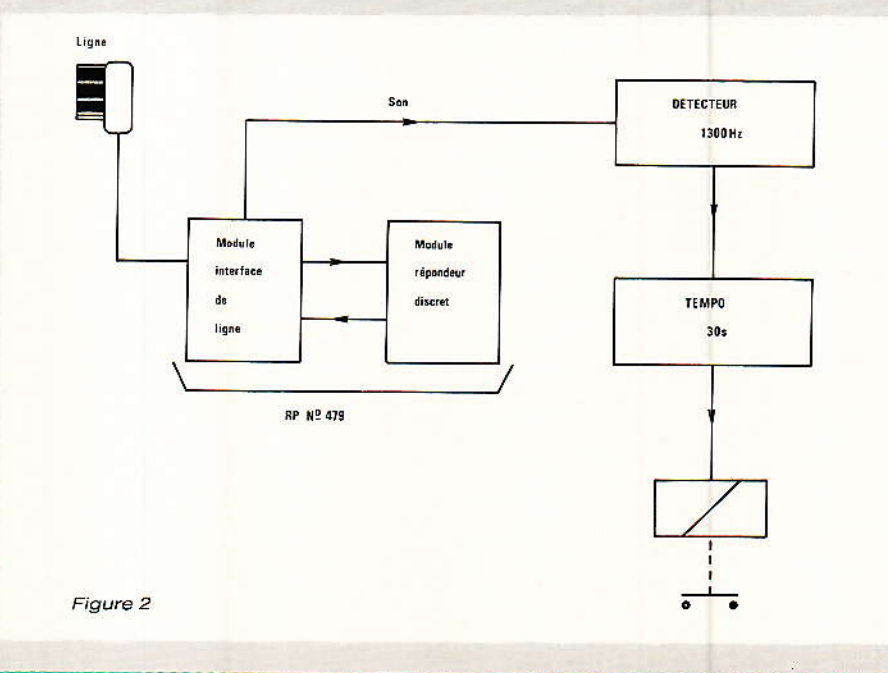

RP-EL Nº 486

### Une télécommande par le Minitel

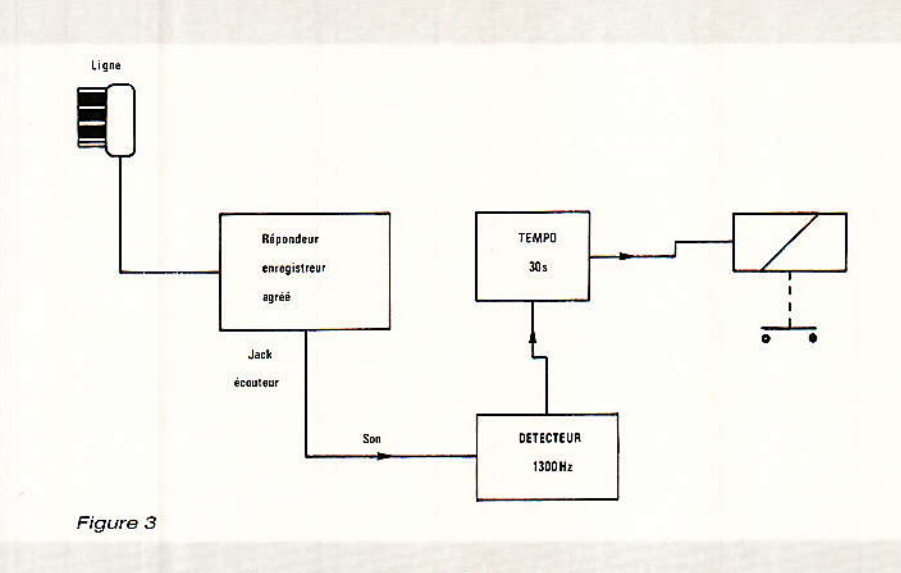

Un préamplificateur à LM 741 amplifie le signal prélevé à la sortie du répondeur ou directement aux bornes du transformateur de ligne du module d'interface. L'impédance d'entrée est fixée à 4700 ohms (R<sub>1</sub>), ce qui est compatible avec ce genre de source. Le gain peut être ajustée par R4 en fonction des conditions locales.

Ce signal amplifié attaque un LM 567, classique détecteur de tonalité dont les composants périphériques ont été choisis pour que le réglage ne soit pas trop « pointu ». Avec  $C_3 = 0.1 \mu F$ , la plage d'action de Rs est d'envi-

répandu et facile à acheter d'occasion) sur la sortie « casque » duquel il sera facile d'installer notre petit système.

Moyennant un montage du<br>genre de celui de la figure 4, il sera alors possible d'arrêter le répondeur à distance, sa remise en service se faisant automatiquement à une heure déterminée.

Mais il ne s'agit là que d'un exemple parmi beaucoup d'autres I

# Un détecteur de 1300 Hz

e premier des deux modules nécessaires à la réalisation de la fonction décrite est un détecteur de tonalité capable de réagir la fréquence de 1300 Hz. à Comme une temporisation de trente secondes peut être prévue à la suite, on peut choisir un schéma aussi simple que celui de la figure 5.

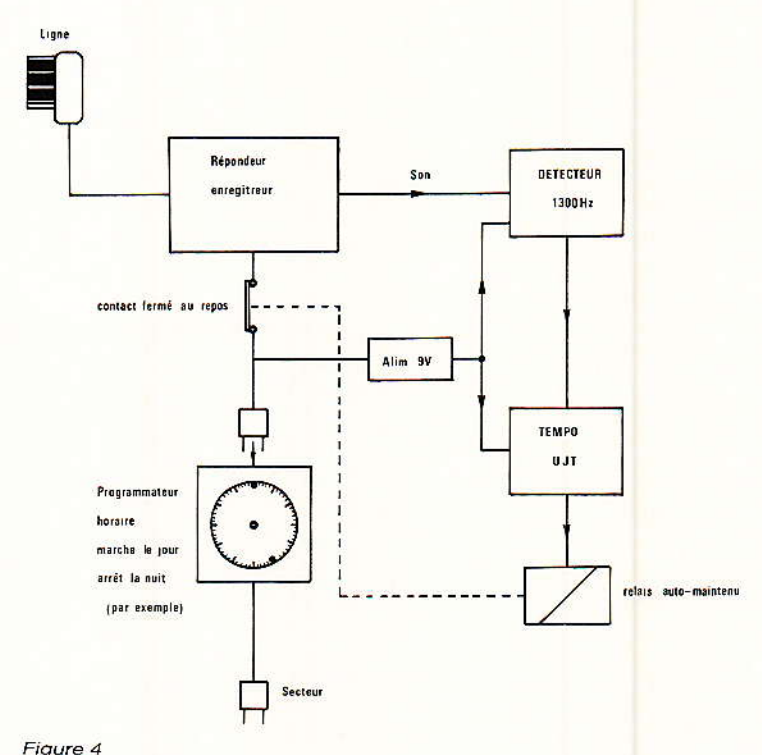

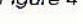

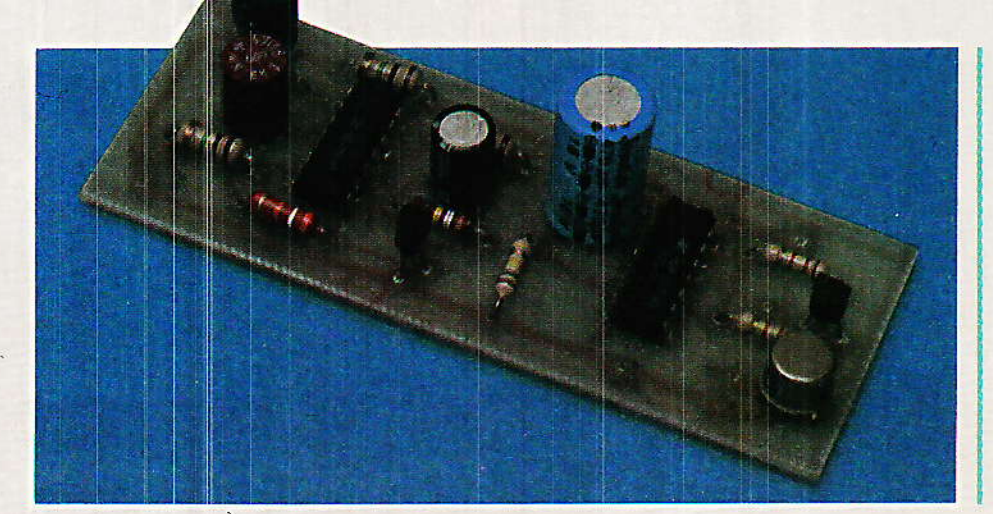

ron 670 à 1800 Hz : on commencera donc les essais vers les 2/3 de la course.

Une diode LED facilite le réglage, et pourra servir par la suite de témoin.

Le montage se câble sur un petit circuit imprimé conforme au tracé de la figure 7, selon l'implantation de la figure 6.

Les trous sont prévus pour les versions monotour ou multitour de R<sub>5</sub> : le multitour est plus précis, mais un bon monotour fera l'affaire !

# REALISATION

# Un temporisateur de reconnaissance

e principe retenu consistant à ne valider la commande qu'en cas de réception d'au moins trente secondes de 1300 Hz, un temporisateur spécial est nécessaire.

Le schéma de la figure 8 fait appel à un transistor unijonction. composant un peu désuet mais extrêmement sûr pour de telles applications : il ne risque pas de déclencher le relais (auto-collé) sur un parasite, ce qui se produit parfois avec d'autres technologies.

En l'absence de 1300 Hz, le transistor de sortie du 567 est bloqué, et l'entrée du temporisateur reçoit du  $+9$  V à travers la diode LED et sa résistance  $(R<sub>7</sub>)$ : T<sub>1</sub> est donc passant, et court-circuite C<sub>6</sub> qui ne peut se charger.

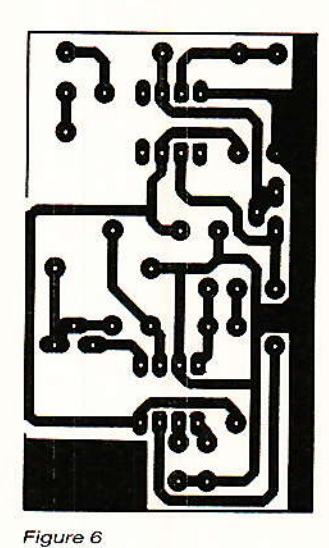

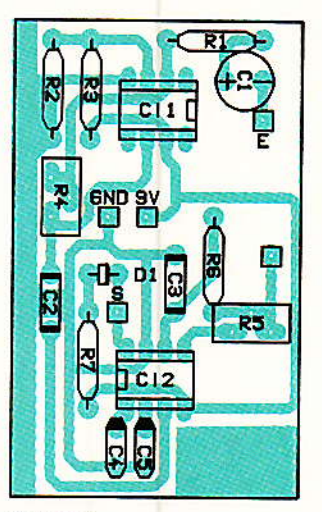

Figure 7

# $C1_{R1}$ EO IF WWW  $C11$  $R<sub>2</sub>$ **DE**

Figure 5

Dès l'apparition du 1300 Hz, T1 se bloque par mise à la masse de sa base à travers R<sub>8</sub>, et C<sub>6</sub> peut se charger à travers R<sub>11</sub>. Si cet ajustable est bien réglé (vers le milieu de sa course), T<sub>2</sub> doit délivrer une vigoureuse impulsion au bout d'une trentaine de secondes.

T<sub>3</sub> conduit donc un court instant, ce qui suffit à faire monter le relais, qui s'auto-alimente : il couper l'alimentation faudra générale pour le faire retomber.

C'est pour cela que le circuit imprimé de la figure 9 regroupe deux temporisateurs et un stabilisateur d'alimentation : lorsque deux lignes téléphoniques sont disponibles, l'une peut être affectée à la fonction « marche », et l'autre à l'arrêt.

Bien entendu, la figure 10 montre comment câbler un ou deux temporisateurs, bien des applications n'en exigeant qu'un seul. Il est en effet facile de pré-

voir un système remettant tout à zéro soit à heures fixes, soit au

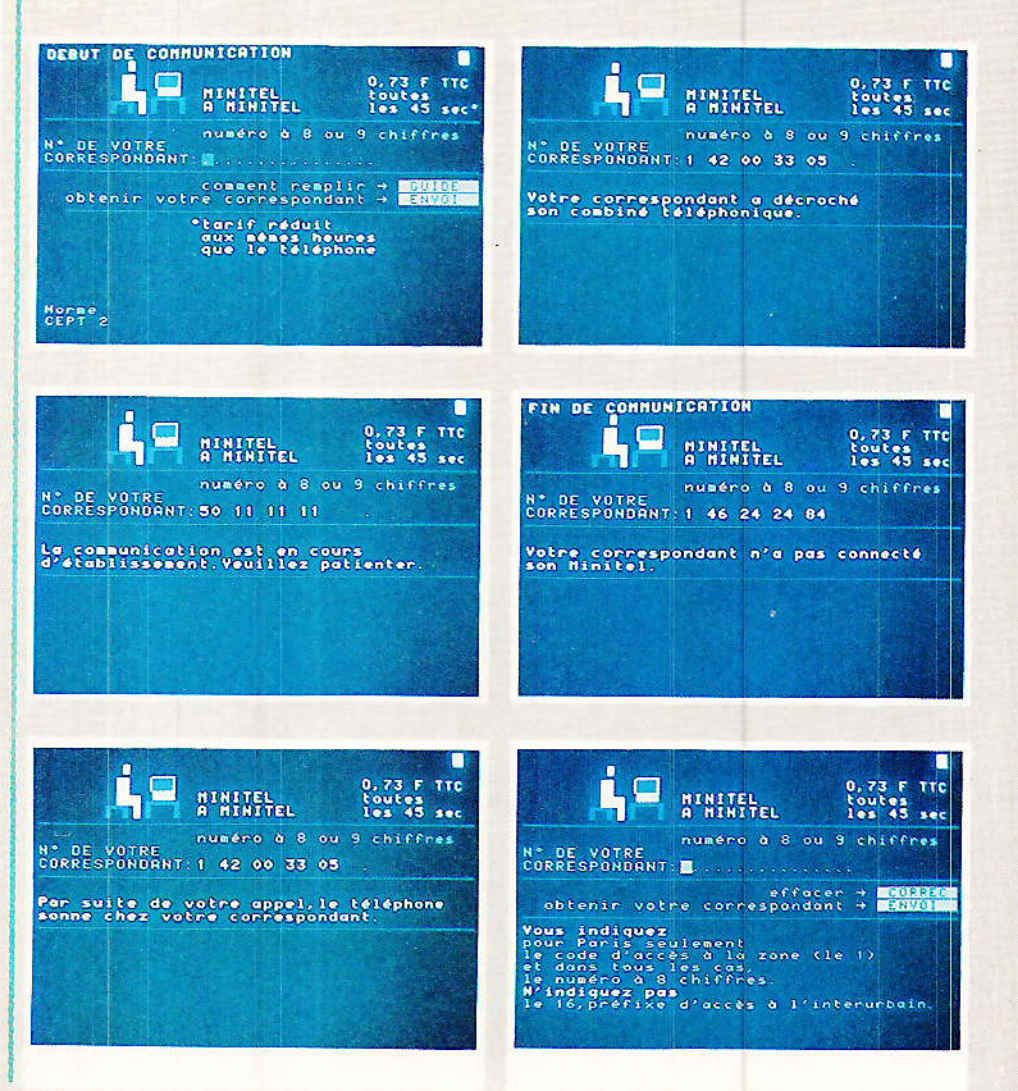

RP-EL Nº 486

### Une télécommande par le Minitel

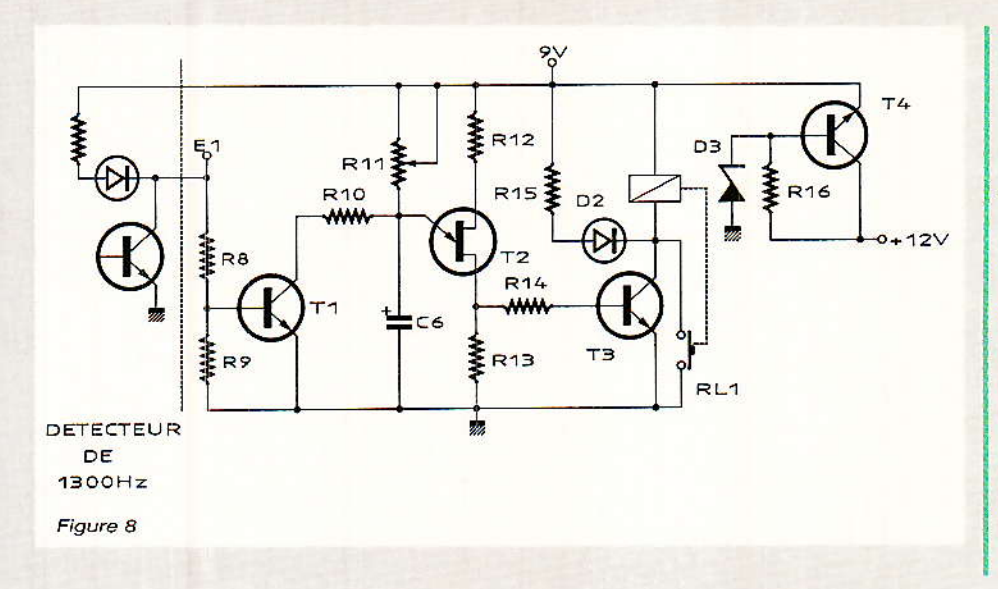

présence de 1300 Hz, faisant coller le relais pendant un temps fixé par R<sub>23</sub> et C<sub>10</sub>.

Si C<sub>10</sub> est remplacé par un court-circuit, le relais reste collé jusqu'à la fermeture du contact « RAZ », par exemple par la<br>réception d'un autre ordre de télécommande.

Nos lecteurs habituels remarqueront qu'il s'agit là tout simplement d'une nouvelle application de notre module « répondeur discret » !

Le câblage se fera sur un circuit imprimé représente à la figure 12, en suivant l'implantation de la figure 13.

bout d'un certain temps de fonctionnement.

Une autre solution, faisant appel à des circuits CMOS, est donnée à la figure 11 : son principal avantage est une consommation très faible, et la présence d'une minuterie incorporée ne laissant le relais collé qu'un temps pré-réglé.

Le principe est fort voisin, un monostable restant bloqué tant<br>que le 567 ne reconnaît pas le 1300 Hz. Il faudra environ 30 secondes (réglables par R22) pour que le cycle arrive à sa fin en

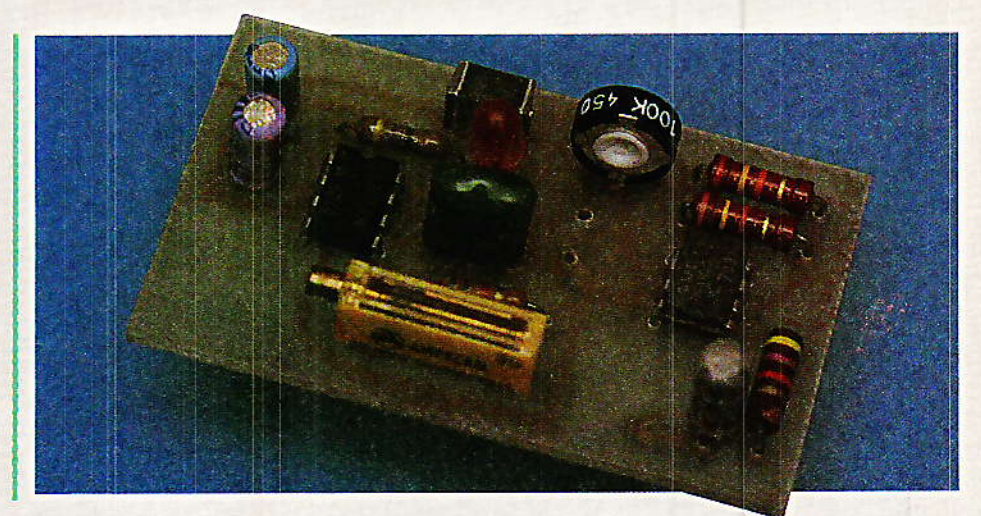

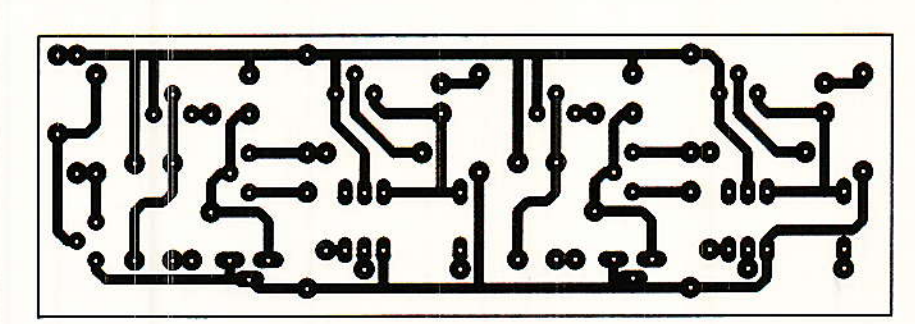

Figure 9

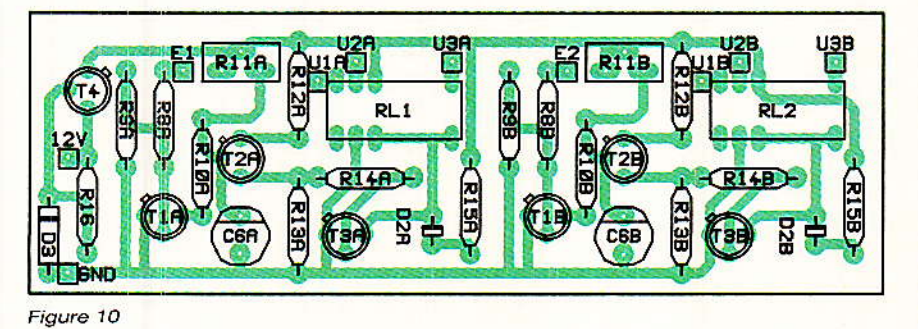

# Conclusion

**complété par une alimentation** 9 ou 12 volts quelconque, ce modules montage en deux

Le relais est cette fois extérieur à la carte, ce qui permet de choisir entre de nombreux modèles : T<sub>6</sub> peut commander des bobines de puissance confortable...

exploite un principe de télécommande tout à fait particulier. Il peut donc être utilisé en supplément d'un autre système, sans interférer avec lui. Une même ligne téléphonique arrive ainsi à permettre la télécommande d'un nombre d'installations grand indépendantes.

Enfin, la nécessité d'utiliser un Minitel pour transmettre l'ordre est une sécurité de plus contre les intrus.

**Patrick GUEULLE** 

# REALISATION

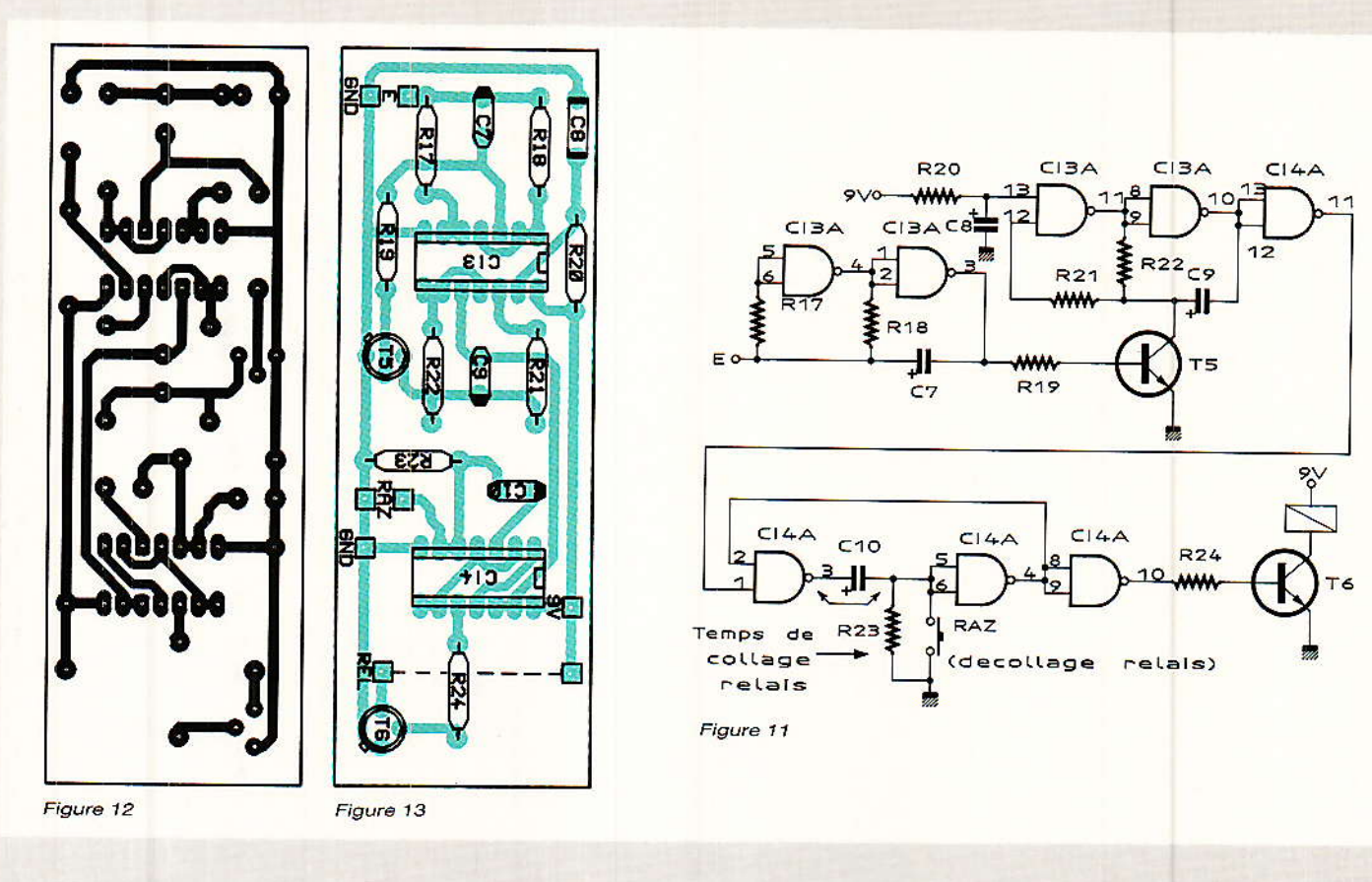

÷.

# **Nomenclature**

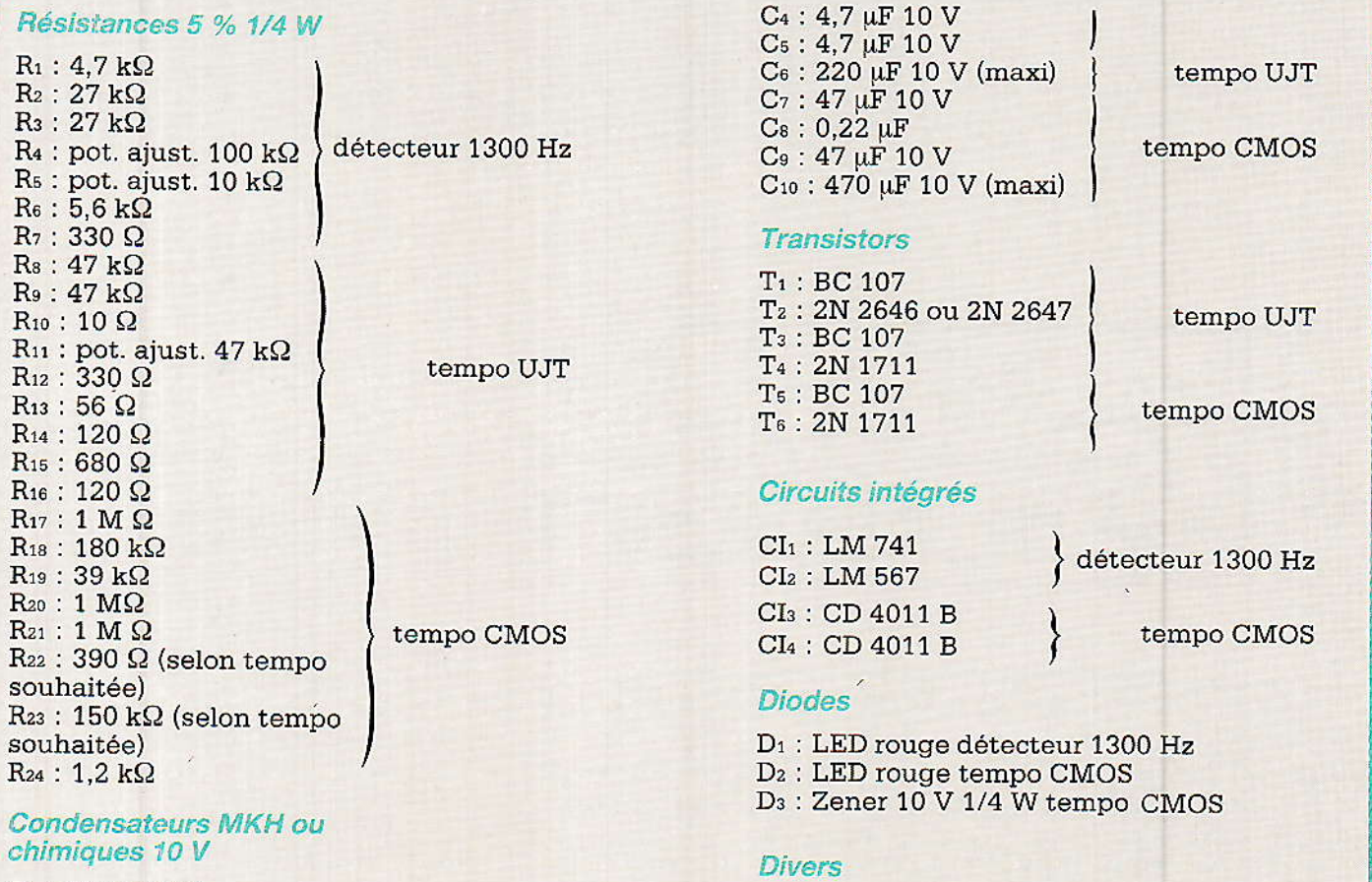

Relais DIL 9 à 12 V Répondeur téléphonique.

 $C_1$ : 10  $\mu$ F 10 V<br>C<sub>2</sub>: 0,22  $\mu$ F<br>C<sub>3</sub>: 0,1  $\mu$ F

détecteur 1300 Hz

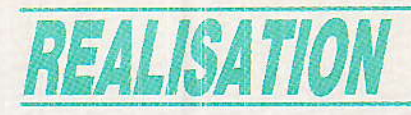

# Un transcodeurde numérotation téléphonique: DTMF - code clavier 2 parmi 8

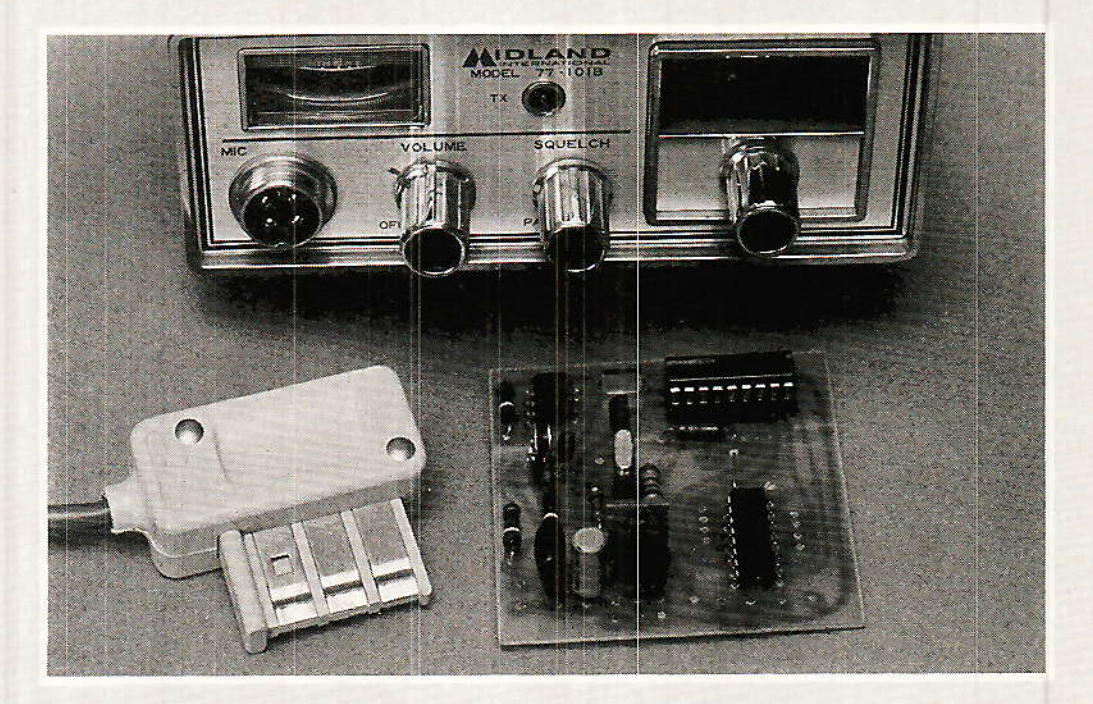

ous avons déjà décrit de nombreux montages faisant appel au code multifréquences « DTMF » pour transmettre des numéros de téléphone sur les supports de communication sur les plus divers (lignes téléphoniques, bien sûr, mais aussi voies radio). Dans certains cas, les signaux reçus ne sont pas directement exploitables : ils peuvent avoir souffert lors de leur transmission et ne plus répondre aux exigences très strictes de centraux électroniques.

Ils peuvent tout aussi bien être destinés à un autocommutateur de type ancien n'acceptant pas ce « format » de numérotation.

Dans les deux cas, la solution consiste à faire agir les signaux reçus sur un circuit de clavier, DTMF ou « décimal ».

Pour attaquer un tel circuit prévu pour lire un clavier matriciel, il faut un transcodeur tel que celui qui va être décrit ici.

## La commande des circuits de clavier

pratiquement tous les circuits intégrés pour claviers téléphoniques acceptent des claviers en matrice à 12 ou 16 touches. Ce type de raccordement minimise le nombre de liaisons, donc de broches du circuit, et par conséquent le prix.

Chaque touche est donc des-<br>servie par deux fils, l'un de<br>colonne (COL), l'autre de ligne ou rangée (ROW), comme le montre la figure 1. Seuls les claviers DTMF utilisent la colonne 4, dont

# REALISATION

![](_page_25_Figure_1.jpeg)

les touches génèrent les codes dits « 1633 Hz » actuellement réservés pour des usages spéciaux (éventuellement  $I_{\mathbf{p}S}$ nôtres!)

Le branchement des touches diffère sensiblement d'un circuit à un autre : le schéma de la figure 2 permet d'utiliser des claviers standard (type « calculatrice » ou « MECANORMA »), mais il est peu répandu en téléphonie où les claviers à deux contacts par touche sont préférés (2 parmi 8 ou 2 parmi 7).

Certains sont d'ailleurs câblés selon la figure 3, ce qui nous ramène au cas précédent, mis à part le gaspillage de contacts. Le plus souvent, toutefois, c'est le schéma de la figure 4 qui est employé. Nous avons mis au point et décrit une adaptation permettant de se servir dans ce cas d'un clavier type « figure 2 », moyennant quatre transistors supplémentaires.

![](_page_25_Figure_5.jpeg)

Le « 5089 », générateur DTMF bien connu de nos lecteurs, entre dans cette catégorie, ainsi que les circuits les plus courants pour claviers « décimaux » (à impulsions).

Les composants les plus modernes s'accommodent d'ailleurs indifféremment de ces trois branchements. Nous en reparlerons

L'intérêt de l'agencement de la figure 4 est qu'il se prête bien à la commande du circuit par des éléments logiques CMOS  $_{\text{o}u}$ autres, référencés à la masse.

C'est cette propriété que nous allons exploiter dans notre nouveau montage.

# Un peu de logique combinatoire:

e décodeur SSI 202 P, bestseller des récepteurs DTMF désormais largement utilisé par nos lecteurs, peut délivrer son mot de 4 bits dans l'un ou l'autre des deux codes suivants : hexadécimal ou 2 parmi 8. Bien que cette seconde possibilité nous simplifie le travail, un traitement logique supplémentaire est. nécessaire, puisque c'est de huit fils que nous avons besoin et non de quatre.

En fait, les tables de vérité de la figure 5 nous montrent que les sorties D 1 et D 2 du récepteur donnent l'identification de la colonne, tandis que D 4 et D 8 identifient la ligne : ces deux informations « pointent » donc bien une touche.

Pour produire les signaux ROW et COL destinés à un circuit de clavier, il nous faut donc deux décodeurs « 1 parmi 4 », qui sont réunis dans le composant CMOS CD 4556.

![](_page_25_Picture_14.jpeg)

![](_page_25_Picture_15.jpeg)

![](_page_25_Picture_359.jpeg)

![](_page_25_Figure_17.jpeg)

C'est ainsi que nous aboutissons au schéma de la figure 6. bâti autour du SSI 202 P associé à un préampli réglable, et à une alimentation 5 V dont profite également le 4556.

Bien que le branchement soit déconseillé par le fabricant du récepteur DTMF, nous prévoyons de prélever le signal d'horloge à 3,579 MHz sur le quartz luimême, pour alimenter le circuit de clavier que viendra piloter notre montage: avec le 5089. tout va bien, mais rien n'est certain avec d'autres références...

Bien évidemment, le circuit de clavier devra être alimenté par le + 5 V destiné au SSI 202 pour que les niveaux logiques soient parfaitement adaptés.

# Réalisation pratique

e circuit imprimé de la figure 7 reprend les dimensions et une partie du tracé de notre

42

## Un transcodeur de numérotation téléphonique

![](_page_26_Figure_1.jpeg)

![](_page_26_Figure_2.jpeg)

(Top View)

![](_page_26_Figure_4.jpeg)

Figure 6

précédent décodeur DTMF, qui comportait une sortie séparée pour chaque touche, soit seize pastilles.

Il gagne un emplacement pour un condensateur de 1 nF en parallèle sur la résistance ajustable de contre-réaction du 741, qui s'est révélé utile dans les situations difficiles.

L'implantation de la figure 8 est plus aérée, puisque le 4556 se substitue à deux 74LS138. Une LED est toujours prévue, pour faciliter le réglage du gain vers le milieu de la plage de détection franche.

Quelques contrôles rapides pourront être effectués sur les sorties du 4556 qui doivent, au repos, délivrer une tension positive. Les sorties ROW et COL devront passer à zéro dès qu'une touche clavier se trouvant dans la bonne ligne ou colonne sera pressée.

![](_page_26_Picture_11.jpeg)

Ces essais pourront être menés en reliant notre transcodeur à quel codeur DTMF n'importe opérationnel (poste téléphonique alimenté, module séparé, boîtier à couplage acoustique, récepteur radio, etc.)

# Exemples d'applications

ssocié à un clavier décimal, ce transcodeur est capable de composer des numéros reçus en DTMF (par radio ou par fil, peu importe), sur une ligne reliée à un autocommutateur n'acceptant pas le code multifréquences (les centraux PTT les plus anciens, ou tout simplement certaines installations privées).

![](_page_27_Picture_0.jpeg)

![](_page_27_Picture_1.jpeg)

Figure 7

![](_page_27_Figure_3.jpeg)

Figure 8

À part l'économie d'un quartz, rien n'oblige à utiliser la même fréquence de 3,579 MHz pour les deux parties du transcodeur : mettez par exemple un 4 MHz sur le générateur et sur le récepteur DTMF, et la bonne valeur sur le codeur décimal, et la transmission se fera dans un code bien à vous, empêchant un éventuel pirate de téléphoner à vos frais grâce à votre téléphone de voiture !

Sans même intervenir sur les fréquences, il est possible de « croiser » les connexions ROW et COL au niveau du clavier et du transcodeur : tout fonctionnera normalement à condition de connaître la nouvelle affectation des touches. Pagaille assurée dans le cas contraire !

Enfin, pensons à ces circuits de clavier équipés d'un « répertoire » de 9 à 100 numéros selon les modèles, et qui répondent à une numérotation abrégée (1 ou  $\overline{2}$ chiffres) : rien n'empêche, grâce à notre transcodeur, d'appeler discrètement ces numéros depuis un poste intérieur, une voiture, ou une cabine publique en passant par notre « relayeur d'appels » décrit dans le Nº 471 !

Et n'oublions pas la simple « régénération » de signaux D-TMF ayant souffert sur une voie radio: un simple relais commandé par la sortie S du transcodeur peut facilement substituer la sortie du générateur DTMF local, à la modulation recue en hertzien.

Quelques exemples nullement limitatifs qui confirment, s'il en était besoin, la supériorité déterminante de la numérotation D-TMF dans les applications « de pointe » du téléphone : n'hésitons pas à en profiter !

**Patrick GUEULLE** 

![](_page_27_Picture_12.jpeg)

## **Nomenclature**

#### **Résistances**

 $R_1$ : 39 k $\Omega$  $R_2$ : 39 k $\Omega$  $R_3$ : 39 k $\Omega$  $R_4$ : Pot. ajustable 1 M  $\Omega$  $R_5$ : 1 M $\Omega$  $R_6$ : 5.6 k $\Omega$  $R_7$ : 560  $\Omega$ 

### Condensateurs

 $C_1$ : 0.1  $\mu$ F  $C_2$ :  $1nF$  $C_3:10nF$  $C_4$ : 25 V 10  $\mu$ F

### **Transistors**

 $T_1$ : BC 107 ou similaire

Circuits intégrés

 $C_{11}$ : régulateur 7805 C<sub>12</sub> : LM 741 C<sub>13</sub>: SSI 202 P C<sub>14</sub>: CD 4556 B

**Autres semiconducteurs** 

 $D_1$ : LED rouge

### **Divers**

 $X_1$ : Quartz 3.58 MHz alimentation 6 à 15 V environ

![](_page_27_Picture_26.jpeg)

**RP-EL Nº 486** 

# **TECHNIQUE**

Le knack\*...

Les moyens mis à la disposition de l'amateur pour porter des indications sur les panneaux ftontaux de ses montages ne sont pas légion et de toutes façons peu satisfaisants. L'apparition des lettres transfert a permis d'aboutir à des résultats élégants il est vrai, mais trop fragiles.

La solution que je vous propose est aisée à mettre en œuvre, rapide à utjliser, et vos graphismes seront à I'épreuve des abrasions et autres agressions atmosphériques. De plus la résolution que l'on peut atteindre par ce moyen est absolument surprenante.

Le procédé POROSEAL est à l'origine réservé à un usage professionnel ; de récents développements l'on rendu accessible aux particuliers. Son principe est des plus simple : à la suite d'un traitement anodique, la surface d'une feuille d'aluminium est temporairement poreuse et non oxydée; il est possible de remplir ces pores de colorant; une fine couche d'alumine, protection naturelle du métal, se formera naturellement en quinze jours environ, mettant fin à la porosité superficielle de la plaque en la recouvrant d'une pellicule à la fois transparente et extrêmement résistante ; Ie processus d'oxydation peut toutefois être considérablement accéléré; c'est grâce à ces propriétés particulières que l'on peut donner à 1'aluminium une très grande variété de teintes.

Les plaques POROSEAL sont donc fabriquées avec de I'aIuminium anodisé, recouvert immédiatement après traitement anodique d'une laque étanche destinée à empècher toute oxydation.

L'ensemble êst ensuite couché d'une résine photosensible, soluble dans l'eau tant qu'elle n'a pas été exposée aux rayons ultra-violets. Les colorants contiennent un solvant de la laque de protection ; Ils seront donc à même d'imprégner le métal aux endroits où l'on aura fait disparaître la résine. Vous devinez désormais l'intérêt du procédé, iI ne reste plus qu'à faire 1a démonstration de son étonnante commodité de mise en @uvre.

Nous avons donc conçu (et réalisé) à votre intention Ie roman-photo ci-après, plus explicite et plus attrayant qu'une Iongue'explication.

e ne vous ferai pas l'affront de supposer un seul instant que l'électronique pose le moindre problème au cours de vos réalisations. Je veux bien croire aussi que la mise en boite de vos circuits s'effectue sans mal, les coffrets disponibles sur le marché sont nombreux, et très diversifiés tant en forme qu'en volume. Par contre, je suis certaine qu'une solution permettant de donner un fini industriel à leurs montages, comblerait d'aise de nombreux

![](_page_28_Picture_9.jpeg)

lecteurs.

+ Après dessin sut calque des inscriptions souhaitées, insolation aux U.V. de la plaque d'aluminium POROSEAL. Votre chassis d'exposition pour C.l. conviendrâ parfaitement pour mener à bien cette<br>opération.

![](_page_29_Picture_0.jpeg)

![](_page_29_Picture_1.jpeg)

Développement de la résine<br>photosensible à l'eau froide.<br>L'emploi d'une douchette aurait été préférable à celui du robinet visible sur la photo ; le léger courant de<br>l'eau suffit à éliminer la résine non exposée et donc restée soluble.

![](_page_29_Picture_3.jpeg)

D

Séchage sur chant de la plaque ; il est recommandé d'employer un sèche-<br>cheveux, à condition de ne pas dépasser 40° C. Tout autre moyen de séchage est permis en respectant cette limitation de température.

![](_page_29_Picture_6.jpeg)

![](_page_29_Picture_7.jpeg)

![](_page_29_Picture_8.jpeg)

Application du colorant (copycolour), et répartition de ce dernier à l'aide d'un tampon de coton cellulosique.

Retouches éventuelles.

![](_page_29_Picture_11.jpeg)

![](_page_29_Picture_12.jpeg)

![](_page_29_Picture_13.jpeg)

![](_page_29_Picture_14.jpeg)

Elimination de l'excès de colorant, toujours à l'aide de coton cellulosique. Notons à ce stade à<br>quel point il est aisé d'obtenir<br>différentes teintes juxtaposées.

![](_page_29_Picture_16.jpeg)

![](_page_30_Picture_0.jpeg)

Opération de colmatage. L'oxydation accélérée de l'aluminium s'obtient en faisant bouillir la plaque dans de l'eau très douce, durant 30 à 40 minutes. Le mode d'emploi du procédé préconise l'adjonction d'un sel spécial de colmatage dans le cas d'une eau dure, mais ce dernier peut être remplacé par n'importe quel sel adoucissant pour lave-vaisselle.

Vous saurez tout lorsque je vous aurai dit que la gamme de colorants comprend douze teintes primaires plus le noir, et que toutes ces teintes sont miscibles entre elles.

COPYCOLOUR. POROSEAL, COPYSTRIP sont des produits distribués par le Circuit Imprimé Français.

![](_page_30_Picture_4.jpeg)

Et voici la belle enseigne qui orne désormais la porte de la rédaction de votre journal favori. Il aurait été possible en utilisant un film négatif, d'obtenir un texte en réserve sur une surface uniformément colorée.

En prime, une petite astuce. Si au sortir du bain de colmatage subsistaient quelques taches, il suffirait alors de frotter la surface de la plaque avec un chiffon imprégné d'huile de lin.

 $C.I.F.$ 12, rue Anatole France 94230 Cachan Tél.: (1) 45.47.48.00

Nos lecteurs sont priés, s'ils sont intéressés par ce procédé, de passer commande à leur revendeur habituel. CIF ne saurait en aucun cas répondre à des demandes individuelles.

Précisons pour conclure que cet article est exempt de toute publicité, sa rédaction n'a eu pour seul mobile que le réel intérêt présenté par ces produits.

S. KÏSÏS

Dans la même série :

Elektor index des n° 001 à ce jour avec encore quelques n° manquants en cette rentrée scolaire  $2012...$ 

Voir aussi: Radio Plans electronique + index, encore une cinquantaine de N° à scanner...

Autres scans: bricolage, bateaux, voile, 1979 chevrolet manual, bourse... (byMich)

Bonne lecture,

**Michel** 

![](_page_31_Picture_0.jpeg)

# **DU NOUVEAU CHEZ DECOCK**

Un des pionners de la vente par correspondance dans le domaine du composant électronique, la société DECOCK, propose un nouveau service de financement et une nouvelle gamme mesure principalement articulée autour des nouveaux modèles d'oscilloscopes HITACHI.

### La carte AURORE

Avec la carte AURORE DECOCK, vous disposez en permanence d'une réserve de 5 000 à 10 000 F pour acquérir sans problème le matériel dont vous rêvez, choisi dans le volumineux cataloque DECOCK.

Cette carte, que vous pouvez obtenir sans formalité, vous permettra par ailleurs de régler vos achats dans les 30 000 points de vente arborant la vignette CARTE AURORE Cetelem ; avec elle vous bénéficiez en outre des promotions spéciales DECOCK ainsi que de la gratuité du catalogue.

### Les oscilloscopes Hitachi

Cette nouvelle gamme ne compte pas moins de neuf oscilloscopes de 2 x 20 MHz à 2 x 60 MHz de bande passante dont un à mémoire numérique (le V-6020), les prix s'échelonnent de 3695 F à 13 295 F TTC (version mémoire numérique).

Le V 212 est le premier modèle de la gamme, version économique du V 222 destinée à l'enseignement.

Il s'agit déjà malgré tout d'un 2 x 20 MHz offrant une précision de  $\pm$  3 % sur les mesures et une sensibilité de 1 mV/div. pour un prix de 3 695 F. TTC.

Les V 222, V 422 respectivement 2 x 20 et 2 x 40 MHz disposent d'une fonction correction de composante continue et d'une sortie « DC OFFSET » permettant d'attaquer un multimètre numérique. Dans ces conditions on peut s'affranchir de la composante continue tout en étant en couplage continu sur l'entrée. Sur ces modèles le graticule peut être illuminé.

Les V 223 et V 423 (2 x 20 et 2 x 40 MHz) bénéficient en outre d'un balayage retardé et d'une lgne à retard (V 423) pour respectivement 4879 et 6779 F.

Le V 423 grâce à sa tension d'accélération de 12 kV sera apprécié en laboratoire, en télévision notamment.

![](_page_31_Picture_13.jpeg)

- 4 Les accessoires de transport fournis avec tous les oscilloscopes de la gamme.
- Vue arrière du scope à mémoire 6020. On notera le connecteur d'extension.

![](_page_31_Picture_16.jpeg)

![](_page_31_Picture_17.jpeg)

Les 225 et 425 de mêmes caractéristques disposent de l'affichage numérique des paramètres (amplitude, temps)

Enfin il existe deux 2 x 60 MHz avec commande d'inhibition (hold off), et base de temps automatique, les V 660 et 665 et un oscilloscope à mémoire numérique : le V 6020.

Au total une série très économique eu égard aux caractéristiques offertes.

Nous retiendrons particulièrement de ces oscilloscopes:

L'astucieux système de correction de composante continue qui évite les perpétuels changements de sensibilité lors des changements de couplage, notamment sur les signaux vidéo. La possibilité de mesurer la composante continue avec une grande précision en connectant un multimètre à la sortie DC offset.

L'accès à un affichage numérique des paramètres, sur des modèles à bas coût comme les V 225 et V 425, qui évite des erreurs d'interprétation.

Les circuits de synchro TV (ligne et trame) disponibles sur tous les modèles.

Le balayage retardé sur le V 223 (4879 F.) et les modèles au delà.

L'intégration d'une ligne à retard sur tous les modèles (sauf les V 212 et V 222) qui permet une appréciation aisée des fronts de montée.

Une haute sensibilité (1 mV/div. min.), une grande précision et une faible dérive thermique sur tous les modèles.

Pour de plus amples renseignements, veuillez contacter DECOCK:

5. rue d'Antin 59800 Lille - Tél. : 20.57.76.34.

# **REALISATION**

# AMSCOM, ou comment échanger des fichiers de CPC à CPC, par Minitel

un tout petit peu de hard, un soupcon de soft à la sauce Radio-Plans, telle est la recette d'AMSCOM. Transférer des fichiers d'un coin de la France à un autre par le moyen du Minitel et pour le coût d'une simple communication téléphonique (on passe entre le 36.15 et le 36.14, on prend à gauche, et c'est tout droit !), n'est pas l'unique possibilité de la carte **AMSCOM** : munie d'un autre soft, elle vous permettra de copier sur disque une quarantaine de pages des serveurs Minitel. Intéressant, non ?

# Introduction

ialoguer d'un CPC Amstrad à un autre situé à plus de 3 mètres de distance commence à poser des problèmes. Quand il y a plusieurs centaines de kilomètres, la tâche est rude aux tous petits budgets qui rêvent d'interface série etc... Et pourtant ! Envoyer un texte important (BON ANNIVERSAIRE) ou échanger implantation de circuit  $11me$ imprimé (by SAO and Co) serait super...

![](_page_32_Picture_5.jpeg)

Anticipons de quelques pages et supposons que vous ayez lu cet article, construit la carte (environ 300 Frs), et tapé le soft : vous voilà en mesure de passer<br>par téléphone (et Minitel) jusqu'à 40 Ko pour le prix d'une communication (de nuit, passé 11 H...)

Ajoutons enfin qu'il n'est absolument pas nécessaire de disposer de connaissances sérieuses en programmation ni en électronique pour arriver au résultat : du soin et de l'attention suffisent, immuables et incontournables conditions!

L'ensemble interface et logiciels AMSCOM va donc vous permettre de faire de l'émissionréception avec votre micro en utilisant la ligne téléphonique. Inutile d'acheter un modem, puisque les PTT vous en fournissent un gratuitement. En effet, le Minitel possède un modem incorporé, et la programmation de celui-ci est possible à partir de la prise périinformatique.

Pour utiliser le programme de transfert de fichiers, votre Minitel devra être retournable. Pour savoir si le vôtre a cette capacité,

![](_page_33_Picture_0.jpeg)

vérifiez la présence de l'inscription Minitel R sur la plaque à l'arrière de ce dernier.

# Principe

MSCOM utilise une interface série. Cette interface n'est pas aux normes RS 232 C car l'application proposée ici ne nécessite pas une telle dépense. Cette interface, de conception très simple, offre, grâce à deux logiciels bien adaptés, une bonne solution à vos problèmes de communication et va vous permettre de consacrer un budget moindre au Minitel.

Nous commencerons par la réalisation pratique de la carte. Elle sera suivie par le listing d'un programme test destiné à vous assurer de son bon fonctionnement. Enfin, les programmes d'émission-réception de fichiers BASIC, ASCII et BINAIRES de 40 Koctets maxi termineront l'étude, laissant-place à un mode d'emploi des plus simples.

# Réalisation de *l'interface*

e schéma est donné à la figutre 1. Avouez qu'il n'est pas impressionnant, même pour un débutant.

![](_page_33_Picture_7.jpeg)

Pour utiliser un équipement périphérique avec un micro-ordinateur, il faut venir adresser<br>celui-ci. Cet équipement sera branché sur le bus d'extension disponible sur l'arrière du CPC (la figure 2 vous en rappelle le brochage).

Les adresses disponibles pour les différents périphériques sur l'Amstrad CPC sont les suivantes :

![](_page_33_Picture_290.jpeg)

Ce qui offre un choix de 64 adresses possibles. Chaque équipement possèdera sa propre adresse et devra se reconnaître pour toutes les opérations d'entrée-sortie le concernant. C'est ce que nous nous proposons de réaliser tout d'abord. Notre interface étant branchée directement sur le bus, elle devra se reconnaître quelle que soit l'adresse utilisée parmi celles citées plus haut.

**Choix des lignes d'adresse :** 16 lignes d'adresses sont disponibles sur le bus (A0 à A15) ainsi que le signal IORQ (Input / Output / ReQuest).

Pour une opération d'E/S sur un port quelconque, IORQ doit être à l'état bas. Il existe 3 ports d'E/S, dont les adresses sont les suivantes :

le port A - F4XX  $B - F5XX$  $C - F6XX$ 

peut signifier n'importe  $(XX)$ quelle valeur entre 00 et FF).

Les adresses disponibles pour le bus d'extension allant, elles, de F8XX à FBXX, on s'aperçoit que la reconnaissance de IORQ nous évite le décodage des bits A12 à A15. Le décodage des bits A0 à A3 est également inutile puisque ceux-ci peuvent prendre n'importe quelle valeur. Finalement seuls les bits A4 à A11 devront être décodés :

bits A4 à A7 : il devront être reconnus à l'état 1.

bits A8 à A11 : la valeur hexadécimale de ces quatre bits devra être comprise entre 8 et B.

![](_page_33_Figure_20.jpeg)

Figure 1 - Schéma de la carte AMSCOM

![](_page_33_Figure_22.jpeg)

Figure 2 - Le connecteur bus

52

![](_page_34_Picture_1.jpeg)

![](_page_34_Picture_568.jpeg)

inutiles

l'UART.

écriture.

transferts :

![](_page_34_Picture_569.jpeg)

résultat. La reconnaissance de ces différents signaux nous four' nira la commande Cs (chip Select) pour la sélection de

Les signaux RD et WR indigueront le sens des échanges sur le bus de données : RD lecture, WR

Tableau des commandes de

Figure 3 - Décodage d'adresse

La synthèse (figure 3) nous montre que le bit 10 doit impérativement être détecté à l'état 0 pour sélectionner les valeurs : 8-9-A et B.

En conclusion, nous devrons reconnaitre : les bits A4-A5-A6- A7 à l'état 1, le bit A10 à l'état 0 et Ie signâI IORO.

Un circuit classique, le 74LS138 Permet d'obtenir aisément ce

![](_page_34_Picture_570.jpeg)

Par ailleurs, un oscillateur à quartz est nécessaire afin d'obtenir une base de temps précise et stable. Le schéma est classique aussi ne le détaillerons-nous pas. Il a été choisi un quartz générateur de bauds (fréq. 4,9152 MHz) uniquement parce qu'il est très courant et donc d'un coût peu élevé. De plus, il présente I'avantage, lorsque sa fréquence propre est divisée, de délivrer des fréquences compatibles avec les systèmes de transmission en pla-Ce.

Nous n'uttisons pas ici de diviseurs programmables, Ceux-ci nous auraient permis de modifier par logiciel Ia division du 4,9152 MHz mais c'était « trop » pour l'application que nous désirions réaliser. De plus, pour effec-<br>tuer de l'émission-réception, l'émission-réception, nous cherchons à gagmer un mâximum de place en mémoire, afin de pemettre des transferts de programmes les plus longa possibles.

Le contrôle du diviseur nous aurait imposé un choix de fréquences, donc un menu plus Iong (en basic) au détriment des transferts.

Vous disposerez néanmoins d'un choix de différentes vitesses de transmission, à savoir : 9600-4800-1200-600-300 et 75 bauds, par commutations sur le DIP-SWITCH de 6 inters. Cet ajout est destiné aux possesseurs de modems autres que celui du minitel (les transferts sur ce dernier s'effectuant aux vitesses de 75 bauds et 1200 bauds, respectivement en émission et réception).

La commutation 12OO-75 est intégrée au logiciel d'émissionréception. Les lecteurs qui utili seront le minitel comme modem laisserons donc le DIt sur la position 1200 bauds (voir photos)...

### Fonctionnement de I'UARr 8251

L'UART est composée de registres qu'il va falloir programmer. Pour celà nous disposerons des commandes suivantes :

- 8 bits de données,

- 1 bit d'adresse A0.

- et des signaux RD, WR, RESET.

Nous utiliserons également la masse et le  $+5V$ , disponibles

![](_page_35_Picture_0.jpeg)

![](_page_35_Picture_1.jpeg)

sur le bus d'extension, pour alimenter l'interface. Ceci ne posera aucun problème pour l'alimentation du CPC, à condition que ce soit le seul et unique prélèvement (pas d'autre interface en plus).

Les quatre registres du 8251 sont les suivants :

- le registre de transmission,
- le registre de réception,
- le registre de commande,
- le registre d'état.

A - LE REGISTRE DE TRANS-MISSION: C'est un registre 8 bits à chargement parallèle et sortie série. Il est contrôlé par le registre de commande.

**B - LE REGISTRE DE RECEP-**TION : Son chargement est de type série et sortie parallèle. Il recoit les informations du minitel et les place sur le data bus, sous le contrôle du registre de commande.

**C - LE REGISTRE DE COMMAN-**DE : Ce registre va déterminer le mode de fonctionnement de notre interface. Il va imposer le format du MOT à transmettre. Nous utiliserons le format classique :

1 bits de start, 7 bits de données, 1 bit de parité paire, 1 bit de stop.

Ceci permet en outre : de reconnaître le début d'un caractère, de saisir ce caractère, de contrôler sa bonne réception grâce au calcul de la parité, et enfin de reconnaître la fin de réception. Un tel format autoriserait de se passer d'un oscillateur à quartz, et de se contenter d'un simple 555.

7 BITS DE DONNEES ? ? ?... et transmission des codes la machine alors?

La transmission 8 bits est créé par un artifice du programmeur, mais nous verrons cela plus loin. Avec le registre de commande on peut programmer également le facteur de division de l'horloge par 16 ou 64 (ce qui va nous permettre de nous passer d'une batterie de diviseurs) et effectuer un reset interne. Ce registre aura aussi pour rôle de gérer les échanges entre le micro et le minitel grâce à différents signaux que nous découvrirons plus loin. D - LE REGISTRE D'ETAT : C'est un registre à lecture seule. Il renseigne l'utilisateur sur l'état du 8251 et sur la nature d'éventuelles erreurs survenues lors de la transmission.

Le brochage du 8251 est donné à la figure 4.

RXC et TXC : Ce sont les horloges de réception et de transmission. Pour notre application, les fréquences RXC et TXC seront identiques, mais le 8251 peut bien entendu posséder une fréquence d'émision et de réception

![](_page_35_Figure_18.jpeg)

Figure 4 - Brochage de l'UART

![](_page_35_Picture_20.jpeg)

RP-EL Nº 486

54

![](_page_36_Picture_0.jpeg)

# REALISATION

# AC « ROAD »

es accessoires destinés aux musiciens sont nombreux et il peut sembler difficile d'en proposer ne serait-ce qu'un de plus, sans tomber inéxorablement dans le « déjà vu ». C'est pourtant bien ce que nous

allons faire dans les pages qui suivent et nous vous conseillons de lire attentivement le paragraphe intitulé caractéristiques, pour vous en convaincre.

Sur scène, à la maison, en studio, Road deviendra vite le compagnon fidèle et indispensable de tous les musiciens « électriques ».

# **Caractéristiques**

e conception sérieuse et de construction solide, ROAD permet:

\* Symétrisation par transformateur (flottante ou à point milieu par commutation interne) d'une source asymétrique telle que guitare ou clavier.

Permutation de la phase et<br>réglage du niveau LIGNE par potentiomètre ou présélection (ajustable).

\* Niveau de sortie maxi : LIGNE  $+$  20 dB (0 dB = 775 mV dans  $600 \Omega$ ).

\* Sortie asymétrique haut niveau et basse impédance, réglable par potentiomètre. Possibilité d'y raccorder 2 casques de 200 à 600 Ω.

58

![](_page_37_Picture_11.jpeg)

\* Niveau de sortie maxi LIGNE  $HD: +20$  dB dans 600  $\Omega$ .

\* 3 entrées mélangeables :

- IN1 : Haute impédance (idéalement adaptés aux capteurs des quitares de toutes sortes). Gain réglable par potentiomète. Commutateur à trois positions modifiant le gain aux fréquences éle $v$ ées  $(1.FLAT.2)$ 

Jack d'insertion permettant l'utilisation d'un effet uniquement dans IN1.

- IN2 : Identique à IN1, mais ne dispose pas du jack d'insertion.

IN3 : Entrée haut niveau pour clavier, boîte à rythme, magnétophone etc... dosable par potentiomètre.

\* Insertion possible à la sortie du mélangeur (agissant donc sur toutes les sources).

\* Sortie après insertion (pour retour à l'amplificateur de l'instrument).

\* Alimentation symétrique +  $12 \text{ V}$ , 0 V,  $-12 \text{ V}$ , accessible sur trois socles et destinée à se subtituer aux piles des pédales d'effet. \* Dimensions hors-tout: 180 x 255 x 80 mm

\* Construction et maintenance aisée.

\* Coût inférieur à 1000 F, transfo MILLERIOUX compris.

### Possiblités

A moins de ne pas connaitre la musique.., il y a déjà de quoi tendre l'oreille !

Mais peut-être ne mesurezvous pas totalement l'ampleur des services offerts à la seule énumération des caractéristiques, aussi allons-nous vous proposer quelques suggestions concrètes

SUR SCENE : vous êtes guitariste et vous disposez de deux instruments, par exemple une 6 et une 12 cordes électrifiées. Chacune est reliée à une entrée de ROAD (la 6 cordes sur IN1 avec un effet de saturation en insertion, alimenté par ROAD). La sortie AMP.out repart vers votre amplificateur. .Le sonorisateur de salle récupère en ligne symétrique calibrée la modulation directe de vos instruments, avec un niveau plus que confortable (ce qui n'empêche pas la reprise du son naturel par microphone!). Le<br>sonorisateur de RETOURS prélève à son tour sur ROAD un niveau costaud (indépendant de celui exigé par la console de salle), et à basse impédance (ça le changera) () par la sortie HD.

### $AC \triangleleft ROAD$  ,

Vous êtes sonorisateur et vous souhaitez envoyer des informations en cours de spectacle soit à un musicien, soit en coulisse. ROAD est un accessoire sympa : une règle de tempo en entrée extérieure, un micro en IN1 (éventuellement un second en IN2), et le circuit intercom de Ia console reste libre pour un autre usage.

A LA MÂISON: finis les galas, vous voici de retour au foyer mais les cordes vous démangent à 4 h du matin. La guitare sur ROAD, un casçlue sur les oreilles, et votre voisin gardera le sourire.

Une répétition entre amis ? Deux guitares sur IN1 et 1N2, une boite à rythme en EXT, deux cas-

Travailler un morceau? Le magnétophone ou la sortie ligne de votre table tourne-disque en EXT, le clavier ou Ia basse en IN2 et votre STRATO 1961 en IN1.

Etc, etc.. Bien évidemment, un enregistrement de votre prestation reste possible soit sur LINE (sans l'insertion générale), soit sur AMP out (avec). Et s'il vous manque une ligne casque, LINE<br>n'est pas contre (sauf les n'est pas contre 8 Ohms...).

EN STUDIO (mini ou maxi): ROAD est un symétriseur, un ampli de casque supplémentaire, un adaptateur de niveau, de phase, d'impédance et d'insertion, ou encore une alim pour accessoires.

Si après cêlà ROAD ne vous a pas séduit, c'est effectivement que vous n'êtes ni musicien, ni

![](_page_38_Picture_8.jpeg)

![](_page_38_Picture_9.jpeg)

![](_page_38_Picture_10.jpeg)

sonorisateur, ni preneur de son, et que le montage cinéma, vidéo ou diapos vous laisse indifférent !

ATTENTION toutefois de ne pas prendre ROAD pour une table de mélange à trois entrées : les potentiomètres de gain pour IN1 et IN2 ne permettent pas de couper totalement les voies,

Nous parlerons plus loin de l'utilisation « en finesse » du montage.

### Synoptique

a **figure 1** représente le synoptique de ROAD. Vous remarquerez en regardant les photographies qu'il est reproduit sur la face arrière du boitier, afin de permettre à un sonorisateur de I'utiliser au mienx. Dâns le même esprit, le schéma sera photocopié, glissé dans ùne pochette en plastique en même temps qu'un TL071 plus un TL072, et le tout sera maintenu avec du ruban adhésif à l'intérieur du couvercle (sage et peu coûteuse précaution que vous approuverez sûrement un jour !)

### Schéma

velui-ci est visible figure 2, et bien que n'utilisant que des composants tout à fait classiques, conduit à des performances élevées et à une maintenance éventuelle sur le terrain sans problème. Oui ne s'est jamais retrouvé face à plusieurs centaines de personnes attendant une prestation, et.., du matériel en panne ne peut ni ne DOIT juger. En outre, Ia sécurité n'est pas un luxe de trouillards, mais une impérative vérité : ne rejouez pas MORTELLE RANDONNEE pour quelques francs d'économie !

![](_page_38_Figure_19.jpeg)

# REALISATION

![](_page_39_Figure_1.jpeg)

Figure 2 - Schéma complet de ROAD

Permettez une parenthèse : il y a dix ans, CLAUDE FRANCOIS mourait dans sa baignoire en redressant une applique. Au delà de toute passion gardez en mémoire que « ça n'arrive pas qu'aux autres ». Trop d'installations provisoires ou de rajouts après le passage des contrôleurs de la sécurité, sont dangereux si l'on n'y prend garde soi-même. Alors à vous, les routards de la scène, de veiller à vote PROPRE sécurité : n'attendez pas un contrôle à 3 h du matin sur un bal du samedi soir, ni la une des journaux dix ans après...

Ceci étant dit (est-ce suffisant ??), revenons au schéma.

IN1 et IN2 se ressemblent comme des sœurs, au point que nous n'avons pas résisté à donner aux composants identiques le même repère : vous trouverez de ce fait deux résistances R1 etc., et ce n'est pas une erreur ! La nomenclature marquera d'une croix les pièces à approvisionner en double.

Prenons donc IN1 pour exemple : un amplificateur non inverseur va donner du gain à ces sources à haute impédance que sont les capteurs de guitares (tristesse!). Ce gain étant tout naturellemnt défini par R<sub>8</sub>, R<sub>9</sub> et P<sub>1</sub>, on se doit de constater qu'au minimum il sera

 $1 + [R_8/(R_9 + P_1)] = 3.12$  soit environ 10 dB et au maximum de  $1 + [(R_8/R_9)] = 67.6$ , soit 37 dB.

![](_page_39_Picture_9.jpeg)

A l'évidence, un minimum de 10 dB n'a rien à voir avec une atténuation de 90 dB ! Celà veut dire qu'il sera impossible de « couper » la voie.

Mais nous nous adressons à des guitaristes qui ont remarqué un jour ou l'aute la présence d'un potentiomètre de volume sur leur instrument, et qui connaissent les différences essentielles entre un potentiomètre de VOLUME, un de GAIN et le MASTER.

Faisons quand même  $une$ bonne fois le point avec ces commandes fondamentales et les qu'elles permettent sonorités d'obtenir :

Comme ce n'est pas si simple, commencons par la fin.. le MAS-TER.

Son rôle est EXCLUSIVEMENT de doser le niveau acoustique requis par une prestation. Exemple simple : vous jouez dans un lieu quelconque et l'on vous dit « plus fort !.», c'est le MASTER

![](_page_40_Figure_1.jpeg)

qu'il faut toucher. Attention sur scène !! Après les balances, ne touchez plus au MASTER, au risque de mettre le sonorisateur dans une position délicate : votre serviteur s'est trouvé confronté une fois à un bassiste qui avait tellement monté le son de son ampli, qu'il n'était plus contrôlable depuis la console (sauf au fusil..) car le son direct débordait le mélange total. Il est vrai que ce personnage important (!) n'avait pas cru bon de se préter aux balances.

Soyez donc présents aux balances, attentif et exigeant quant à la qualité des retours, et restez en là si vous ne maitrisez pas parfaitement les règles de base.

Vos possibilités d'agir sur votre propre son se situent ailleurs. Les réglages de VOLUME et de GAIN sont complémentaires, et ils vous appartiennent (dans la limite du tolérable...).

Le VOLUME situé sur votre ins-

trument est le niveau de la SOUR-CE. Plus la source est faible, à pression acoustique égale, plus il faudra donner de GAIN. Mais cette loi est bousculée par les artistes : en effet, on constate qu'un volume et un gain poussés à fond procurent non seulement une augmentation de niveau, mais aussi une saturation de l'étage d'entrée parfois intéressante.

![](_page_40_Picture_7.jpeg)

Dans ce cas, il faut retoucher au MASTER si l'on souhaite garder un niveau identique avec ou sans saturation! afin d'éviter celà, certains accessoires sous forme de pédales dites « de distorsion », disposent d'un potentiomètre de volume APRES effet. Ainsi, au cours des essais, on équilibre une fois pour toutes le niveau avec saturation et le niveau sans.

Mais les musiciens préfèrent parfois la saturation naturelle de l'étage d'entrée de leur ampli, et dans ce cas, il n'y a pas d'autre moven de compenser les écarts que de monter le gain et de baisser le MASTER (sauf une pédale volume insérée au bon de endroit).

Pour être honnête, il faut même signaler que cette méthode n'est plus tellement utilisée sur scène : la qualité (et le choix important) des pédales permet de se simplifier la vie, tout en obtenant un

61

![](_page_41_Picture_0.jpeg)

son correct, et tous les amplis ne saturent pas de manière agréable.

Regardons à nouveau le schéma. Un interrupteur (I1) à trois positions permet de mettre en parallèle sur P1, soit C<sub>5</sub>, soit C<sub>6</sub>, soit rien. L'impédance d'un condensateur variant avec la fréquence on concoit donc que la présence d'une capacité en parallèle sur P<sub>1</sub> sera plus active quand ce dernier sera à son maximum.

Prenons un exemple avec un  $100$  nF : condensateur  $de$  $\dot{a}$ 20 Hz, son impédance est de 80 kΩ à 1 kHz elle est de 1.6 kΩ, et à 5 kHz de 320 Ω. Si ce 100 nF parallèle est mis sur en  $P_1 = 10 k\Omega$ , vous voyez tout de suite le résultat et la courbe qui en découle. Plus la fréquence augmente, plus P1 se trouve<br>court-circuité, et donc plus le gain augmente. Dans ce cas précis, on peut espérer environ 25 dB à 5 kHz.

Si  $P_1$  est réduit à  $1 k\Omega$  au lieu de 40. l'effet sera beaucoup moins marqué à fréquence égale. Voici donc une possibilité

d'agir sur le son, et le choix entre

deux capacités (100 nF et 33 nF) offre deux actions différentes.

ATTENTION, les entrées IN1 et IN2 peuvent très bien accepter des niveaux lignes allant jusqu'à 2 V (magnétophone etc.). Si vous voulez faire une écoute HI-FI, pensez à mettre ces interrupteurs en position centrale. !

![](_page_41_Picture_8.jpeg)

Jetons un coup d'oeil sur l'entrée EXT. Un simple potentiomète de volume (cette fois) : pas d'amplificateur. C'est bien une entrée ligne, mais il sera possible de l'adapter en sensibilité en jouant sur les résistances de mélange R<sub>12</sub> ou R<sub>13</sub>.

Car les trois entrées se retrouvent mélangées dans la première section de IC<sub>3</sub>, suivant le principe de la masse virtuelle que les fidèles d'ODDY connaissent bien. A la sortie de ce mélange, la phase a effectué une rotation de 180 degrés, et un second étage inverseur rétablit la situation.

Ici, les routes se séparent, et nous allons prendre en premier celle qui conduira vers la sortie LINE OUT.

Comme nous disposions du signal en phase et de phase opposée (de niveaux identiques puisque la seconde section de IC<sub>3</sub> est au gain de 1), nous n'avons pas laissé passer la possibilité de choisir pour LINE OUT. Les sonorisateurs apprécieront, et en studio une reprise du son de l'ampli par microphone et du son direct en opposition de phase soigneusement dosée et éventuellement filtrée, n'est pas sans intérêt.

I3 permet donc de choisir la phase de LINE OUT exclusivement, et la modulation poursuit son chemin au travers d'un amplificateur (IC4) dont le gain sera modifiable de deux façons : soit par P<sub>4</sub> disposé en façade, soit par AJ<sub>1</sub> (monté sur le circuit

![](_page_41_Picture_15.jpeg)

imprimé). Le choix se fera par I4.

L'intérêt d'une telle manoeuvre est de permettre au sonorisateur de caler AJ1 à sa convenance, et donc de retrouver sur CAL toujours le même réglage, tout en vous laissant pendant vos loisirs, le choix de changer manuellement le gain par P<sub>4</sub>.

La plage de réglage est très importante et permettra toutes les adaptations possibles. Ainsi votre ligne directe vers la console sera symétrisée grâce à TMS1, et avec un niveau maxi de + 20dB.

De plus, nous avons installé un petit interrupteur sur le circuit imprimé (I<sub>6</sub>), permettant de passer de la symétrie à point milieu, à celle dite flottante (cette fois c'est sûr, le sonorisateur va vous embrasser !). Bien évidemment. LINE OUT sort sur XLR.

Revenons à la croisée des chemins, c'est à dire à la sortie « en phase » de IC3. Par R19 on file vers une prise d'insertion générale dont le retour sert à la fois la sortie AMP OUT et l'ampli de casques.

Arrêtons-nous un instant à ce point : supposons une guitare en IN1, avec en insertion un FLAN-GER, une seconde guitare en IN2 et une boite à rythme (ou une bande son) en EXT, et enfin une chambre à échos en INSERT générale. Sur la sortie LINE OUT, la chambre à échos n'aura aucun effret, par contre le FLANGER passera. A partir de AMP OUT (casques compris) l'intégralité des effets sera prise en compte.

Si vous manquiez d'idées pour mettre ROAD à toutes les sauces. en voici deux parmi des centaines : sur INSERT général vous envoyez la modulation vers une tranche de console, et vous recupérez les retours vers les casques, soit deux entrées de plus sur la console et un ampli de casques en supplément sur les retours.

Seconde idée, votre console n'a pas assez de niveau en sortie : entrez sur EXT, et sortez sur LINE OUT (la symétrie est en prime), mais ROAD est mono... pardon du peu !

Pour l'ampli de casques, rien que du classique qui a fait ses preuves et toujours un condensateur (C<sub>18</sub>) pour protéger vos précieux casques en cas de pépin. Deux résistances (R<sub>36</sub> et R<sub>37</sub>) alimentent deux prises en facade afin que deux casques puissent être branchés en même temps.

Enfin l'alimentation surdimensionnée jouera un triple rôle : en premier lieu elle fournira ROAD en énergie, puis elle allumera deux LED (rouge et verte) situées de chaque coté de Is, permettant ainsi à la fois de contrôler la présence des tensions mais en plus de signaler la phase (verte) et l'opposition (rouge). La troisième fonction est de se substituer aux piles des pédales ou autres accessoires, et ce en livrant à la fois le  $+12$  V, le 0 V et le  $-12$  V sur trois fiches DIN en face arrière.

Rien que cela justifierait la construction de ROAD : combien de piles à 10 F utilisez-vous par an pour vos pédales d'effet ?

Oh oui, il se vend aussi des alimentations secteur, avec parfois jusqu'à 4 sorties ! Mais la ronflette est garantie et bien entendu on se moque de savoir si vos pédales ont le plus à la masse ou le moins... Au cas où vous auriez les deux modèles, bonjour le court-circuit par les masses des câbles. Mais vous savez de quoi il retourne, pour en avoir sûrement souffert un jour.

Avec ROAD, vous disposez des deux tensions. A vous de faire les bons câbles, et plus de soucis à se faire pour alimenter aussi les vieilles ELECTRO HARMONIX qui utilisaient deux piles de 9 V. Pourtant, vous serez peut-être amenés à retoucher certains règlages d'offset sur des pédales utilisant des lignes à retard analogiques, sauf si vous aimez le bruit des vaques...

Voilà, vous savez tout de ROAD, il ne reste qu'à le construire et c'est très simple. Pardonnez-nous s'il vous plait si vous avez trouvé cette analyse un peu longue, mais ce montage doit intéresser autant les Pros que les lecteurs débutants, et garantir à tous une réussite tota- $\overline{e}$ 

![](_page_42_Picture_17.jpeg)

# **REALISATION**

# Réalisation

eux circuits imprimés portent la majorité des composants. Le premier (le plus important) est visible à la figure 3. Peu de straps, mais il ne faudra pas oublier celui qui est situé sous IC<sub>3</sub> pas plus que les 6 autres du reste.

Certains trous du CI sont rectangulaires ? Ils sont au nombre de six, et servent à la fixation des deux radiateurs affectés à RG1 et RG<sub>2</sub>. Trois trous tangeants de diamètre 1.5 mm, un peu de forçage (en douceur) sur le foret, et l'affaire est conclue.

Le second circuit imprimé (visible figure 4), est beaucoup plus petit mais encore plus délicat à percer; en effet, ce sont cette fois 32 trous rectangulaires qu'il faudra pratiquer avec un foret de 1.2 mm ! Eh oui, c'est à ce prix que les jacks avec double inverseur se monteront comme des composants classiques, sans risquer-la moindre erreur de câblage.

Pour souder les interrupteurs et les LED, il faudra attendre d'avoir percé le coffret.

Les figures 5 et 6 donnent à la fois l'aspect des faces avant et arrière, et le repérage exact des trous à pratiquer dans le coffret.

Ces faces seront en effet recouvertes de LEXAN sérigraphié sur la face interne, et adhésives. Comme les photographies le montrent, le résultat est du plus bel aspect, pour peu que l'on res-

![](_page_43_Picture_8.jpeg)

![](_page_43_Picture_9.jpeg)

![](_page_44_Picture_1.jpeg)

![](_page_45_Picture_0.jpeg)

pecte la méthode indiquée figure 7 : après perçage TOTAL du coffret et dépoussièrage scrupuleux, décoller la protection sur toute la longueur et sur environ 1 cm de large, puis aligner parfaitement avec le bord du coffret. Appliquer, vérifier, puis retirer doucement l'intégralité de la protection et appuyer fortement partout. Ne pas mouiller (méthode utilisée avec succès pour les<br>autocollants classiques en PVC), l'adhésif double face n'aimerait pas ! Il ne reste plus qu'à araser au cutter, et à profiter de la tenue en main de cet outil magnifique mais dangereux pour perforer en croix, tous les troux existants. C'est avec une lime à denture fine (métaux) que vous découperez parfaitement les ouvertures, en plongeant et tournant la lime, toujours dans le même sens, afin de tendre perpétuellement vers le collage, jamais vers l'arrachement.

Certaines photographies vous montrent le résultat obtenu avant la mise en place des cartes. Toutefois, vous remarquerez

![](_page_45_Picture_3.jpeg)

que la plus grande liberté compatible avec une ésthétique correcte, vous a été volontairement laissée.

Ainsi, par exemple, l'arrivée secteur n'est repérée que par un point central, et vous pourrez au choix opter pour un socle ou pour un fil monté à demeure.

Si vous déplacez souvent ROAD, cette dernière solution est la plus judicieuse : celà vous évitera d'oublier le câble à la maison.

![](_page_45_Picture_8.jpeg)

# AC « ROAD »

Le transformateur d'alimentation proposé sur la maquette, n'est pas de grande qualité. C'est pourquoi nous n'en donnetons pas la référence exacte. Si vous voulez bien faire les choses, un transfo torique conviendra parfaitement, et sera vissé à plat au fond du cofftet. Dans ce cas, i1 faudra prévojr des pieds pour permettre âu boulon de passer.

![](_page_46_Picture_2.jpeg)

Figure 4 - Carte des entrées

Ouoi qu'il en soit, c'est le moment d'installer TRA1 et I'in terrupteur de marche-arrêt I5.

Puis il faudra mettre en place la petite carte, aligner les LED et les inters, puis les souder définitivement.

Pour relier les deux circuits imprimés, on s'inspirera de le figure 8 : 11 liaisons sont nécessaires et des fils de 5 cm de long sont suffisants.

II fâudra ensuite penser au Ieport de 1a sortie ligne (deux fils relient deux à deux les picots situés en dessous de la plus grande des cartes). Enfin on transférera le  $+12$  V et le  $-12$  V destinés aux LED.

TRES IMPORTANT : le SEUL point de masse aboutissant au châssis est situé au niveau de ]a seconde entretoise constituée de deux colonnettes MF20 et FF20 mises bout à bout. Il faudra donc veiller particullièrement au serrage de cet ensemble.

La grande carte sera équipée

de ces collonnettes permettant de la lier au fond du châssis, puis positionnée correctement dans la face avant. A ce moment il taudra repérer les trois trous à pratiquer dans le châssis (ils doivent se situer à 11.4cm de la partie avant, rebord compris).

La figure 8 propose l'ajout d'une plaque de blindâge en tôIe et la façon de 1â fixer. Cette précaution pourrâ ête utile si vous envisagez de poser ROAD au dessus d'un ampli par exemple.

La dernière étape consiste à équiper la face arriète de ses socles et à procéder au câblage suffisamment détaillé par la figure 9 pour ne pas poser de problème. Le connecteur permettra de sortir aisément la carte en cas de maintenance. Seules les liaisons d'alirn EXT, de sortie LINE et les trois fils correspondant au secondâire de TRA1 seront à dessouder.

Avant de fermer le coffret, procédez aux essâis d'usage.

![](_page_46_Picture_14.jpeg)

Fappel du schéma synoptigue de ROAD

![](_page_46_Figure_16.jpeg)

![](_page_47_Picture_0.jpeg)

![](_page_47_Figure_1.jpeg)

![](_page_48_Figure_0.jpeg)

### RP-EL Nº 486

69

**AC « ROAD »** 

# Realisation

![](_page_49_Figure_1.jpeg)

![](_page_49_Figure_2.jpeg)

RP-EL Nº 486

70

(attention à nouveau à INS 1).

![](_page_50_Picture_0.jpeg)

Si tout va bien, ce qui serait normal, mettez la source en EXT IN, placez IC<sub>4</sub>, et placez votre<br>casque sur la sortie LINE OUT puis vérifiez que P<sub>4</sub> n'agit plus quand I<sub>4</sub> est sur CAL.

Le fait de basculer Is ne devrait produire aucun changement ni de niveau ni de son : pour vérifier effectivement que la phase change, il faudra comparer le signal entrant et LINE out à l'oscilloscope, en double trace.

Vérifier enfin que vous avez bien respecté la sérigraphie des sorties d'alimentation en câblant les fiches, puis placez R44 entre 2 et 3 de la XLR, soit sur celle-ci,

soit sur les picots implantés sur la carte.

Avant de visser le couvercle, pensez à le cintrer de telle sorte qu'une fois en place, la partie supérieure plaque correctement sur les bords. Ceci évitera le phénomène de « gros dos » visible sur les photographies !

![](_page_51_Picture_0.jpeg)

# Conclusion

Voilà, ROAD est prêt à vous rendre d'innombrables services, ainsi qu'à vos voisins...

Faites attention quand même à vos oreilles, car il y a de la pèche aux sorties casque (600  $\Omega$ ), et ne vous approchez pas trop près du transformateur avec votre quitare, sous peine de récupérer de la ronflette. Mais vous connaissez déjà celà, par contre il est possible que vous n'ayez jamais remarqué qu'une montre à quartz à aiguille, portée à la main droite et sur la face interne du poignet, servait de métronome pour jouer le blues, pour peu qu'elle soit proche des micros...

#### **BONNE ROUTE!**

**Jean ALARY** 

# **Nomenclature**

**Résistances**  $R_1: 22 k \Omega$  $*$  R<sub>2</sub>: 1 k  $\Omega$ \*  $R_3$ : 100 k  $\Omega$ \*  $R_4$ : 100 k $\Omega$  $*$  R<sub>5</sub> : 100 k  $\Omega$  $R_6$ : 39  $\Omega$  $R_7$ : 39 $\Omega$  $R_8$  : 22 k  $\Omega$  $*$  R<sub>9</sub> : 330  $\Omega$ \*  $R_{10}$ : 15 k  $\Omega$ \*  $R_{11}$ : 100 k  $\Omega$  $R_{12}: 10 \Omega$  $R_{13}: 15 k \Omega$  $R_{14}: 22 k \Omega$  $R_{15}: 68 k$  $R_{16}: 22 k \Omega$  $R_{17}$ : 22 k $\Omega$  $R_{18}: 68 k$  $R_{19}:39$   $\Omega$  $R_{20}$ : 56 k $\Omega$  $R_{21}:39$   $\Omega$  $R_{22}:39$   $\Omega$  $R_{23}: 100 k \Omega$  $R_{24}:39$   $\Omega$  $R_{25}: 100 k \Omega$  $R_{26}: 1.5 k \Omega$  $R_{27}: 15 k \Omega$  $R_{28}: 27 \Omega$  $R_{29}: 27 \Omega$  $R_{30}$ : 6.8 k  $\Omega$  $R_{31}$ : 6.8 k  $\Omega$  $R_{32}: 10 \Omega$  $R_{33}: 10 \Omega$  $R_{34}: 10 k \Omega$  $R_{35}$ : 56 k $\Omega$  $R_{36}: 10 \Omega$  $R_{37}: 10 \Omega$  $R_{38}: 1.5 k \Omega$ 

 $R_{39}$ : 100 k $\Omega$  $R_{40}$ : 22 k  $\Omega$  $R_{41}$ : 100  $\Omega$  $R_{42}: 22 \Omega$  $R_{43}: 2.7 k$  $R_{44}: 2.7 k \Omega$  $R_{45}$ : 820  $\Omega$  $R_{46}$ : 680  $\Omega$  $R_{47}$ : 680  $\Omega$ **Condensateurs** \*  $C_1$  : 0.1  $\mu$ F \* C<sub>2</sub>: 100 pF \*  $C_3$  : 10  $\mu$ F, 63 V  $* C_4 : 27 pF$  $*Cs : 33 nF$ \*  $C_6$  : 0.1  $\mu$ F \* C<sub>7</sub>: 10 µF, 63 V \*  $C_8$ : 10  $\mu$ F, 63 V<br>\*  $C_9$ : 10  $\mu$ F, 63 V  $C_9$ : 10  $\mu$ F, 63 V  $C_{10}$ : 10 µF, 63 V  $C_{11}$ : 10  $\mu$ F, 63 V  $C_{12}: 100 pF$  $C_{13}$ : 27 pF  $C_{14}$ : 10  $\mu$ F, 63 V  $C_{15}: 0.1 \mu F$  $C_{16}: 470 pF$  $C_{17}$ : 470 pF  $C_{18}$ : 220 µF, 25 V C<sub>19</sub>: 10 µF, 63 V C<sub>20</sub>: 10 µF, 63 V  $C_{21}$ : 0.1  $\mu$ F C<sub>22</sub> : 10 µF, 63 V  $C_{23}: 0.1 \mu F$  $C_{24}$ : 10  $\mu$ F, 63 V  $C_{25}$ : 10  $\mu$ F, 63 V  $C_{26}$ : 100 pF  $C_{27}$ : 10  $\mu$ F, 63 V  $C_{28}$ : 0.1  $\mu$ F  $C_{29}:27pF$  $C_{30}$ : 100 µF, 63 V  $C_{31}$ : 2200 µF, 25 V C32: 2200 µF, 25 V  $C_{33}$ : 0.1  $\mu$ F  $C_{34}$ : 0.1  $\mu$ F  $C_{35}$ : 0.1  $\mu$ F  $C_{36}$ : 0.1  $\mu$ F C37: 10 µF, 63 V  $C_{38}$ : 10  $\mu$ F, 63 V **Ajustables** 

 $AJ_1:22 k\Omega$ AJ<sub>2</sub>: 10 k Ω, T7YA **Circuit intégrés** 

![](_page_51_Picture_493.jpeg)

```
D<sub>3</sub> : Pont KBL04
D<sub>4</sub>: 1N4004
D_5: 1N40042 LED (LD<sub>1</sub>, LD<sub>2</sub>: 1 rouge, 1 verte)
```
#### **Transistors**

 $TR<sub>1</sub>$ : BD237  $TR<sub>2</sub>$ : BD238

### **Interrupteurs**

 $I_1$ : MTA 106EWW I<sub>2</sub> : MTA 106EWW I<sub>3</sub>: MTA 106 DWW I<sub>4</sub> : MSTS 201NB I<sub>5</sub> : MTF 206N I<sub>6</sub>: 090320102

### Potentiomètres P 11

 $P_1:10 kF$  $P_2$ : 10 kF  $P_3:22 kL$  $P_4:22 kA$  $P_5:22$  kL

### **Régulateurs**

 $RG<sub>1</sub>: 7812$ RG<sub>2</sub>: 7912

#### **Transformateurs**

TRA<sub>1</sub>: 220 V / 2 x 12 V, 1 A TMS<sub>1</sub>: SP 61 Millerioux

### **Fiches**

8 jacks stéréo AC 6.35 1 XLR male 3S 3 din 5 broches 270, socle

#### **Coffret**

Iskra 80255 (ELBOMEC)

#### Boutons dia. 6

 $5$  rittel + jupes

### **Divers**

 $Picots: 13$ Colonettes:  $3$  FF10 + 3 MF15 +  $vis + écrous$ Face avant + arrière + 2 CIs (kit road) Prise secteur socle avec terre Connecteur MFOM 11 points  $M + F$ Supports IC 8 broches: 5 2 radiateurs ML8 (\*) composants à prévoir en deux exemplaires.

![](_page_52_Picture_0.jpeg)

#### Suite de la page 54.

différente. Nous travaillons en mode ASYNCHRONE, aussi la fréquence TXC devra être supérieure à la fréquence de transmission sur Ia ligne PTT. En effet, pour l'envoi de chaque octet, un certain nombre d'opérations de contrôle sont nécessaires, ne serait-ce que pour tester si le registre de transmission est vide, c'est à-dire en fait vérifier si l'octet a bien été transmis avant le chargement suivant, Cependant, pour des raisons du même ordre, les horloges TXC et RXC devront être de fréquence inféfieure au signal CLOCK du bus système. Ici la fréquence RXC et TXC sera de 76,8 kHz, soit 64 fôis inférieure à celle du signal CLOCK, mais aussi 64 fois supérieure à la fréquence de transmission sur la ligne PTT.

RXD et TXD : ce sont respectivement les entrée et sortie SERIE de I'UART 8251.

C/D : si ce signal est à l'état haut, les infos du data bus sont destinées au registre de commande, sinon elles seront chargées dans Ie registre de transmission. C'est par le bit A0 du bus adresse que nous réaliserons cette opération.

RD et WR : autorisation de lecture et d'écriture DSR. Figé à I'état bâs, il indique que 1e minitel est prêt (on n'utilise cette broche qu'en dialogue avec un MODEM). DTR: inutile dans notre cas (on considère l'interface toujours prête).

RTS : inutile.

TXE : inutile.

TXRDY: non câblé, car lu par logiciel grâce au registre d'état. Cette patte à l'état haut indique que Ie buffer émission haut est prêt à revevoir de nouvelles dornées.

### **Réalisation pratique**

a figure 5 indique Ie brochage de la fiche DIN câchée par la petite trappe située à I'arrière du

![](_page_52_Figure_11.jpeg)

Côté composants.

![](_page_52_Figure_13.jpeg)

Côté cuivre.

![](_page_52_Picture_15.jpeg)

![](_page_52_Figure_16.jpeg)

Figure 6

![](_page_53_Picture_0.jpeg)

Minitel. Ce sera le seul point de raccordement à ce dernier, la liaison au bus d'extension du CPC se faisant par un connecteur 50 points monté directement sur la carte.

La figure 6 représente le circuit imprimé nécessaire et  $son$ implantation. C'est un double face à trous métallisés. Pas facile à réaliser avec des moyens d'amateurs, aussi vous sera-t-il possible de vous procurer la carte toute prête, étamée, grâce aux services du CLUB A & C qui nous a aimablement hébergé pour l'occasion.

La maquette qui vous est présentée sur les photos ne comporte pas de support pour les circuits intégrés, ce qui n'est pas conseillé du tout...

Attention, ne modifiez pas le format de la carte, car sur un 6128 le câble d'alimentation 12 V est très proche, et il est indispen-

![](_page_53_Figure_5.jpeg)

![](_page_53_Picture_160.jpeg)

sable que le connecteur soit parfaitement (et complètement) enfiché sur le port d'extension.

La construction ne doit poser aucun problème, et ne nécessite aucun réglage, sauf le DIP-SWITCH qu'il faut positionner comme indiqué. D'autre part, vous remarquerez que le connecteur est monté sur la face opposée aux composants.

A se sujet, une remarque s'impose pour les possesseurs de 464 : l'interface DRIVE utilisant le port d'extension, il est indispensable de prévoir un repport des bus, afin de la réengager.

La figure 7 indique comment<br>procéder, et précise le raccordement du câble partant vers le Minitel.

Une fois votre carte soigneusement assemblée et vérifiée visuellement, il va vous falloir l'oublier quelques instants, le temps de saisir le programme de test suivant.

### **Programme** test

La figure 8 en livre le listing complet. Il est en BASIC, et sera sauvegardé sous le nom original de TEST. BAS.

**ATTENTION** : Dans ce listing (et dans le suivant), vous rencontrerez le signe  $X$  Il s'obtient en appuyant simultanément sur CONTROL et X. Son rôle est de remplacer CHR\$ (24) (passage en

#### Suite

480 CLS:ESSAI=ESSAI+1; IF ESSAI<4 THEN 380 ELSE 620 490 REN OPTION 508 CLS:LOCATE 27,3:PRINT\*TOUS LES TESTS SONT BONS !" 510 LOCATE 9,10:PRINT"VOTRE INSTALLATION EST DECLAREE APTE AUX TRANSFERTS DE DONNEES !" 520 60SUB 580: A=&C: 60SUB 560 530 A\$="MINITEL CORRECT..." 548 FOR X=1 TD LEN (A\$): A=ASC(MID\$(A\$,X,1)): GOSUB 560:NEXT 550 A=&7: GOSUB 560: MODE 2: END 560 B=INP(&FAF1) AND 1:1F B<>1 THEN 560 ELSE OUT &FAF0,A:RETURN 570 B=INP (&FAF1) AND 2:1F B<>2 THEN 570 ELSE A=INP (&FAF0):RETURN 580 LOCATE 40,23:PRIMT\*FRAPPEZ UNE TOUCHE ...":CALL &BBIB:RETURN<br>590 LOCATE 40,23:PRIMT\*FRAPPEZ UNE TOUCHE ...":CALL &BBIB:RETURN<br>590 LOCATE 19,12:PRIMT\*SORTEZ LA DISQUETTE , ETEIGNEZ VOTRE MICRO ET\* 680 LOCATE 20,13:PRINT"REPRENEZ LE BRANCHEMENT DE L'INTERFACE !":60SUB 580:END 618 LOCATE 19,18: PRINT"HELAS!!! VOTRE MINITEL N'EST PAS OPPOSABLE 0U":60TO 598 620 LOCATE 18,10:PRINT"VOTRE MINITEL NE FONCTIONNE PAS CORRECTEMENT OU":60TD 590 640 LOCATE 40.24:PRINT"CORRECT ? : 0/N" 650 REPS=UPPERS(INKEYS): IF REPS<>"0" AND REPS<>"N" THEN 650 ELSE RETURN

660 DATA &1B, &39, &67

670 RESTORE 660 680 FOR X=1 TO 3:READ A:GOSUB 560:NEXT

690 MODE 2:LOCATE 31,10: PRINT"TEST INCOMPLET !!!": 60SUB 580: RUN 700 FOR X=1 TO 4: PRINT HEX\*(A(X)):NEXT

Figure 8 - Programme TEST pour essais de la carte.

vidéo inverse). Il accélère notablement la saisie, mais présente le défaut d'interdire un listing sur imprimante. Pensez-y !

L'utilisation est très simple : branchez votre carte sur le CPC. reliez la fiche DIN au MINITEL. puis allumez l'ordinateur et faite RUN « TEST ». Il suffira alors de suivre au pas à pas la procédure présente à l'écran.

C'est rigolo, bien utile, rassurant, et ça ne coûte RIEN... Pas besoin donc qu'un de vos amis soit prêt en même temps que vous pour la mise au point. Après, il faudra être deux !

### Amscom. Bas

**AMStrad COMmunication**. BAS est le nom du fichier permettant le lancement d'une liaison. Il est donné à la figure 9, et reste facile à suivre puisqu'entièrement en BASIC (attention aux X).

Son rôle est d'installer suivant vos réponses, le programme

![](_page_54_Picture_257.jpeg)

Figure 9 - Lanceur (Run « Amscom »)

binaire correspondant à votre fonction : êtes-vous EMETTEUR ou RECEPTEUR ? Si vous êtes EMETTEUR, c'est

à dire si c'est vous qui envoyez un fichier à votre correspondant, AMSCOM chargera AMSCOM1. BIN et vous donnera la procédure à suivre.

Si vous êtes l'impatient RECEP-TEUR, ce sera AMSCOM2. BIN qui sera chargé et la procédure correspondra à votre fonction.

### Amscom 1. Bin

Les aimables DATA de la figure 10 comportent de quoi créer AMSCOM1. BIN à partir de AMS-COM1. DAT.

Nous avons utilisé A et C de contrôle d'erreur et de sauvegarde : tapez AMSCOM1. DAT et sauvegardez-le, puis faites RUN. Si vous avez un sans faute (bravo!), un message à reprendre par COPY puis ENTER créera le fichier AMSCOM1. BIN.

En cas d'erreur, le numéro de ligne sera indiqué en clair, sauf dans certains cas, où il vous sera possible de le connaitre en tapant PRINT CP.

faites RUN jusqu'à ce qu'apparaisse le message de sauvegarde.

### Amscom2, bin

Figure 11, c'est la même chose, mais pour AMSCOM2. BIN, donc le fichier binaire de réception.

Et bien ça y est ! Vous avez tout ce qu'il faut pour transmettre et recevoir des fichiers de 40 ko maximum.

Il ne vous manque que le mode d'emploi. Veuillez baisser les yeux d'une ligne s'il vous plait... Merci.

# Mode d'emploi

eux cas sont à considérer : l'émission et la réception. Bien évidemment, il ne peut y avoir deux émetteurs et deux récepteurs !

### Supposons que vous soyez émetteur :

1<sup>o</sup>) faites RUN « AMSCOM. BAS » et répondez aux questions qui vous sont posées afin de devenir effectivement EMET-TEUR.

![](_page_55_Picture_0.jpeg)

5 CP=CP+100: REM "AMSCOM1.DAT" 10 MEMORY & A3FF 20 FOR 1= &A400 TO &A580 STEP 8 30 FOR J=0 TO 7:READ N\$:V=VAL ("&"+N\$) 40 POKE I+J, V: TOT=TOT+V: NEXT J: 50 READ A: IF A=TOT THEN 70 60 PRINT" ERREUR EN "; CP: STOP: 70 TOT=0:CP=CP+10:NEXT I 80 PRINT "SAVE "; CHR\$ (34); "AMSCOM1. BIN"; 90 PRINT CHR\$(34); ", B, &A400, &161, &A400" 100 DATA 21, 4C, 00, 46, 21, 40, 00, 11, 293 110 DATA 00, CO, CD, 77, BC, DO, 22, 54, 1030 120 DATA 00, ED, 43, 50, 00, ED, 53, 4E, 782 130 DATA 00,32,4D,00,FE,16,CA,58, 693 140 DATA A5,21,60,00,CD,83,BC,D0, 1026 150 DATA 22,52,00,CD,7A,BC,D0,CD, 1044 160 DATA 14, BC, 01, DD, A4, CD, CD, A4, 1168 170 DATA CD, 18, BB, 01, 16, A5, CD, 4D, 886 180 DATA A5, 01, F5, A4, CD, CD, A4, F3, 1392 190 DATA 01,0B, A5, CD, 4D, A5, C3, 6E, 929 200 DATA A4, C5, D5, CD, 59, A4, D1, C1, 1434 210 DATA C9,06,0C,0E,FF,1E,FF,1D, B02 220 DATA 20, FD, 0D, 20, FB, 05, 20, F3, 858 230 DATA D9, 21, 00, 00, D9, C9, CD, 51, 954 240 DATA A4, 3E, 07, CD, BE, A4, ED, 4B, 1104 250 DATA 50,00,21,21,01,09,11,40, 237 260 DATA 00, D9, 23, 3E, 04, BC, D9, CC, 927 270 DATA 51, A4, 2D, 20, 1D, 25, 20, 1A, 446 280 DATA 01,12,A5,CD,4D,A5,06,03, 640 290 DATA CD, 5B, A4, FB, 01, 31, A5, CD, 1131

Figure 10 - Amscom 1 : émission

5 CP=CP+100: REM "AMSCOM2.DAT" 10 MEMORY &A3FF 20 FOR I= &A400 TO &A5E0 STEP 8 30 FOR J=0 TO 7:READ N\$:V=VAL ("&"+N\$) 40 POKE I+J, V: TOT=TOT+V: NEXT J: 50 READ A: IF A=TOT THEN 70 60 PRINT" ERREUR EN "; CP:STOP: 70 TOT=0:CP=CP+10:NEXT I 80 PRINT "SAVE "; CHR\$ (34); "AMSCOM2. BIN"; 90 PRINT CHR\$(34); ", B, &A400, &1E0, &A400" 100 DATA CD, 18, BB, CD, 14, BC, 01, 81, 959 110 DATA A5, CD, 8E, A5, 01, 1B, A5, CD, 1075 120 DATA 8E, A5, 01, 86, A5, CD, 8E, A5, 1119 130 DATA 01,7D,A5,CD,8E,A5,CD,6B, 1115 140 DATA A4, FE, 13, 20, F9, CD, 6B, A4, 1194 150 DATA FE, 59, 20, F9, CD, 6B, A4, FE, 1354 160 DATA 13,20,F9,CD,6B,A4,FE,53, 1113 170 DATA 20, DE, 01, 1B, A5, CD, 78, A4, 936 180 DATA F3, CD, 6B, A4, FE, 07, 20, F9, 1261 190 DATA 21,40,00,CD,6B,A4,FE,13, 846 200 DATA CA, 88, A4, CB, FF, 07, 07, 07, 981 210 DATA 07,47,C5,CD,6B,A4,C1,FE, 1198 220 DATA 13, CA, 88, A4, CB, FF, A0, 77, 1258 230 DATA 23, 18, E0, 01, F1, FA, ED, 78, 1132 240 DATA CB, 4F, 2B, FA, 0B, ED, 78, C9, 1141 250 DATA 26, 1D, 2E, 0C, CD, 75, BB, 0A, 644 260 DATA B7, C8, CD, 5A, BB, 03, 18, F7, 1139 270 DATA 01, 35, A5, CD, 78, A4, 11, 80, 853 280 DATA BE, 21, 40, 00, 01, 20, 00, ED, 557

Figure 11 - Amscom 2 : réception

300 DATA 4D, AS, 06, 03, CD, 5B, A4, C3, 906 310 DATA 00,00,1A,F5,F6,0F,07,07, 546 320 DATA 07,07,CD,BE,A4,F1,F6,F0, 1300 330 DATA CD, BE, A4, 13, 18, C3, F5, 01, 1043 340 DATA F1, FA, ED, 78, CB, 47, 28, FA, 1412 350 DATA F1,0B,ED,79,C9,26,1D,2E, 924 360 DATA 0C, CD, 75, BB, 0A, B7, C8, CD, 1119 370 DATA 5A, BB, 03, 18, F7, 41, 54, 54, 784 380 DATA 45, 4E, 54, 45, 20, 45, 4D, 49, 551 390 DATA 53,53,49,4F,4E,20,2E,2E, 520 400 DATA 2E, 20, 20, 20, 00, 45, 4D, 49, 361 410 DATA 53, 53, 49, 4F, 4E, 20, 45, 4E, 575 420 DATA 20,43,4F,55,52,53,20,2E, 506 430 DATA 2E, 2E, 00, 1B, 39, 6F, 1B, 39, 371 440 DATA 68,00,1B,39,67,00,0C,1F, 334 450 DATA 40,01,45,4D,49,53,53,49, 523 460 DATA 4F, 4E, 20, 45, 4E, 20, 43, 4F, 514 470 DATA 55,52,53,20,2E,2E,2E,0A, 430 480 DATA 00,07,00,1F,40,01,45,4D, 261 490 DATA 49,53,53,49,4F,4E,20,54, 585 500 DATA 45,52,40,49,4E,45,45,20, 549 510 DATA 2E, 2E, 2E, 0A, 00, 0A, B7, C8, 541 520 DATA C5, CD, BE, A4, C1, 03, 18, F5, 1221 530 DATA 21,60,00,01,00,00,00,00, 463 540 DATA BC, D2, 69, A5, 77, 23, 03, 18, 849 550 DATA F5, ED, 43, 50, 00, C3, 2B, A4, 1031 560 DATA 00,00,00,00,00,00,00,00,00 570 DATA 00,00,00,00,00,00,00,00,00 580 DATA 00,00,00,00,00,00,00,00,00,0

290 DATA B0,3A,4C,00,11,80,BE,83, 776 300 DATA 5F, 3E, 00, 12, 21, 4C, 00, 46, 354 310 DATA 21,40,00,11,00,00,00,80, 651 320 DATA BC, D2, FA, A4, E5, 21, 4D, 00, 1151 330 DATA 7E, CB, 87, FE, 16, CA, A8, A5, 1275 340 DATA 21,60,00,ED,5B,50,00,ED, 774 350 DATA 4B, 52, 00, CD, 98, BC, D2, FA, 1162 360 DATA A4, E1, 01, 15, 00, 09, 3A, 4E, 556 370 DATA 00,77,23,3A,4F,00,77,CD, 615 380 DATA 8F, BC, D2, FA, A4, 01, 81, A5, 1250 390 DATA CD, BE, A5, 01, 4D, A5, CD, 8E, 1102 400 DATA A5,01,86,A5,CD,8E,A5,C3, 1172 410 DATA 00,00, CD, C1, A5, 01, 88, A5, 865 420 DATA CD, 8E, A5, 01, 65, A5, CD, 8E, 1126 430 DATA A5, 01, 86, A5, CD, BE, A5, 01, 978 440 DATA 80, BE, CD, 8E, A5, CD, C1, A5, 1393 450 DATA C3,00,00,52,45,43,45,50, 562 460 DATA 54,49,4F,4E,20,45,4E,20, 525 470 DATA 43,4F,55,52,53,20,2E,2E, 520 480 DATA 2E, 20, 20, 20, 00, 53, 41, 55, 375 490 DATA 56, 45, 47, 41, 52, 44, 45, 20, 542 500 DATA 45,4E,20,43,4F,55,52,53, 575 510 DATA 20, 2E, 2E, 2E, 00, 53, 41, 55, 403 520 DATA 56, 45, 47, 41, 52, 44, 45, 20, 542 530 DATA 54,45,52,40,49,4E,45,45,601 540 DATA 20, 20, 20, 20, 00, 45, 52, 52, 361 550 DATA 45,55,52,20,54,52,41,4E, 577 560 DATA 53, 4D, 49, 53, 53, 49, 4F, 4E, 629 570 DATA 20,21,20,20,00,1B,39,68, 317

2°) lorsque vous voyez le message « ATTENTE EMISSION.. »

a. appelez votre correspondant. b. attendez qu'il ait suivi la procédure à son tour, mais pour son statut de RECEPTEUR.

c. quand il a sur son moniteur le message « ATTENTE RECEP-TION » (c'est à lui de vous le dire par le combiné), appuyez sur une touche quelconque.

A ce moment, une porteuse lui est envoyée et il doit appuyer sur une touche pour voir apparaîte « RECEPTION EN COURS »

d. en fin de transmission, le message READY apparaît, et la ligne est à nouveau disponible, au combiné.

e. si vous devez passer un second fichier, faites à nouveau RUN AMSCOM (idem pour votre correspondant).

### Vous êtes récepteur :

1°) Quand l'émetteur vous a fait part de son projet, faites RUN AMSCOM et répondez aux questions jusqu'à recevoir le message ATTENTE RECEPTION. 2°) Dés que votre correspondant

vous prévient qu'il lance la trans-

580 DATA 00,0C, 1F, 40,01,00,0A,00, 118 590 DATA 0C,07,1F,40,01,00,0A,B7, 308 600 DATA C8, C5, CD, 99, A5, C1, 03, 18, 1140 610 DATA F5, F5, 01, F1, FA, ED, 78, CB, 1542 620 DATA 47,28, FA, 0B, F1, ED, 79, C9, 1172 630 DATA 21,00,01,ED,4B,50,00,09, 435 640 DATA 01,60,00,0A,CD,95,BC,03, 652 650 DATA 2D, 20, F8, 25, 20, F5, C3, D1, 1043 660 DATA A4,06,03,0E,FF,1E,FF,1D, 756 670 DATA 20, FD, 0D, 20, FB, 05, 20, F3, 858 680 DATA C9,00,00,00,00,00,00,00, 201 690 DATA 00.00.00.00.00.00.00.00.00 700 DATA 00,00,00,00,00,00,00,00,00

### **AMSCOM**

mission, tenez vous prêt à appuyer sur une touche et faites le quand la porteuse vous parvient dans le combiné.

Le message RECEPTION EN COURS apparait, et votre MINI-TEL se couvre de signes bizarres : c'est normal !

En fin de transmission, READY apparait et la ligne est de nouveau rétablie pour dialoguer avec votre correspondant.

#### Précisions :

Bien évidemment, le récepteur peut appeler l'émetteur. Le point charnière de la transmission se situe lorsque les deux postes comportent les messages « AT-TENTE »... (E ou R) suivant les attributions.

D'autre part, veillez à ne pas bloquer le système en cherchant à passer des fichiers supérieurs à 40 ko.

Si vous êtes récepteur, assurezvous de disposer d'une disquette libre et formatée.

### Et la copie des pages **Minitel?**

La carte que vous venez de construire permet de copier les pages écrans des serveurs MIN-TEL (jusqu'à 40), de les sauver sur disc, de les imprimer tranquillement quand la communication est coupée, (et ce sur votre imprimante classique), etc...

Pour celà, il vous faut un autre logiciel, appelé MINITEL, et dont nous ne pouvons décemment<br>donner le listing dans la revue (plus de 10 ko de langage machi $ne)$ 

Mais la société MICROLOGIC BP 18 91211 DARVEIL Cedex. propose aux lecteurs de RADIO-PLANS une disquette comportant les fichiers MINITEL, à un prix super sympa... De même, si vous n'avez pas envie de taper ceux qui vous sont donnés ici pour AMSCOM, il existe une disquette toute prète à votre intention.

### Conclusion

our un coût dérisoire, vous voici raccordé à un vrai RESEAU en liaison avec tous les possesseurs de CPC AMSTRAD qui lisent RADIO-PLANS, bien sûr...

Merci au CLUB A et C (45.80.10.21) et à MICROLOGIC pour leur aide sympathique. Avis aux curieux : jetez un coup d'œil sur les photographies page 85 du numéro 482.. C'est celà la communication!

**Jean-Luc SIMON** 

### **Nomenclature**

#### **Résistances**

 $R_1$ : 470  $\Omega$  $R_2: 4.7 k\Omega$  $R_3$ : 470 $\Omega$  $R_4$ : 2,2 k $\Omega$  $R_5:2.2 k\Omega$ 

### **Condensateurs**

 $C_{1...}$  C<sub>5</sub> : 0,1 µF (écart 5.08 mm)

### **Circuits intégrés**

 $IC_1: 8251$  $IC<sub>2</sub>$ : 74 $LS04$ IC<sub>3</sub>: 74LS138 IC<sub>4</sub>: 74LS393 IC<sub>5</sub>: 74LS393

#### **Connecteur**

1\* HE902 Wrapping 50 points  $(25 + 25)$ 

#### **Supports tulipe**

3 de 14 broches 1 de 16 broches 1 de 28 broches

### **Divers**

QUARTZ 4.9152 MHz 1 \* DIPSWITCH 6 inters 3 picots (raccords de fils) 1 fiche DIN mâle 5 broches 180°

![](_page_56_Picture_29.jpeg)

![](_page_56_Picture_257.jpeg)

![](_page_57_Picture_0.jpeg)

# **Minitel:** nouveaux numéros,

![](_page_57_Figure_2.jpeg)

ans notre article du nº 474 « La clef des numéros de téléphone », nous avons publié une analyse relativement complète du « plan de numérotage téléphonique » faisant apparaître des possibilités de création de nouveaux numéros d'appel et donc de nouveaux tarifs. Les événements nous ont donné raison, aussi croyons-nous utile de mettre ici à jour notre tableau. Profitons-en pour faire le point sur les modalités de taxation, qui ont

évolué de façon sensible mais font toujours l'objet de « rumeurs » pas nécessairement fondées...

# Le « kiosque » fait des petits

out le monde connaît évidemment le « kiosque »  $O11$ « 3615 », alias  $\kappa$  T3  $\kappa$ . qui accueille la plupart des serveurs « grand public » payants. Les serveurs « professionnels », normalement accessibles sur abonnement via le « 3614 », ont souhaité avoir eux aussi leur kiosque permettant un accès en « libre service ».

C'est ainsi qu'est né  $1\sigma$ «3616»: taxé comme le « 3615 », il est réservé à des services très « sérieux » (sans allusion péjorative pour les autres!).

titre d'exemple, citons A  $XMAIL$  (3616 +  $XMAIL$ ), messagerie de type professionnel accessible sans abonnement:

aucun rapport avec les messageries « roses », il s'agit là d'un véritable outil de travail...

Les messageries « sérieuses » ne sont encore que très peu utilisées en France, contrairement à ce qui se passe aux U.S.A. : ce moyen de communication y fait fureur, bien que la distribution gratuite de Minitel n'y existe pas. Peut-être l'initiative de XMAIL contribuera-t-elle à faire avancer les choses ?

De nombreux serveurs estimant insuffisante la rémunération pouvant être perçue grâce au « kiosque », les « TELECOM » ont également créé le « 3617 », réservé à des services « haut de gamme » : la possibilité de les consulter de façon occasionnelle. sans abonnement, devrait leur ouvrir de bien plus vastes horizons.

### Minitel nouveaux numéros, nouveaux tarifs

Parallèlement, chacun peut dorénavant accéder à des informations de haute qualité, réservées jusqu'à présent à une clientèle très fermée.

C'est là que réside tout l'intérêt de la formule « kiosque » : tout comme dans un kiosque à journaux, on peut acheter ponctuellement tel ou tel titre sans faire les frais d'un abonnement dont on n'a pas forcément l'usage. C'est évidemment là qu'il faut chercher l'origine de cette appellation !

### **Parlons tarifs**

epuis que les communications locales sont taxées à la durée, TELETEL 1 (3613) leur a emboîté le pas : une « unité télécom » toutes les 6 mn avec réductions horaires.

Même modique, ce tarif n'est quère justifié puisque le serveur paie les frais de transmission ! Il y a là une « double facturation » qui ne se comprend que s'il s'agit de décourager les temps de connexion abusivement longs.

Le tout nouveau Minitel Vert est par contre parfaitement gratuit pour le demandeur, comme tous les autres « numéros verts ».

Les numéros d'appel pour le minitel vert, qui seront rendus publics de façon progressive, sont de la forme 3605 MCDU, c'est-à-dire 3605 suivi de quatre chiffres, le tout devant être composé sur le téléphone : il n'y a pas de « page d'accueil » ni de choix du serveur sur le Minitel, l'acccès est direct.

Le 3614, pratiquement réservé à des services accessibles sur abonnement, coûte toujours une unité toutes les deux minutes, soit actuellement 0.37 F TTC par minute ou 22 F de l'heure.

Cette taxe, intégralement perçue par les « Télécom », est réputée représenter le « juste prix »

![](_page_58_Picture_10.jpeg)

de la transmission des données : le serveur ne paie rien ou presque rien (si ce n'est ses frais fixes d'abonnement).

Des réductions horaires sont généralement applicables dans les mêmes conditions que pour le téléphone, mais on commence à parler d'exceptions...

Le cas des « kiosques » est plus complexe : la somme apparaissant sur la facture téléphonique du demandeur est partagée entre les Télécom et le serveur, qui se trouve ainsi rémunéré de facon « automatique ».

Sur le 3615, les Télécom perçoivent 0.37 F/mn, c'est-à-dire le « juste prix » défini pour le 3614. Le serveur encaisse le reste, soit actuellement 0.61 F/mn.

chose  $en$ ce.  $\alpha$ Même concerne le 3616, à ceci près que le tarif « serveur » peut être de

![](_page_58_Picture_16.jpeg)

0.61 F/mn (comme sur T3), ou bien de 0,89 F/mn, la part Télécom restant de 0,37 F/mn.

Le coût global peut donc aller de 58,40 à 75,10 F de l'heure, sans modulation horaire.

L'utilisateur est donc cordialement invité à appeler de préférence aux heures chargées, car il n'y a aucune raison qu'il paie la transmission au prix fort pendant les heures creuses...

Sur le 3617, la part « serveur » est de 1.71 F/mn ce qui est normal dans le cas de services à « valeur ajoutée ». En forte revanche, la part « Télécom » passe à 0,48 F/mn sans que nous trouvions d'explication à cette majoration de 30 % du « juste prix » de la transmission, d'autant qu'il n'y a toujours pas de modulation horaire...

Après tout, la Poste fait-elle payer plus cher le transport d'une lettre écrite sur du beau papier tant qu'elle ne pèse pas plus de vingt grammes ?

![](_page_58_Picture_22.jpeg)

Même si nous relevons ainsi énigmes tarifaires. quelques nous devons reconnaître que le réseau TELETEL n'est pas le « coupe-gorge » que décrivent certains éminents confrères.

Nous avons lu et entendu que les « Télécom » empochent sans vergogne la « part serveur » avant et après la consultation proprement dite, en fait pendant l'affichage de la «page d'accueil ». Il nous a fallu beaucoup d'efforts pour obtenir une certitude, mais après vérification « sur le terrain », nous pouvons communiquer à nos lecteurs la réponse du Ministère des P.T.T. :

« A part le 3613 qui est taxé dès la réponse de votre appel, l'appel de tout numéro TELETEL est gratuit tant que la communication n'est pas réellement établie avec un serveur.

Un appel téléphonique non suivi d'une connexion du Minitel n'est donc pas taxé, pas plus que la première page d'accueil.

En revanche, les pages d'accueil pouvant apparaître entre différents serveurs sont facturées au tarif du 3614 (0,37 F/mn). »

On peut vérifier pratiquement ces modalités de taxation en demandant l'affichage du prix sur l'écran : il suffit d'appuyer sur SOMMAIRE en présence de la page d'accueil TELETEL pour l'incrustation d'un obtenir « compteur » dans l'image !

Déjà utile en l'état actuel des choses, cet accessoire deviendra vite indispensable puisqu'il est fortement question de doter le 3615 et peut-être le 3614 de tarifs variant d'un serveur à un autre. « façon 3616 »...

# Et la T.V.A. ?

omme toute entreprise industrielle ou commerciale, les Télécom sont maintenant « assu-

![](_page_59_Picture_0.jpeg)

jetties » à la T.V.A. Les tarifs du Minitel suivent évidemment en cela ceux du téléphone et ne changent donc pas pour les particuliers : seule la présentation de la facture est remaniée pour faire «  $ressortir$  » la  $T.V.A..$ 

Pour les usagers professionnels eux-mêmes assujettis, la « récupération » de la T.V.A. devient possible selon les règles classiques: pour eux, tout se passe donc comme si les tarifs baissaient d'environ 14 %. Peut-être une incitation à utiliser davantage le Minitel ?

### Encore de nouveaux numéros

côté des nouveaux « kiosques » 3616 et 3617, de nouveaux numéros en « 36 » se mettent petit à petit en place pour permettre un accès direct (donc rapide) à certains serveurs privi-Iégiés.

Les numéros de la forme 36 25 MC DU sont attribués à des services du 3615 et taxés de la même façon.

Le 3616 bénéficie des 36 26 MC Dù et le 3617 des 36 27 MC DU. (M signifie milliers, C centâines, D dizaines et U unités.)

Parallèlement à ce « doublage » des accès classiques, des numéros de la forme 36 28 MC DU et 36 29 MC DU donne-**Tont progressivement accès à des<br>serveurs byper-professionnels** hyper-professionnels très coûteux et donc relâtivement confidentiels : on parle de 219 à 543 F par heure de connexion, prenez vos précautions I

Un « petit nouveau » bien utile mérite une mention particulière : le 3656 permet maintenant d'en voyer des télégrammes par Minitel. Comme I'expéditeur fait pour âinsi dire le travail de I'opératri ce, il bénéficie d'un tarif préférentiel I

Pour éliminer les fraudes qui ont sévi lors de l'ouverture du service, le seryeur vous demande votre numéro de téléphone ainsi que votre nom et vous rappelle après vérification.

Notons enfin que les numéros d'accès à TRANSPAC ont perdu leurs quatre derniers chiffres, comme nous le laissions suppo-

3600 pour I'accès à 1200/ 1200 bauds (0,12 F/mn),

3601 pour I'accès à 300 bauds (0,12 F/mn),

3602 pour l'accès à 2400/ 4800 bauds (0,61 F/mn).

# Conclusion

écesssairement provisoires, ces mises à jour de notre liste des numéros de téléphone « particuliers » devraient aider nos lecteurs à tirer le meilleur parti de leur Minitel et des différents équipements de communication que nous leurs faisons réaliser,

Parallèlement, notre mise au point relative à la tarification devrait leur ouvrir de nouveaux horizons et peut-être leur éviter de mauvaises surprises.

Bien entendu, nous continuons à collecter ce genre d'informations en vue d'autres mises à jour dès que I'actualité le nécessitera!

### **Patrick GUEULLE**

![](_page_59_Picture_464.jpeg)

# **REALISATION**

# **Filtre vidéo** pour réception par= satellite-

ello, Lemmy is coming back. Ma première apparition dans le numéro 481 n'a pas été un véritable succès : de nombreuses erreurs tant sur le schéma de principe que dans l'implantation et la nomenclature. Ah. les dessinateurs distraits ! On va essayer de se faire pardonner avec ce nouveau schéma.

# Premières constatations

n provenance d'Intelsat VA F11, positionné à 27.5 degrés ouest, la qualité des émissions tend à diminuer et certains signaux deviennent inutilisables. Cas des porteuses à 11015 MHz, 11175 MHz en polarisation horizontale et très probablement<br>pour la porteuse à 10995 MHz en polarisation verticale dans un

### futur proche.

Nous avons déjà vu qu'un signal parasite au voisinage de 95 kHz était additionné à un signal vidéo inversé. Si l'on arrive à détecter toutes les erreurs du schéma cité précédemment, on s'aperçoit que le principe mis en oeuvre n'est pas si mauvais que ça. Si l'on considère le faible nombre de composants mis en service, ce montage est assez intéressant. Evidemment les réglages de fréquence centrale et du coefficient de surtension sont asez pointus. Il est très difficile de régler la carte sans oscilloscope même si l'on sait ce que l'on doit obtenir puisque, avec les valeurs erronées, le filtre actif peut osciller pour les trop forts coefficients de surtension. Dans ce numéro il était signalé que l'on pouvait faire mieux avec un système à PLL. C'est bien sûr cette solution qui a été retenue.

# realisation

# Synoptique du filtre

e synoptique du filtre vidéo et donné à la figure 1, Pour être d'une utilisation aussi pratique que possible, le premier changement concerne la présence d'un inverseur assurant le passage entre les deux modes de fonctionnement : normal et filtrage. Dans ces conditions, plus besoin de débrancher quoigue ce soit: le mode normal correspondant à une trangparence du système. Pour un bon fonctionnement, il est impératif que Ie signal injecté soit un signal non clampé. Certains démodulateurs possèdent une sortie vidéo en bande de base, désaccentuée et filtrée, pouvant convenir. Le filtrage inclus dâns ces démodulâteurs consiste à éliminer les sous-porteuses son, placées au-delà de 5,5 MIlz, et à ne laisser passer que le signal vidéo utile. Certains autres appareils possèdent une sortie dite D2 MAC, cette sortie est une sortie vidéo désaccentuée non filtrée. Ce signal contient non seulement le signal utile mais aussi toutes Ies sousporteuses son.

Pour être utilisé indifféremment avec les démodulateurs

ayant les deux types de sorties clampées précédemment citées le filtre vidéo comporte en entrée un filtre associant passebas et rejecteur. On suppose que I'impédânce de sortie du démodulateur est de 75  $\Omega$ . La résistance de charge du filtre prend la même valeur. La fréquence de coupure de 5,2 MHz tient compte de la valeur la plus elevée des composantes de chrominance et de la valeur minimale rencontrée<br>pour la sous-porteuse son : sous-porteuse son: 5.8 MHz pour Ia 5 et M6 sur Télécom. La fréquence rejetée est la fréquence de sous-porteuse la plus courante dans le système Inrelsat : 6.60 MHz ou 6.65 MHz.

### Mode normal

En mode normal, après le filtrage selectionnant Ie signal vidéo utile, le signal est appliqué à l'amplificateur NE 592 : entrée non inverseuse. Il ne s'agit pas d'un amplificateur opérationnel mais d'un amplificateur vidéo. Le réseau de contre-réactior ne doit jamâis être placé entre sortie et entrée de signes opposés mais entre les broches 2 et 7 du dit circuit. Le NE 592 est Ie successeur du µA 733 bien connu.

Après amplification, broche 4 du NE 592, le signal vidéo doit être clampé. Certains téléviseurs synchronisent parfaitement sur un signal non clampé mais dans la plupart des cas, la synchronisation trame est défectueuse. Il existe un grand nombre de circuits de clamp-dits aussi stabilisateurs de ligne de base - et il suffit de feuilleter les précis de télévision pour s'en rendre compte.

Un seul paramètre ne suffit pas pour qualifier le fonctionnement du stabiùsateur, ce qui rend plus difficile Ia comparaison entre les ditférents procédés. Le système à diode unique employé dans le numéro 481 est archi-classique mais ne donne pas d'excellents résultats avec certains téléviseurs dont nous ne citerons ni marque ni pays-lointain-d'origi ne. Avec cette version à amplificateur opérationnel, le fond des tops de synchronisation est aligné sur une tension de référence que I'on peut facilement choisir. En télévision par satellite, où la modulatior est du type FM, ce principe de stabilisation est idéal. En télévision hertzienne, modulation du type MABLR, ce procédé ne peut être employé puisque

![](_page_61_Figure_9.jpeg)

Figure 1

l'amplitude est fonction des conditions de transmission. La stabilisation du fond des tops de synchronisation s'effectuerait correctement mais au détriment de la stabilisation du niveau du noir. Il est dans ce cas préférable de verrouiller le système d'alignement pendant une fraction de la durée du pallier arrière du top de synchronisation.

### *Mode filtrage*

Dans ce mode, après filtrage à 5.2 MHz le signal est injecté, non plus sur l'entrée non inverseuse, mais sur l'entrée inverseuse du NE 592. Cette première opération rétablit la polarité du signal mais est bien sûr insuffisante : le signal à 95 kHz étant toujours présent. On ne cherche pas à soustraire cette composante perturbatrice mais plus simplement à régénerer une composante équivalente.

Le verrouillage d'un PLL passe obligatoirement par la sélection de cette composante. Pour cette raison on dispose d'un filtre passe-bande très sélectif. Son signal de sortie sert de signal de référence pour le comparateur de phase du PLL.

En sortie du PLL, on doit pouvoir contrôler l'amplitude et la phase du signal reconstitué. Le but à atteindre étant de récupérer, en sortie, un onde de forme aussi voisine que possible du signal pertubateur original.

Après récupération, le signal est soutrait du signal reçu. En sortie du NE 592 on dispose finalement d'un signal vidéo utilisable par n'importe quel téléviseur.

### Schéma de principe

e schéma de principe est Preprésenté à la figure 2. Certaines solutions adoptées précédemment donnant totale satisfaction, sont conservées : filtre actif pour la sélection du parasite et amplificateur vidéo du type NE 592. Le signal en provenance du démodulateur est injecté sur l'embase J1. Nous ne saurions que trop vous recommander de prévoir deux embases d'entrée et deux embases de sortie, à chaque fois une BNC et une CINCH. Ceci dans le but de pouvoir s'adapter facilement et simplement à tout type de démodulateur en évitant l'emploi d'adapteurs spéciaux et coûteux. Le signal d'entrée est donc simultanément appliqué au filtre passif passe-bas traitant la vidéo et au filtre actif passe-bande sélectionnant le pertubateur. Le filtre passif est du type LC. Les inductances sont des inductances miniatures, SIEMENS par exemple, puisqu'il est difficile de se procurer les éléments TOKO et en particulier le modèle KANK 34503. Les éléments du filtre sont calculés pour une adaptation 75 Ohms. La fréquence de rejection ne dépend que des valeurs de L1 et  $C9$ 

### Le filtre actif

Pour la sélection du signal pertubateur, on a recours à un filtre actif dit à variable d'état. Il est évident que cette solution est préférable à toute solution passive. Cette structure est dite à variable d'état car il est possible de régler séparément les paramètres du filtre : fréquence de coupure-fréquence centrale dans le cas du filtre passe-bande et coefficient de surtension. Aucun filtre passif LC ne peut procurer un tel avantage, il est en outre plus facile de régler progressivement une résistance qu'une inductance ou une capacité. Cette facilité se paie par l'emploi obligatoire de trois amplificateurs opérationnels. Cette structure permet de disposer simultanément des sorties : passe-haut, passebas et passe-bande, les deux premières n'étant d'aucune utilité dans le cas qui nous préoccupe.

F.e coefficient de surtension dépend entre autres de la valeur de R19 et c'est cette résistance que l'on agira pour régler Q. La fréquence centrale dépend de R30 constituée par un potentiomètre. Les réglages de Q et Fc sont parfaitement indépendants. Le signal de sortie du filtre passebande est disponible à la broche 6 de l'amplificateur U4. Avec une fréquence centrale voisine de 100 kHz, le coefficient de surtension peut atteindre des valeurs proches de 20 sans que le système oscille. Un tel coefficient est nécessaire si l'on veut disposer en sortie du passe-bande d'un niveau suffisant pour piloter

directement le PLL. En employant un filtre passif, nous aurions été conduits à l'emploi d'étages amplificateur. Le filtre actif combine donc amplification et filtrage et ajoute à la facilité de réglage de Q et Fc. Le schéma de la figure 3 donne l'allure de la fonction de transfert du filtre. De chaque côté de la fréquence de coupure la pente est de 6 dB/octave.

![](_page_62_Figure_14.jpeg)

### Le PLL

Le PLL est l'un des éléments nouveaux de ce shéma. Il s'agit du traditionnel 4046 qui délivre en sortie un signal carré. La résistance R21 détermine la fréquence minimale lorsque la tension de commande injectée à la broche 9 est nulle et la résistance R20 l'excursion de fréquence.

La première entrée du comparateur de phase est autopolarisée et le couplage sortie du passebande-entrée du PLL s'effectue par C<sub>19</sub>. Le signal carré de sortie du VCO est réinjecté sur la deuxième entrée du comparateur de phase, broches 3 et 4 reliées. Le filtre de boucle est constitué par les cinq éléments R22, R23, C20, C<sub>30</sub> et C<sub>31</sub>. Le schéma de la figure 4 montre l'aspect des signaux de sortie du filtre passe-bande et de la sortie du PLL lorsque ce dernier est verrouillé. En agissant sur le réglage de fréquence centrale du passe-bande, la relation de phase entre ces deux signaux peut être légèrement modifiée. Cette caractéristique est très importante : le signal régénéré devant être très exactement en phase avec le signal pertubateur.

![](_page_63_Picture_0.jpeg)

![](_page_63_Figure_1.jpeg)

### **Filtre vidéo pour réception par satellite**

![](_page_64_Figure_1.jpeg)

En sortie du PLL le signal n'est pas en phase et ne possède ni l'amplitude ni la forme correcte. L'amplitude est préalablement ajustée par le potentiomètre R24. Une fraction du signal de sortie du PLL est donc appliquée à l'entrée d'un filtre actif bâti autour de T<sub>3</sub>. Avec ce filtre d'ordre 2, le déphasage est insuffisant. Le déphasage supplémentaire et nécessaire est dû au filtre passif L4, L5, C28, C29. Le diagramme de la figure 5 rend compte de l'amplitude et de l'allure des signaux aux divers noeuds stratégiques de la chaine de reconstitution du signal pertubateur. Ce dernier est finalement soustrait du signal recu pour retrouver le message original. La soustraction s'effectuant dans l'amplificateur vidéo NE 592. En sortie de cet amplidicateur le signal suit le trajet étudié précédemment.

### **Alimentation**

On a recours à deux alimentations continues et stabilisées :

![](_page_64_Figure_6.jpeg)

 $+12$  V et  $+6$  V. La tension  $+6$  V sert de référence pour les amplificateurs opérationnels et l'amplificateur vidéo.

### **Réalisation pratique**

Tous les composants, y compris le transformateur d'alimentation et les deux inverseurs, sont implantés sur la carte. Ceci devant éliminer les risques d'erreurs de câblage. La carte est malheureusement du type double face. Le tracé des pistes côté soudures est représenté à la figure 6, côté composants à la figure 7 et l'implantation des composants correspondante à la figure 8. Eventuellement les AOP peuvent être remplacés par des modèles légèrement différents : LF 351 par exemple. De nomde transistors breux types conviendront pour T<sub>1</sub> et T<sub>2</sub> mais pour T<sub>3</sub> seul un modèle à grand gain,  $\beta \approx 800$ , conviendra. Finalement, pour un meilleur alignement, D<sub>1</sub> peut être une diode SCHOTTKY

### Préréglage

A la première mise en service on s'assure de la bonne distribution des alimentations  $+12V$  et + 6 V. En général cette manipulation permet la détection des court-circuits ou des ruptures de piste. Dans un deuxième temps le filtre est connecté à un démodulateur qui délivre un signal normal. L'inverseur K<sub>2</sub> est en position NORMAL et le gain de la chaine vidéo peut être ajusté. Si l'on ne dispose pas d'instruments de mesure, le réglage de R11 peut même s'effectuer à vue sur l'écran. Avec un oscilloscope ceci revient à positionner R<sub>11</sub> pour obtenir une excursion du signal vidéo comprise entre 1 V et 1,5 V à la sortie de l'embase J<sub>2</sub>, et ceci en présence de la charge.

Pour le mode FILTRAGE, il est impératif de dégrossir les réglages avec un générateur BF et un oscilloscope. Le réglage « au pif » de R<sub>19</sub>. R<sub>24</sub> et R<sub>30</sub> est réservé aux hyper-patients. Avec le générateur BF, injecter un signal sinusoïdal : 200 mV, 95 kHz, à l'entrée du filtre. Placer la sonde de l'oscilloscope sur la sortie de U4. R<sub>19</sub> est au minimum de résistan-

# **REALISATION**

![](_page_65_Picture_1.jpeg)

Figure 6 - Circuit côté cuivre.

![](_page_65_Figure_3.jpeg)

Figure 7 - Circuit côté composants.

# Filtre vidéo pour réception par satellite

![](_page_66_Figure_1.jpeg)

Figure 8 - Implantation.

ce. Avec R<sub>30</sub> chercher le maximum de signal en sortie de U<sub>4</sub>. Dès que ce maximum est obtenu, augmenter la valeur de R19. La tension de sortie augmentant, simultanément diminuer le niveau de sortie du générateur. A titre d'informtation, R19 vaut environ  $2 k\Omega$  sur le proto. Avant de considérer R19 comme correctement réglée, déconnecter le générateur ; si un signal est toujours présent, le filtre s'est transformé en oscillateur. Dans ce dernier cas, diminuer progressivement R<sub>19</sub> jusqu'à disparition de l'oscillation.

On s'assurera ensuite du verrouillage du PLL. Il n'y a aucun réglage. fonctionnement  $\overline{\mathbf{u}}$ déféctueux ne pourra provenir que d'une trop grande dispersion dans les valeurs des composants. Le filtre est correctement centré. le niveau de porteuse à 95 kHz supérieur à 2V à l'entrée 14<br>du 4046. Le PLL est verrouillé lorsque la relation de phase entre le signal de sortie : broche 4 et le signal d'entrée est conforme à la représentation de la figure 3. La confirmation du verrouillage est obtenue en mesurant à l'oscilloscope la tension de commande du

VCO. Cette tension doit être continue, sans composante alternative, et comprise dans la fourchette 3 à 9 V. Si tel n'est pas le cas, modifier les valeurs de C17 et C<sub>18</sub> : le circuit est prévu pour recevoir deux condensateurs, un condensateur principal et un condensateur d'appoint.

Le réglage de R24 ne pose aucun problème puisqu'il s'agit d'obtenir quelques dizaines de mV aux bornes de C29. A ce stade on peut contrôler l'action de R18 qui permet l'annulation du décalage de phase entre le signal d'entrée et le signal régénéré.

Le filtre est, à ce stade unique-

![](_page_66_Picture_8.jpeg)

![](_page_67_Picture_0.jpeg)

ment, mis en service : K2 en position filtrage. R24 et R30 peuvent être TRES légèrement retouchées. Lemmy dans RADIO PLANS c'est une grande PREMIERE. A bientôt pour ATN.

**Lemmy CAUTION** 

![](_page_67_Picture_3.jpeg)

# Nomenclature

### Résistances 1/4 W, 5 %

**Condensateurs** 

 $R_1, R_2, R_{15} : 22 \Omega$  $R_3$  : 220  $\Omega$ R4, R7, R13, R14, R16, ,R17, R19, R22, R<sub>28</sub>, R<sub>29</sub>: 10 k $\Omega$  $R_5$ : 15 k $\Omega$  $Re: 82 k$  $Rs: 22 k \Omega$  $R_9, R_{10}: 75 \Omega$  $R_{11}$ ,  $R_{24}$ : 4,7 k  $\Omega$  ajustable horitontale  $R_{12}: 1,5 k$   $\Omega$ R<sub>18</sub> : Potentiomètre 10 kA R<sub>20</sub>, R<sub>26</sub>, R<sub>27</sub> : 47 k  $\Omega$  $R_{21}$ : 100 k $\Omega$ R<sub>23</sub>, R<sub>30</sub>: 1 k $\Omega$  $R_{25}$ : 330  $\Omega$ 

### C<sub>1</sub>, C<sub>3</sub>, C<sub>11</sub> : 100 nF  $C_2$ : 47 pF  $C_4$ ,  $C_{10}$ : 470  $\mu$ F C<sub>5</sub>: 330 pF  $C_6$ : 820 pF  $C_7:680pF$ Cs, C<sub>18</sub> : 220 pF  $C_9:150pF$  $C_{12}$ ,  $C_{25}$ : 100  $\mu$ F  $C_{13}$ : 5,6 pF C<sub>14</sub>, C<sub>15</sub> : 68 pF C<sub>16</sub>, C<sub>31</sub> : 1 nF  $C_{17}:470~pF$ C<sub>19</sub>, C<sub>20</sub>, C<sub>21</sub>, C<sub>24</sub>, C<sub>27</sub>, C<sub>29</sub>: 100 nF  $C_{22}$ ,  $C_{23}$ : 33 pF  $C_{26}$  : 2200  $\mu$ F C<sub>28</sub>: 220 nF  $C_{30}$ : 10 nF

### **Circuits intégrés**

IC<sub>1</sub>, IC<sub>3</sub>, IC<sub>4</sub>, IC<sub>5</sub> : LF 356 N (ou 351 N)  $IC<sub>2</sub>$ : NE 592  $IC<sub>6</sub>$ : CD 4046  $IC<sub>7</sub>$ : 7806 IC<sub>8</sub>: 7812

### **Inductances**

 $L_1$ : 2.7  $\mu$ H L<sub>2</sub>, L<sub>3</sub>: 3.3 uF L<sub>4</sub>, L<sub>5</sub> : 100 µH

#### **Semi conducteurs**

 $D_1$ : 1N 4148 T<sub>1</sub>, T<sub>2</sub> : 2 N2222  $T_3$ : MPSA18

### **Divers**

2 embases BNC, 2 embases **CINCH** 2 inverseurs 2 circuits, 2 positions

![](_page_67_Picture_17.jpeg)